#### <span id="page-0-0"></span>Bayesian Nonparametrics

#### Sarah M Brown

Electrical and Computer Engineering Northeastern University

#### **Nonparametrics**

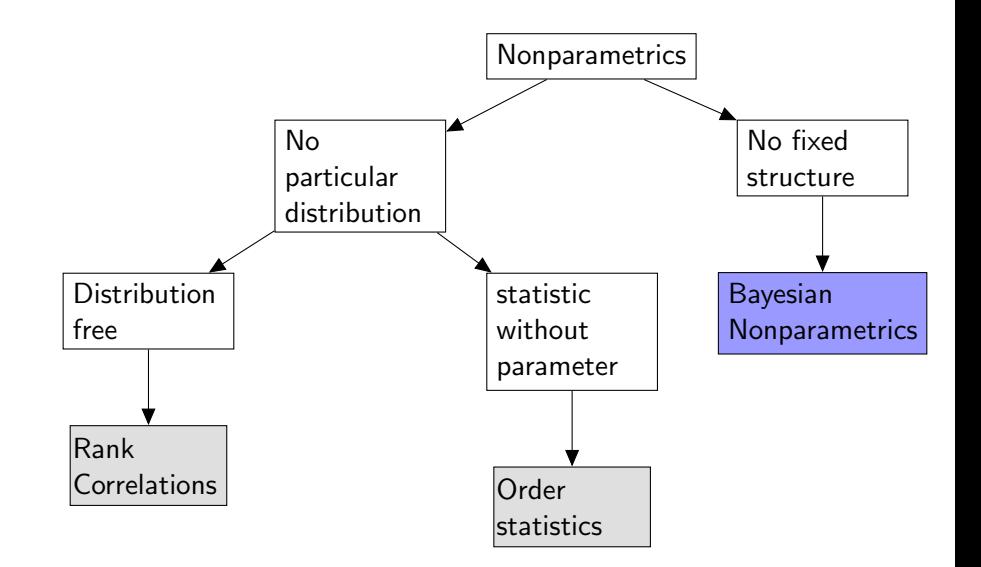

Bayesian Nonparametrics

Bayesian

Pr(parameters | data)  $\propto$  Pr(data | parameters) Pr(parameters)

Bayesian Nonparametrics

Bayesian

Pr(parameters | data)  $\propto$  Pr(data | parameters) Pr(parameters)

4 D > 4 P + 4 B + 4 B + B + 9 Q O

#### Nonparametric

no finite parameter. Allows for unbounded, growing, infinite number of parameters

#### <span id="page-4-0"></span>**Motivation**

#### Practical and Theoretical

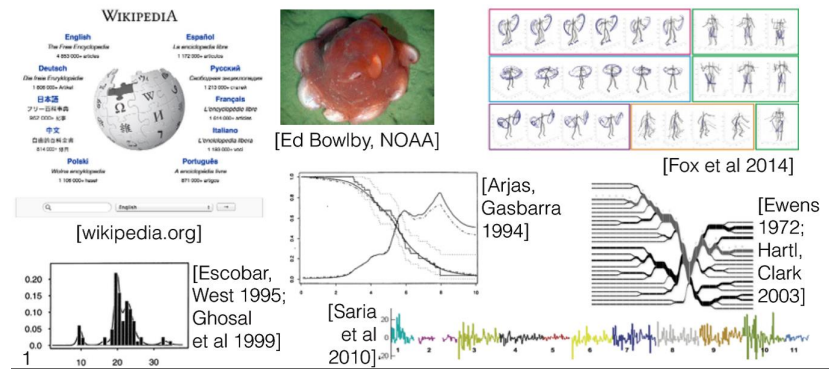

#### DeFinetti's theorem

A sequence is infinitely exchangeable (distribution invariant to sequence) if and only if for all  $N$  and some distribution  $P$ :

$$
p(X_1,\ldots,X_N)=\int_{\theta}\prod_{n=1}^Np(X_n|\theta)P(d\theta)
$$

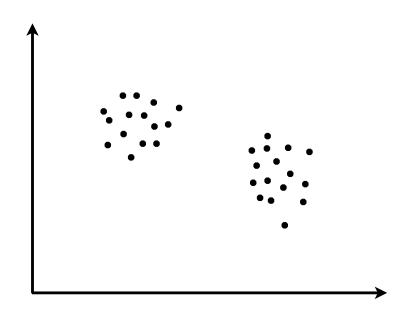

• Finite Gaussian mixture model (*K*=2 clusters)

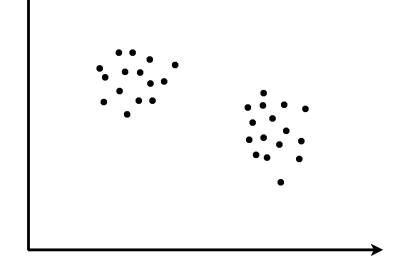

 $\mathbb{P}(\text{parameters}|\text{data}) \propto \mathbb{P}(\text{data}|\text{parameters})\mathbb{P}(\text{parameters})$ 

• Finite Gaussian mixture model (*K*=2 clusters)

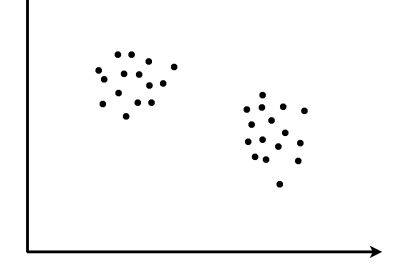

 $\mathbb{P}(\text{parameters}|\text{data}) \propto \mathbb{P}(\text{data}|\text{parameters})\mathbb{P}(\text{parameters})$ 

• Finite Gaussian mixture model (*K*=2 clusters)  $z_n \stackrel{iid}{\sim}$  Categorical $(\rho_1, \rho_2)$ 

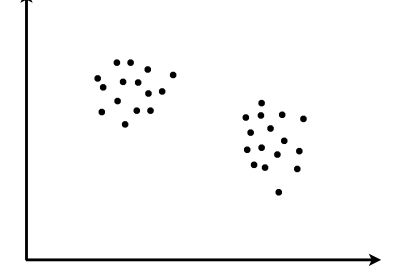

 $\mathbb{P}(\text{parameters}|\text{data}) \propto \mathbb{P}(\text{data}|\text{parameters})\mathbb{P}(\text{parameters})$ 

• Finite Gaussian mixture model (*K*=2 clusters)  $z_n \stackrel{iid}{\sim}$  Categorical $(\rho_1, \rho_2)$ 

**K ロ K K d K K K K K K** 

准

つくへ

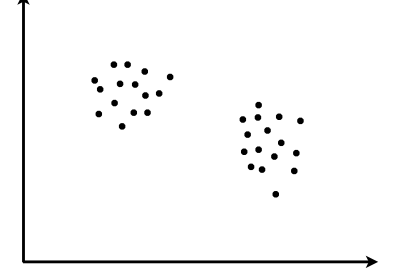

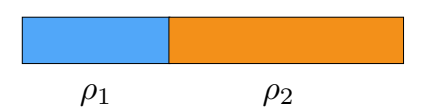

 $\mathbb{P}(\text{parameters}|\text{data}) \propto \mathbb{P}(\text{data}|\text{parameters})\mathbb{P}(\text{parameters})$ 

• Finite Gaussian mixture model (*K*=2 clusters)  $z_n \overset{iid}{\sim} \text{Categorical}(\rho_1, \rho_2)$  $x_n \stackrel{indep}{\sim} \mathcal{N}(\mu_{z_n},\Sigma)$ 

K ロ K K 御 K K 君 K K

准

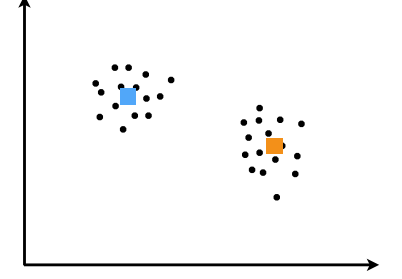

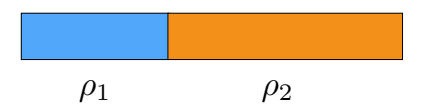

 $\mathbb{P}(\text{parameters}|\text{data}) \propto \mathbb{P}(\text{data}|\text{parameters})\mathbb{P}(\text{parameters})$ 

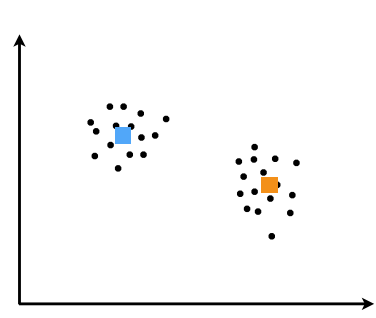

• Finite Gaussian mixture model (*K*=2 clusters)  $z_n \overset{iid}{\sim} \text{Categorical}(\rho_1, \rho_2)$  $x_n \stackrel{indep}{\sim} \mathcal{N}(\mu_{z_n},\Sigma)$ 

**K ロ K K d K K K K K K** 

重

 $2Q$ 

• Don't know  $\mu_1, \mu_2$ 

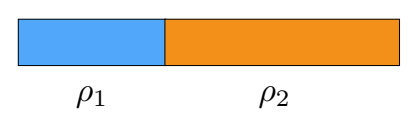

 $\mathbb{P}(\text{parameters}|\text{data}) \propto \mathbb{P}(\text{data}|\text{parameters})\mathbb{P}(\text{parameters})$ 

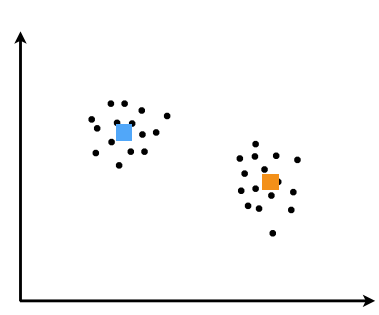

• Finite Gaussian mixture model (*K*=2 clusters)  $z_n \overset{iid}{\sim} \text{Categorical}(\rho_1, \rho_2)$  $x_n \stackrel{indep}{\sim} \mathcal{N}(\mu_{z_n},\Sigma)$ 

K ロ K K 御 K K 君 K K

准

\n- Don't know 
$$
\mu_1, \mu_2
$$
\n- $\mu_k \stackrel{iid}{\sim} \mathcal{N}(\mu_0, \Sigma_0)$
\n

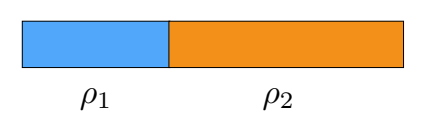

 $\mathbb{P}(\text{parameters}|\text{data}) \propto \mathbb{P}(\text{data}|\text{parameters})\mathbb{P}(\text{parameters})$ 

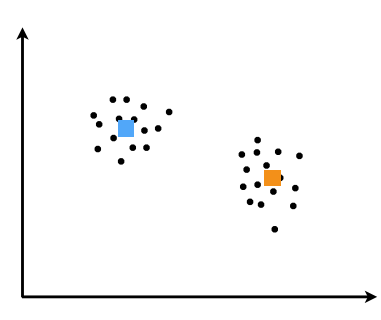

• Finite Gaussian mixture model (*K*=2 clusters)  $z_n \overset{iid}{\sim} \text{Categorical}(\rho_1, \rho_2)$  $x_n \stackrel{indep}{\sim} \mathcal{N}(\mu_{z_n},\Sigma)$ 

**K ロ K K d K K K K K K** 

- Don't know  $\mu_1, \mu_2$  $\mu_k \stackrel{iid}{\sim} \mathcal{N}(\mu_0, \Sigma_0)$
- Don't know  $\rho_1, \rho_2$

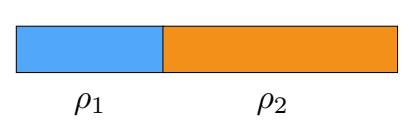

 $\mathbb{P}(\text{parameters}|\text{data}) \propto \mathbb{P}(\text{data}|\text{parameters})\mathbb{P}(\text{parameters})$ 

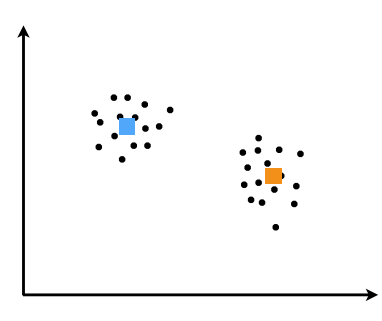

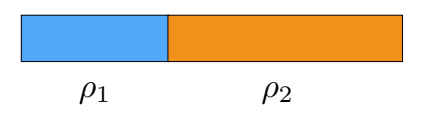

• Finite Gaussian mixture model (*K*=2 clusters)  $z_n \overset{iid}{\sim} \text{Categorical}(\rho_1, \rho_2)$  $x_n \stackrel{indep}{\sim} \mathcal{N}(\mu_{z_n},\Sigma)$ 

(ロ) (個) (星) (星)

- Don't know  $\mu_1, \mu_2$  $\mu_k \stackrel{iid}{\sim} \mathcal{N}(\mu_0, \Sigma_0)$
- Don't know  $\rho_1, \rho_2$  $\rho_1 \sim \text{Beta}(a_1,a_2)$  $\rho_2 = 1 - \rho_1$

 $\mathbb{P}(\text{parameters}|\text{data}) \propto \mathbb{P}(\text{data}|\text{parameters})\mathbb{P}(\text{parameters})$ 

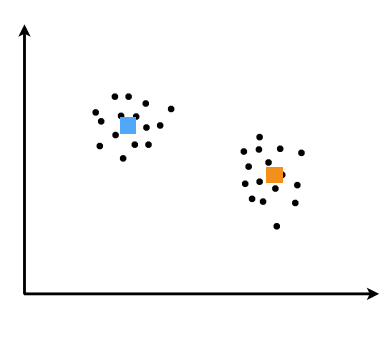

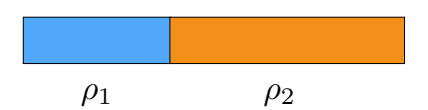

- Finite Gaussian mixture model (*K*=2 clusters)  $z_n \overset{iid}{\sim} \text{Categorical}(\rho_1, \rho_2)$  $x_n \stackrel{indep}{\sim} \mathcal{N}(\mu_{z_n},\Sigma)$
- Don't know  $\mu_1, \mu_2$  $\mu_k \stackrel{iid}{\sim} \mathcal{N}(\mu_0, \Sigma_0)$
- Don't know  $\rho_1, \rho_2$  $\rho_1 \sim \text{Beta}(a_1,a_2)$  $\rho_2 = 1 - \rho_1$
- Inference goal: assignments of data points to clusters, cluster parameters

 $\mathbb{P}(\text{parameters}|\text{data}) \propto \mathbb{P}(\text{data}|\text{parameters})\mathbb{P}(\text{parameters})$ 

- Finite Gaussian mixture model (*K*=2 clusters)  $z_n \overset{iid}{\sim} \text{Categorical}(\rho_1, \rho_2)$  $x_n \stackrel{indep}{\sim} \mathcal{N}(\mu_{z_n},\Sigma)$
- Don't know  $\mu_1, \mu_2$  $\mu_k \stackrel{iid}{\sim} \mathcal{N}(\mu_0, \Sigma_0)$
- Don't know  $\rho_1, \rho_2$  $\rho_1 \sim \text{Beta}(a_1,a_2)$  $\rho_2 = 1 - \rho_1$
- Inference goal: assignments of data points to clusters, cluster parameters

K ロ K K d K K K X X R X X R X R R

つくへ

 $\mathbb{P}(\text{parameters}|\text{data}) \propto \mathbb{P}(\text{data}|\text{parameters})\mathbb{P}(\text{parameters})$ 

- Finite Gaussian mixture model (*K*=2 clusters)  $z_n \overset{iid}{\sim} \text{Categorical}(\rho_1, \rho_2)$  $x_n \stackrel{indep}{\sim} \mathcal{N}(\mu_{z_n},\Sigma)$
- Don't know  $\mu_1, \mu_2$  $\mu_k \stackrel{iid}{\sim} \mathcal{N}(\mu_0, \Sigma_0)$
- Don't know  $\rho_1, \rho_2$  $\rho_1 \sim \text{Beta}(a_1,a_2)$  $\rho_2 = 1 - \rho_1$
- Inference goal: assignments of data points to clusters, cluster parameters

 $\mathbb{P}(\text{parameters}|\text{data}) \propto \mathbb{P}(\text{data}|\text{parameters})\mathbb{P}(\text{parameters})$ 

- Finite Gaussian mixture model (*K*=2 clusters)  $z_n \overset{iid}{\sim} \text{Categorical}(\rho_1, \rho_2)$  $x_n \stackrel{indep}{\sim} \mathcal{N}(\mu_{z_n},\Sigma)$
- Don't know  $\mu_1, \mu_2$  $\mu_k \stackrel{iid}{\sim} \mathcal{N}(\mu_0, \Sigma_0)$
- Don't know  $\rho_1, \rho_2$  $\rho_1 \sim \text{Beta}(a_1,a_2)$  $\rho_2 = 1 - \rho_1$
- Inference goal: assignments of data points to clusters, cluster parameters

K ロ K K d K K K X X R X X R X R R

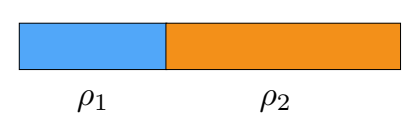

 $\mathbb{P}(\text{parameters}|\text{data}) \propto \mathbb{P}(\text{data}|\text{parameters})\mathbb{P}(\text{parameters})$ 

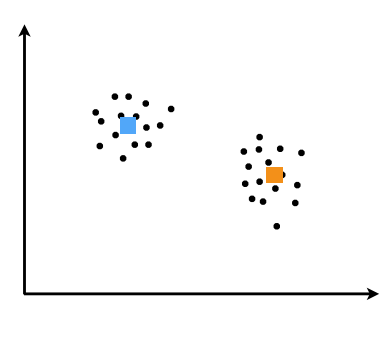

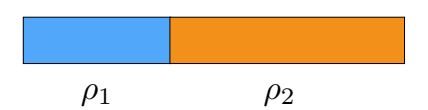

- Finite Gaussian mixture model (*K*=2 clusters)  $z_n \overset{iid}{\sim} \text{Categorical}(\rho_1, \rho_2)$  $x_n \stackrel{indep}{\sim} \mathcal{N}(\mu_{z_n},\Sigma)$
- Don't know  $\mu_1, \mu_2$  $\mu_k \stackrel{iid}{\sim} \mathcal{N}(\mu_0, \Sigma_0)$
- Don't know  $\rho_1, \rho_2$  $\rho_1 \sim \text{Beta}(a_1,a_2)$  $\rho_2 = 1 - \rho_1$
- Inference goal: assignments of data points to clusters, cluster parameters

#### Beta distribution review  $a_1 \in (0, 1)$

$$
Beta(\rho_1|a_1, a_2) = \frac{\Gamma(a_1 + a_2)}{\Gamma(a_1)\Gamma(a_2)} \rho_1^{a_1 - 1} (1 - \rho_1)^{a_2 - 1} \qquad a_1, a_2 > 0
$$

Beta(
$$
\rho_1 | a_1, a_2
$$
) =  $\frac{\Gamma(a_1 + a_2)}{\Gamma(a_1)\Gamma(a_2)} \rho_1^{a_1 - 1} (1 - \rho_1)^{a_2 - 1}$   $\begin{array}{c} \rho_1 \in (0, 1) \\ a_1, a_2 > 0 \end{array}$ 

• Gamma function  $\, \Gamma$ 

Beta(
$$
\rho_1 | a_1, a_2
$$
) =  $\frac{\Gamma(a_1 + a_2)}{\Gamma(a_1)\Gamma(a_2)} \rho_1^{a_1 - 1} (1 - \rho_1)^{a_2 - 1}$   $\begin{array}{c} \rho_1 \in (0, 1) \\ a_1, a_2 > 0 \end{array}$ 

- Gamma function  $\, \Gamma$ 
	- integer  $m: \Gamma(m) = (m-1)!$

 $\sim$  1)

Beta(
$$
\rho_1 | a_1, a_2
$$
) =  $\frac{\Gamma(a_1 + a_2)}{\Gamma(a_1)\Gamma(a_2)} \rho_1^{a_1 - 1} (1 - \rho_1)^{a_2 - 1}$   $\begin{array}{c} \rho_1 \in (0, 1) \\ a_1, a_2 > 0 \end{array}$ 

- Gamma function  $\, \Gamma$ 
	- integer  $m: \Gamma(m) = (m-1)!$
	- for  $x > 0$ :  $\Gamma(x) = x\Gamma(x 1)$

Beta(
$$
\rho_1 | a_1, a_2
$$
) =  $\frac{\Gamma(a_1 + a_2)}{\Gamma(a_1)\Gamma(a_2)} \rho_1^{a_1 - 1} (1 - \rho_1)^{a_2 - 1}$   $\begin{array}{c} \rho_1 \in (0, 1) \\ a_1, a_2 > 0 \end{array}$ 

- Gamma function  $\, \Gamma$ 
	- integer  $m: \Gamma(m) = (m-1)!$
	- for  $x > 0$ :  $\Gamma(x) = x\Gamma(x 1)$
- What happens?

a = a<sup>1</sup> = a<sup>2</sup> ! 0

$$
Beta(\rho_1|a_1, a_2) = \frac{\Gamma(a_1 + a_2)}{\Gamma(a_1)\Gamma(a_2)} \rho_1^{a_1 - 1} (1 - \rho_1)^{a_2 - 1} \qquad a_1, a_2 > 0
$$

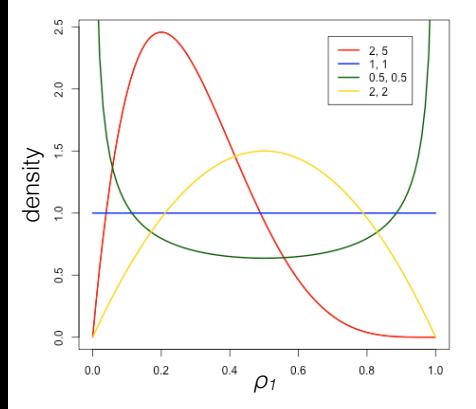

- Gamma function  $\, \Gamma$ 
	- integer  $m: \Gamma(m) = (m-1)!$
	- for  $x > 0$ :  $\Gamma(x) = x\Gamma(x 1)$

K ロ K K 優 K K 星 K K 星 K

つくい

隱

• What happens?

a = a<sup>1</sup> = a<sup>2</sup> ! 0

$$
Beta(\rho_1|a_1, a_2) = \frac{\Gamma(a_1 + a_2)}{\Gamma(a_1)\Gamma(a_2)} \rho_1^{a_1 - 1} (1 - \rho_1)^{a_2 - 1} \qquad a_1, a_2 > 0
$$

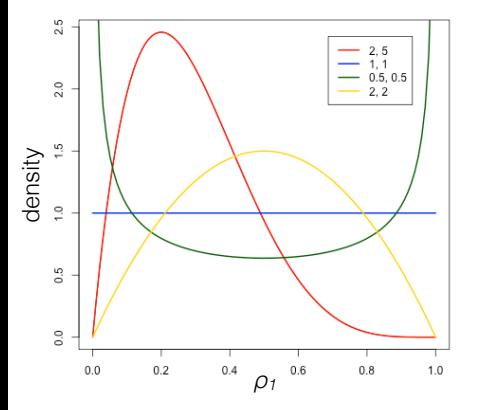

- Gamma function  $\, \Gamma$ 
	- integer  $m: \Gamma(m) = (m-1)!$
	- for  $x > 0$ :  $\Gamma(x) = x\Gamma(x 1)$

K ロ K K 優 K K 星 K K 星 K

つくい

隱

• What happens?

$$
\bullet \quad a = a_1 = a_2 \to 0
$$

$$
Beta(\rho_1|a_1, a_2) = \frac{\Gamma(a_1 + a_2)}{\Gamma(a_1)\Gamma(a_2)} \rho_1^{a_1 - 1} (1 - \rho_1)^{a_2 - 1} \qquad a_1, a_2 > 0
$$

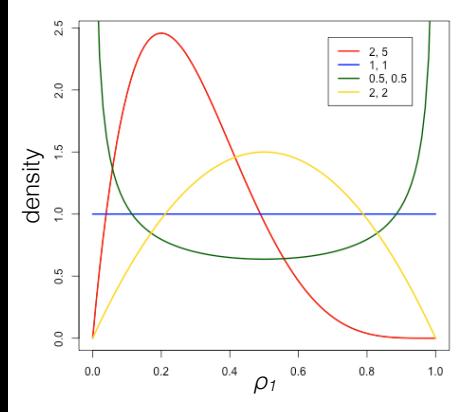

- Gamma function  $\, \Gamma$ 
	- integer  $m: \Gamma(m) = (m-1)!$
	- for  $x > 0$ :  $\Gamma(x) = x\Gamma(x 1)$

K ロ ▶ (K@) ▶ (K 할 ) (K 할 )

つくい

准

- What happens?
	- $a = a_1 = a_2 \to 0$

$$
\bullet \quad a = a_1 = a_2 \to \infty
$$

Beta(
$$
\rho_1 | a_1, a_2
$$
) =  $\frac{\Gamma(a_1 + a_2)}{\Gamma(a_1)\Gamma(a_2)} \rho_1^{a_1 - 1} (1 - \rho_1)^{a_2 - 1}$   $\begin{array}{c} \rho_1 \in (0, 1) \\ a_1, a_2 > 0 \end{array}$ 

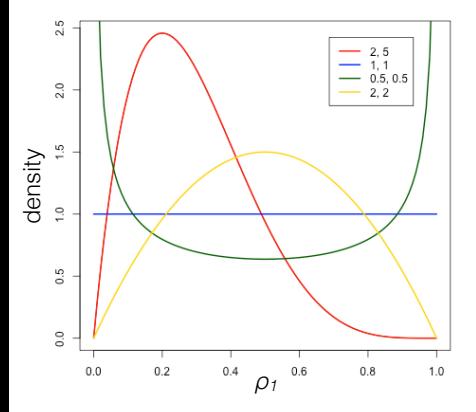

- Gamma function  $\, \Gamma$ 
	- integer  $m: \Gamma(m) = (m-1)!$
	- for  $x > 0$ :  $\Gamma(x) = x\Gamma(x 1)$

K ロ ▶ (K@) ▶ (K 할 ) (K 할 )

つくい

准

- What happens?
	- $a = a_1 = a_2 \to 0$

$$
\bullet \quad a = a_1 = a_2 \to \infty
$$

$$
\bullet \quad a_1 > a_2
$$

Beta(
$$
\rho_1 | a_1, a_2
$$
) =  $\frac{\Gamma(a_1 + a_2)}{\Gamma(a_1)\Gamma(a_2)} \rho_1^{a_1 - 1} (1 - \rho_1)^{a_2 - 1}$   $\begin{array}{c} \rho_1 \in (0, 1) \\ a_1, a_2 > 0 \end{array}$ 

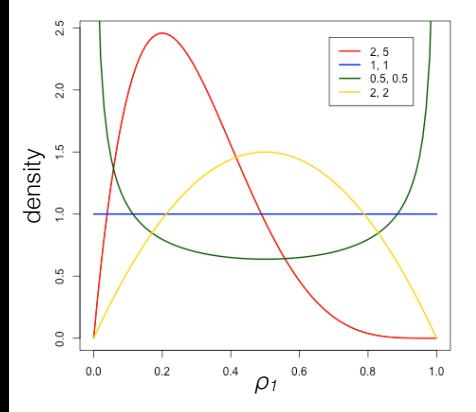

- Gamma function  $\, \Gamma$ 
	- integer  $m: \Gamma(m) = (m-1)!$
	- for  $x > 0$ :  $\Gamma(x) = x\Gamma(x 1)$
- What happens?
	- $a = a_1 = a_2 \to 0$

$$
\bullet \quad a = a_1 = a_2 \to \infty
$$

•  $a_1 > a_2$ [demo]

Beta(
$$
\rho_1 | a_1, a_2
$$
) =  $\frac{\Gamma(a_1 + a_2)}{\Gamma(a_1)\Gamma(a_2)} \rho_1^{a_1 - 1} (1 - \rho_1)^{a_2 - 1}$   $\begin{array}{c} \rho_1 \in (0, 1) \\ a_1, a_2 > 0 \end{array}$ 

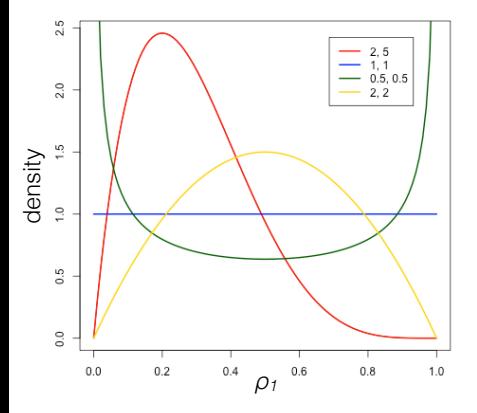

- Gamma function  $\, \Gamma$ 
	- integer  $m: \Gamma(m) = (m-1)!$
	- for  $x > 0$ :  $\Gamma(x) = x\Gamma(x 1)$
- What happens?
	- $a = a_1 = a_2 \to 0$

$$
\bullet \quad a = a_1 = a_2 \to \infty
$$

•  $a_1 > a_2$ [demo]

 $2Q$ 

一種

• Beta is conjugate to Cat

$$
Beta(\rho_1|a_1, a_2) = \frac{\Gamma(a_1 + a_2)}{\Gamma(a_1)\Gamma(a_2)} \rho_1^{a_1 - 1} (1 - \rho_1)^{a_2 - 1} \qquad a_1, a_2 > 0
$$

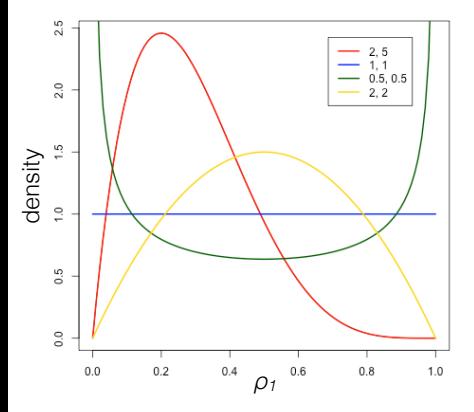

- Gamma function  $\, \Gamma$ 
	- integer  $m: \Gamma(m) = (m-1)!$
	- for  $x > 0$ :  $\Gamma(x) = x\Gamma(x 1)$
- What happens?
	- $a = a_1 = a_2 \to 0$

$$
\bullet \quad a = a_1 = a_2 \to \infty
$$

- $a_1 > a_2$ [demo]
- Beta is conjugate to Cat  $\overline{\rho_1}$ <sup>0.6</sup> <sup>0.8</sup> <sup>0.8</sup> <sup>1.0</sup>  $\rho_1 \sim \text{Beta}(a_1, a_2), z \sim \text{Cat}(\rho_1, \rho_2)$

Beta(
$$
\rho_1 | a_1, a_2
$$
) =  $\frac{\Gamma(a_1 + a_2)}{\Gamma(a_1)\Gamma(a_2)} \rho_1^{a_1 - 1} (1 - \rho_1)^{a_2 - 1}$   $\begin{array}{c} \rho_1 \in (0, 1) \\ a_1, a_2 > 0 \end{array}$ 

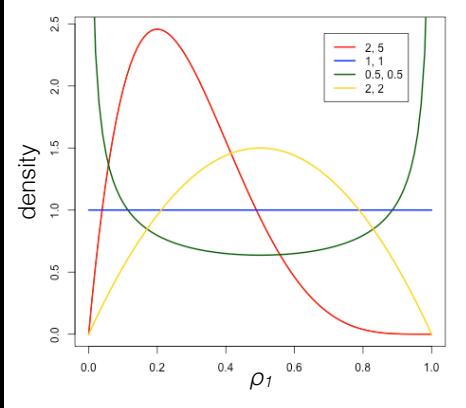

 $p(\rho_1,z) \propto$ 

- Gamma function  $\, \Gamma$ 
	- integer  $m: \Gamma(m) = (m-1)!$
	- for  $x > 0$ :  $\Gamma(x) = x\Gamma(x 1)$
- What happens?
	- $a = a_1 = a_2 \to 0$

$$
\bullet \quad a = a_1 = a_2 \to \infty
$$

- $a_1 > a_2$ [demo]
- Beta is conjugate to Cat  $\frac{1}{\rho_1}$   $\frac{1}{\rho_2}$   $\frac{1}{\rho_3}$   $\frac{1}{\rho_1}$   $\sim$  Beta $(a_1, a_2), z \sim$  Cat $(\rho_1, \rho_2)$

$$
Beta(\rho_1|a_1, a_2) = \frac{\Gamma(a_1 + a_2)}{\Gamma(a_1)\Gamma(a_2)} \rho_1^{a_1 - 1} (1 - \rho_1)^{a_2 - 1} \qquad a_1, a_2 > 0
$$

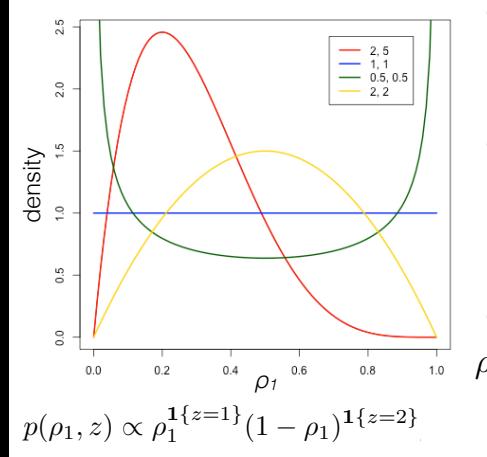

- Gamma function  $\, \Gamma$ 
	- integer  $m: \Gamma(m) = (m-1)!$
	- for  $x > 0$ :  $\Gamma(x) = x\Gamma(x 1)$
- What happens?
	- $a = a_1 = a_2 \to 0$

$$
\bullet \quad a = a_1 = a_2 \to \infty
$$

- $a_1 > a_2$ [demo]
- Beta is conjugate to Cat  $\overline{\rho_1}$ <sup>0.6</sup> <sup>0.8</sup> <sup>1.0</sup>  $\rho_1 \sim \text{Beta}(a_1, a_2), z \sim \text{Cat}(\rho_1, \rho_2)$

Beta(
$$
\rho_1 | a_1, a_2
$$
) =  $\frac{\Gamma(a_1 + a_2)}{\Gamma(a_1)\Gamma(a_2)} \rho_1^{a_1 - 1} (1 - \rho_1)^{a_2 - 1}$   $\begin{array}{c} \rho_1 \in (0, 1) \\ a_1, a_2 > 0 \end{array}$ 

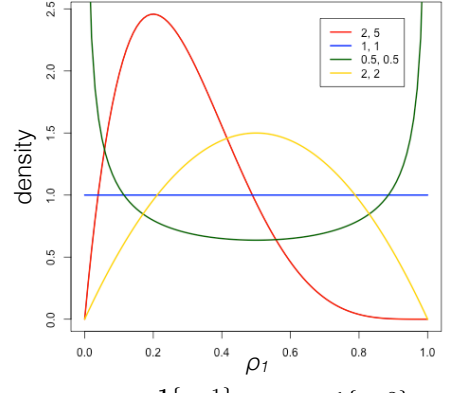

- Gamma function  $\, \Gamma$ 
	- integer  $m: \Gamma(m) = (m-1)!$
	- for  $x > 0$ :  $\Gamma(x) = x\Gamma(x 1)$
- What happens?
	- $a = a_1 = a_2 \to 0$
	- $a = a_1 = a_2 \rightarrow \infty$
	- $a_1 > a_2$ [demo]
- Beta is conjugate to Cat  $\overline{\rho_1}^{\frac{1}{0.6}}$  **p**<sub>1</sub>  $\sim \text{Beta}(a_1, a_2), z \sim \text{Cat}(\rho_1, \rho_2)$  $p(\rho_1, z) \propto \rho_1^{1\{z=1\}} (1-\rho_1)^{1\{z=2\}} \rho_1^{a_1-1} (1-\rho_1)^{a_2-1}$

Beta(
$$
\rho_1 | a_1, a_2
$$
) =  $\frac{\Gamma(a_1 + a_2)}{\Gamma(a_1)\Gamma(a_2)} \rho_1^{a_1 - 1} (1 - \rho_1)^{a_2 - 1}$   $\begin{array}{c} \rho_1 \in (0, 1) \\ a_1, a_2 > 0 \end{array}$ 

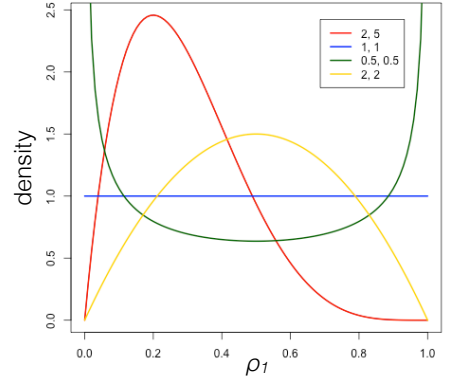

- Gamma function  $\, \Gamma$ 
	- integer  $m: \Gamma(m) = (m-1)!$
	- for  $x > 0$ :  $\Gamma(x) = x\Gamma(x 1)$
- What happens?
	- $a = a_1 = a_2 \to 0$

$$
\bullet \quad a = a_1 = a_2 \to \infty
$$

- $a_1 > a_2$ [demo]
- Beta is conjugate to Cat  $\overline{\rho_1}$ <sup>0.6</sup> <sup>0.8</sup> <sup>1.0</sup>  $\rho_1 \sim \text{Beta}(a_1, a_2), z \sim \text{Cat}(\rho_1, \rho_2)$  $p(\rho_1, z) \propto \rho_1^{1\{z=1\}} (1-\rho_1)^{1\{z=2\}} \rho_1^{a_1-1} (1-\rho_1)^{a_2-1}$
- 5

 $p(\rho_1|z) \propto$
#### Beta distribution review

Beta(
$$
\rho_1 | a_1, a_2
$$
) =  $\frac{\Gamma(a_1 + a_2)}{\Gamma(a_1)\Gamma(a_2)} \rho_1^{a_1 - 1} (1 - \rho_1)^{a_2 - 1}$   $\begin{array}{c} \rho_1 \in (0, 1) \\ a_1, a_2 > 0 \end{array}$ 

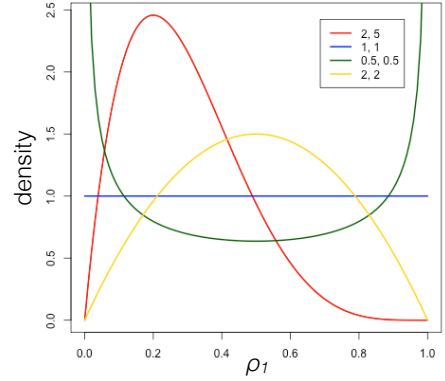

- Gamma function  $\, \Gamma$ 
	- integer  $m: \Gamma(m) = (m-1)!$
	- for  $x > 0$ :  $\Gamma(x) = x\Gamma(x 1)$
- What happens?
	- $a = a_1 = a_2 \to 0$

$$
\bullet \quad a = a_1 = a_2 \to \infty
$$

- $a_1 > a_2$ [demo]
- Beta is conjugate to Cat  $\overline{\rho_1}^{\frac{1}{0.6}}$  **p**<sub>1</sub>  $\sim \text{Beta}(a_1, a_2), z \sim \text{Cat}(\rho_1, \rho_2)$  $p(\rho_1, z) \propto \rho_1^{1\{z=1\}} (1-\rho_1)^{1\{z=2\}} \rho_1^{a_1-1} (1-\rho_1)^{a_2-1}$  $p(\rho_1|z) \propto \rho_1^{a_1+1\{z=1\}-1} (1-\rho_1)^{a_2+1\{z=2\}-1}$  $p(\rho_1|z) \propto \rho_1^{a_1+1\{z=1\}-1} (1-\rho_1)^{a_2+1\{z=2\}-1}$  $p(\rho_1|z) \propto \rho_1^{a_1+1\{z=1\}-1} (1-\rho_1)^{a_2+1\{z=2\}-1}$

#### Beta distribution review

Beta(
$$
\rho_1 | a_1, a_2
$$
) =  $\frac{\Gamma(a_1 + a_2)}{\Gamma(a_1)\Gamma(a_2)} \rho_1^{a_1 - 1} (1 - \rho_1)^{a_2 - 1}$   $\begin{array}{c} \rho_1 \in (0, 1) \\ a_1, a_2 > 0 \end{array}$ 

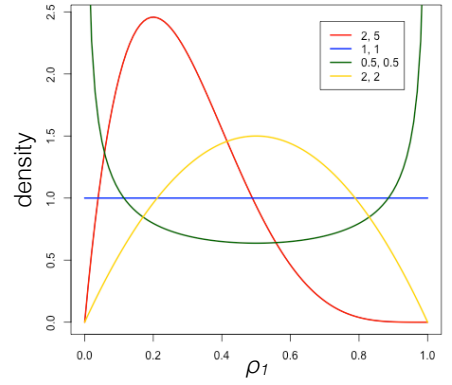

- Gamma function  $\, \Gamma$ 
	- integer  $m: \Gamma(m) = (m-1)!$
	- for  $x > 0$ :  $\Gamma(x) = x\Gamma(x 1)$
- What happens?
	- $a = a_1 = a_2 \to 0$

$$
\bullet \quad a = a_1 = a_2 \to \infty
$$

- $a_1 > a_2$ [demo]
- Beta is conjugate to Cat  $\overline{\rho_1}^{\frac{1}{0.6}}$  **b**<sub>1</sub> **o**<sub>1</sub> **b**<sub>1</sub> **c**<sub>1</sub> **c**<sub></sub>  $p(\rho_1, z) \propto \rho_1^{1\{z=1\}} (1-\rho_1)^{1\{z=2\}} \rho_1^{a_1-1} (1-\rho_1)^{a_2-1}$  $p(\rho_1|z) \propto \rho_1^{a_1+1\{z=1\}-1} (1-\rho_1)^{a_2+1\{z=2\}-1} \propto \text{Beta}(\rho_1|a_1+z, a_2+(1-z))$  $p(\rho_1|z) \propto \rho_1^{a_1+1\{z=1\}-1} (1-\rho_1)^{a_2+1\{z=2\}-1} \propto \text{Beta}(\rho_1|a_1+z, a_2+(1-z))$  $p(\rho_1|z) \propto \rho_1^{a_1+1\{z=1\}-1} (1-\rho_1)^{a_2+1\{z=2\}-1} \propto \text{Beta}(\rho_1|a_1+z, a_2+(1-z))$

 $\mathbb{P}(\text{parameters}|\text{data}) \propto \mathbb{P}(\text{data}|\text{parameters})\mathbb{P}(\text{parameters})$ 

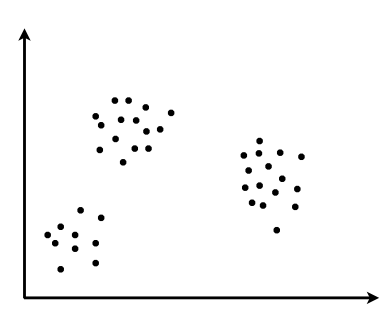

• Finite Gaussian mixture model (*K* clusters)

 $\mathbb{P}(\text{parameters}|\text{data}) \propto \mathbb{P}(\text{data}|\text{parameters})\mathbb{P}(\text{parameters})$ 

• Finite Gaussian mixture model (*K* clusters)

メロト メ団 トメモト メモト

 $2Q$ 

隱

 $\mathbb{P}(\text{parameters}|\text{data}) \propto \mathbb{P}(\text{data}|\text{parameters})\mathbb{P}(\text{parameters})$ 

• Finite Gaussian mixture model (*K* clusters)

 $\rho_{1:K} \sim \text{Dirichlet}(a_{1:K})$ 

メロト メ都 トメ 君 トメ 君 トー

 $2Q$ 

隱

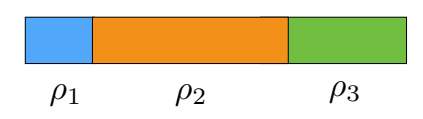

 $\mathbb{P}(\text{parameters}|\text{data}) \propto \mathbb{P}(\text{data}|\text{parameters})\mathbb{P}(\text{parameters})$ 

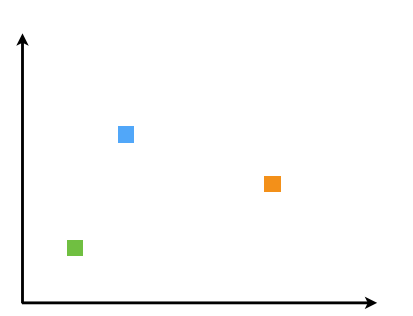

• Finite Gaussian mixture model (*K* clusters)

 $\rho_{1:K} \sim \text{Dirichlet}(a_{1:K})$  $\mu_k \stackrel{iid}{\sim} \mathcal{N}(\mu_0, \Sigma_0)$ 

メロト メ都 トメ 君 トメ 君 トー

つくい

隱

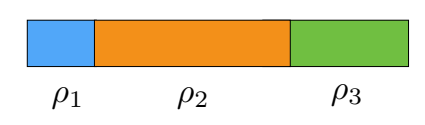

 $\mathbb{P}(\text{parameters}|\text{data}) \propto \mathbb{P}(\text{data}|\text{parameters})\mathbb{P}(\text{parameters})$ 

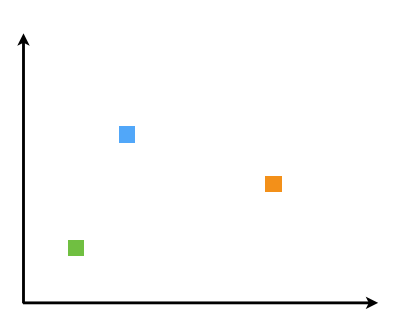

• Finite Gaussian mixture model (*K* clusters)

 $\rho_{1:K} \sim \text{Dirichlet}(a_{1:K})$  $\mu_k \stackrel{iid}{\sim} \mathcal{N}(\mu_0, \Sigma_0)$  $z_n \stackrel{iid}{\sim}$  Categorical $(\rho_{1:K})$ 

メロト メ都 トメ 君 トメ 君 トー

 $2Q$ 

隆

 $\mathbb{P}(\text{parameters}|\text{data}) \propto \mathbb{P}(\text{data}|\text{parameters})\mathbb{P}(\text{parameters})$ 

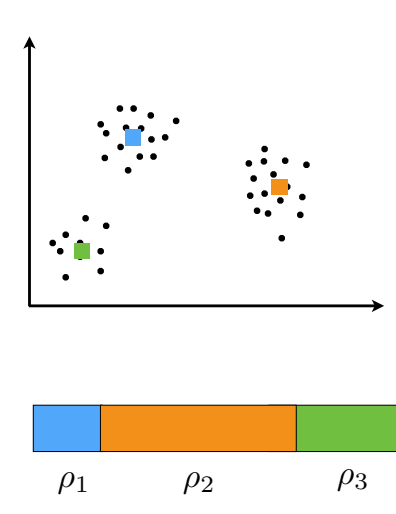

• Finite Gaussian mixture model (*K* clusters)

 $\mu_k \stackrel{iid}{\sim} \mathcal{N}(\mu_0, \Sigma_0)$  $z_n \stackrel{iid}{\sim}$  Categorical $(\rho_{1:K})$  $\rho_{1:K} \sim \text{Dirichlet}(a_{1:K})$ 

(ロ) (個) (星) (星)

 $2Q$ 

准

$$
x_n \stackrel{indep}{\sim} \mathcal{N}(\mu_{z_n}, \Sigma)
$$

#### Dirichlet distribution review Dirichlet $(\rho_{1:K}|a_{1:K}) = \frac{\Gamma(\sum_{k=1}^{K} a_k)}{\prod_{k=1}^{K} \Gamma(a_k)}$  $\prod_{k=1}^K \Gamma(a_k)$  $\frac{K}{\prod}$  $k=1$  $\rho_k^{a_k-1}$  $a_k > 0$

#### Dirichlet distribution review Dirichlet $(\rho_{1:K}|a_{1:K}) = \frac{\Gamma(\sum_{k=1}^{K} a_k)}{\prod_{k=1}^{K} \Gamma(a_k)}$  $\prod_{k=1}^K \Gamma(a_k)$  $\frac{K}{\prod}$  $k=1$  $\rho_k^{a_k-1}$  $a_k > 0$  $\rho_k \in (0, 1)$  $\sum$ k  $\rho_k =1$

#### Dirichlet distribution review Dirichlet $(\rho_{1:K}|a_{1:K}) = \frac{\Gamma(\sum_{k=1}^{K} a_k)}{\prod_{k=1}^{K} \Gamma(a_k)}$  $\prod_{k=1}^K \Gamma(a_k)$  $\frac{K}{\prod}$  $k=1$  $\rho_k^{a_k-1}$  $a_k > 0$

#### Dirichlet distribution review Dirichlet $(\rho_{1:K}|a_{1:K}) = \frac{\Gamma(\sum_{k=1}^{K} a_k)}{\prod_{k=1}^{K} \Gamma(a_k)}$  $\prod_{k=1}^K \Gamma(a_k)$  $\frac{K}{\prod}$  $k=1$  $\rho_k^{a_k-1}$   $a_k > 0$

• What happens?

#### Dirichlet distribution review Dirichlet $(\rho_{1:K}|a_{1:K}) = \frac{\Gamma(\sum_{k=1}^{K} a_k)}{\prod_{k=1}^{K} \Gamma(a_k)}$  $\frac{K}{\prod}$  $\rho_k^{a_k-1}$  $a_k > 0$  $\prod_{k=1}^K \Gamma(a_k)$  $k=1$  $a = (0.5, 0.5, 0.5)$   $a = (5, 5, 5)$   $a = (40, 10, 10)$ density 40  $20.$  $0.8$  $0.6$ ρ*2*  $\frac{1}{0.6}$  0.8  $0.8$  $0.6$  $0.8$  $\overline{O^{\,4}_{0.4}\rho}$ <sup>0.6</sup>  $0.4$  $0.4$  $\sqrt{0.2}$  $0.2$  $\frac{1}{02}$

 $2Q$ 

准

④ ロチ ( 御 ) ( ④ ) ( 重 ) ( ④ )

• What happens?

6

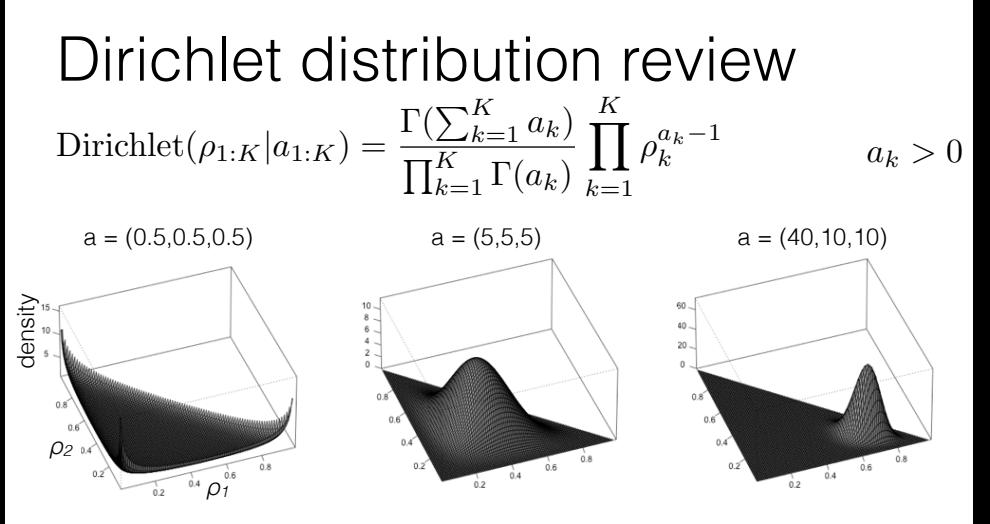

• What happens?  $a = a_k = 1$ 

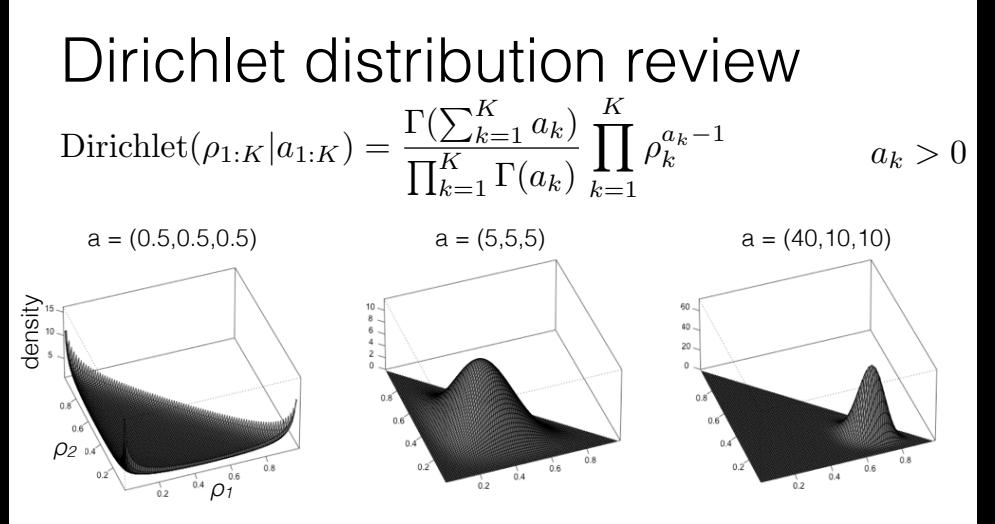

• What happens?  $a = a_k = 1$   $a = a_k \rightarrow 0$ 

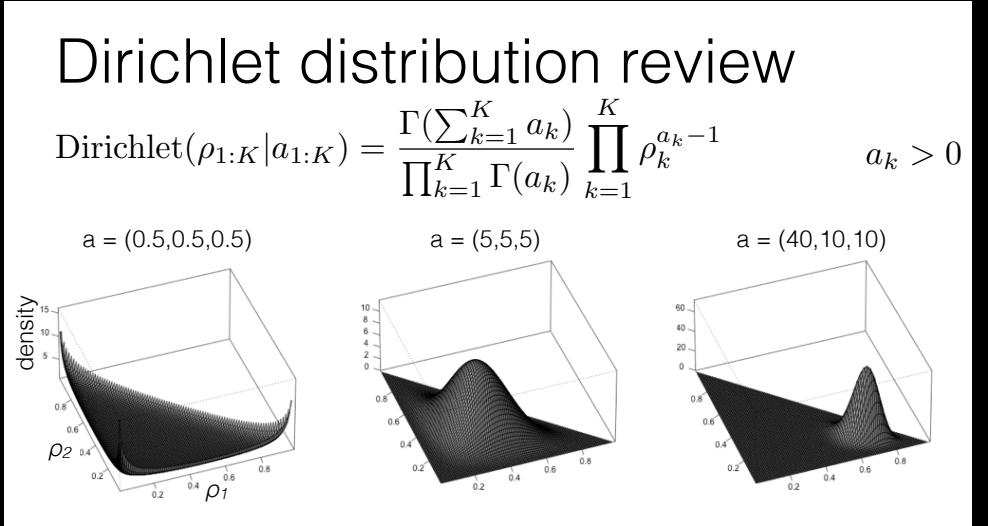

• What happens?  $a = a_k = 1$   $a = a_k \rightarrow 0$   $a = a_k \rightarrow \infty$ 

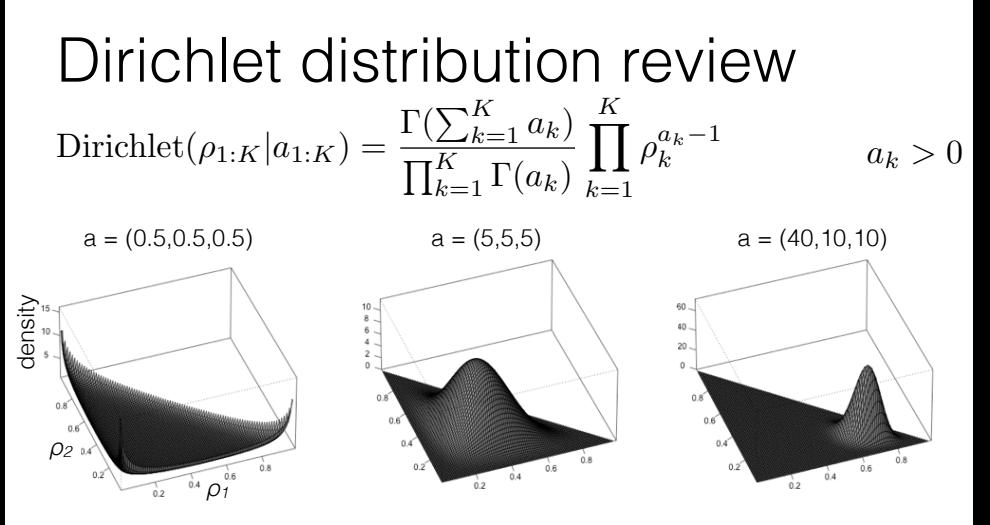

• What happens?  $a = a_k = 1$   $a = a_k \rightarrow 0$   $a = a_k \rightarrow \infty$ 

[demo]

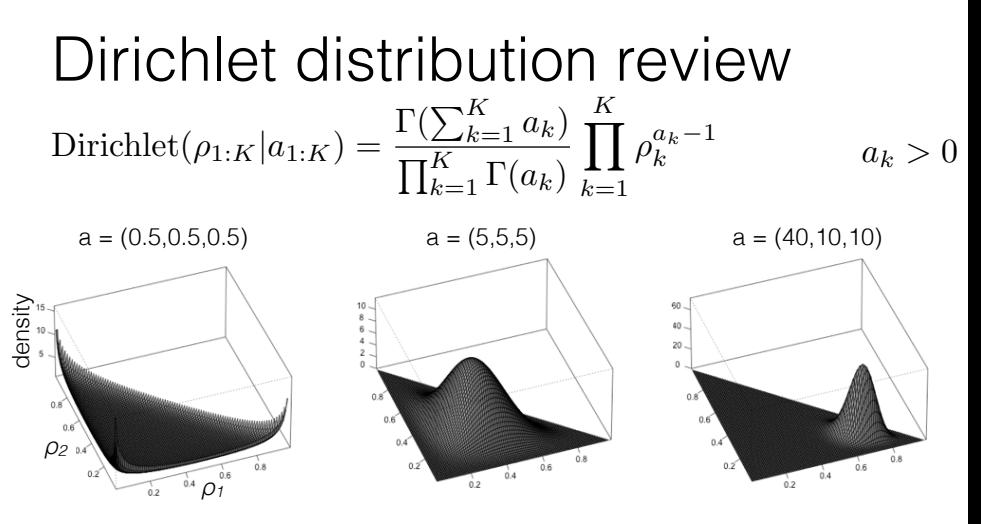

- What happens?  $a = a_k = 1$   $a = a_k \rightarrow 0$   $a = a_k \rightarrow \infty$
- Dirichlet is conjugate to Categorical

[demo]

<span id="page-54-0"></span>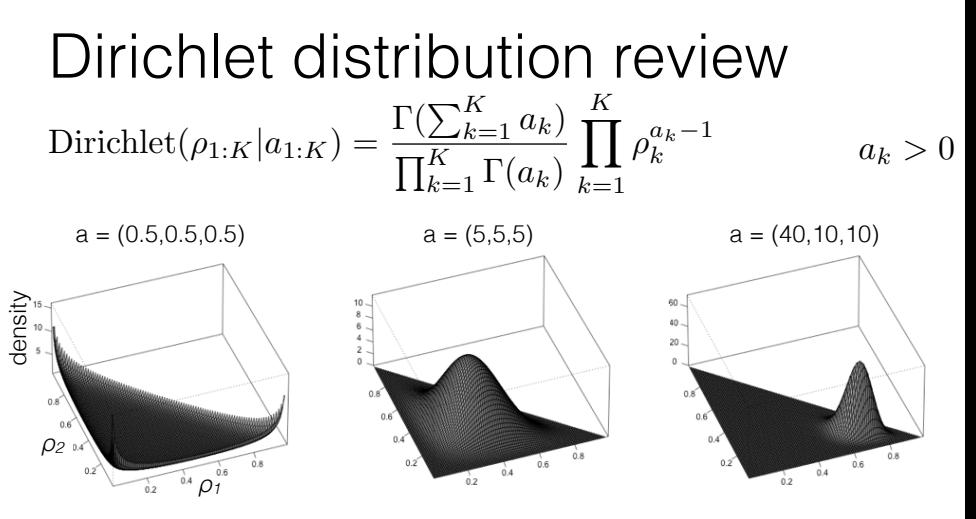

- What happens?  $a = a_k = 1$   $a = a_k \rightarrow 0$   $a = a_k \rightarrow \infty$
- Dirichlet is conjugate to Categorical  $\rho_{1:K} \sim \text{Dirichlet}(a_{1:K}), z \sim \text{Cat}(\rho_{1:K})$

[demo]

#### Dirichlet distribution review Dirichlet $(\rho_{1:K}|a_{1:K}) = \frac{\Gamma(\sum_{k=1}^{K} a_k)}{\prod_{k=1}^{K} \Gamma(a_k)}$  $\frac{K}{\prod}$  $\rho_k^{a_k-1}$  $a_k > 0$  $\prod_{k=1}^K \Gamma(a_k)$  $k=1$  $a = (0.5, 0.5, 0.5)$   $a = (5, 5, 5)$   $a = (40, 10, 10)$ density  $0.6$ ρ*2*  $0.8$  $\frac{1}{0.6}$ ີດຣ  $\int_{0.4}^{0.6}$  $0.4$  $0.4$  $\frac{1}{12}$  $0.2$  $\overline{0}$

- What happens?  $a = a_k = 1$   $a = a_k \rightarrow 0$   $a = a_k \rightarrow \infty$
- [demo]• Dirichlet is conjugate to Categorical  $\rho_{1:K} \sim \text{Dirichlet}(a_{1:K}), z \sim \text{Cat}(\rho_{1:K})$  $\rho_{1:K}|z \stackrel{d}{=} \text{Dirichlet}(a'_{1:K}), a'_{k} = a_{k} + \mathbf{1}\{z = k\}$  $\rho_{1:K}|z \stackrel{d}{=} \text{Dirichlet}(a'_{1:K}), a'_{k} = a_{k} + \mathbf{1}\{z = k\}$  $\rho_{1:K}|z \stackrel{d}{=} \text{Dirichlet}(a'_{1:K}), a'_{k} = a_{k} + \mathbf{1}\{z = k\}$  $\rho_{1:K}|z \stackrel{d}{=} \text{Dirichlet}(a'_{1:K}), a'_{k} = a_{k} + \mathbf{1}\{z = k\}$  $\rho_{1:K}|z \stackrel{d}{=} \text{Dirichlet}(a'_{1:K}), a'_{k} = a_{k} + \mathbf{1}\{z = k\}$ つくい

#### How to extend to nonparametric?

 $\triangleright$  Beta is a prior on cluster probabilities for K=2

K ロ ▶ K @ ▶ K 할 > K 할 > 1 할 > 1 이익어

- $\triangleright$  Generalizes to Dirichlet for K=3
- $\triangleright$  Both are conjugate to Categorical

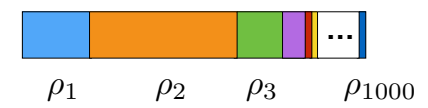

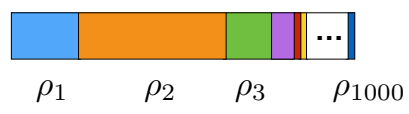

• e.g. species sampling, topic modeling, groups on a social network, etc.

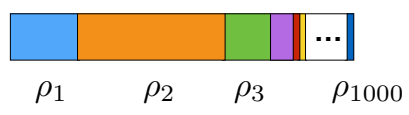

• Components: number of latent groups

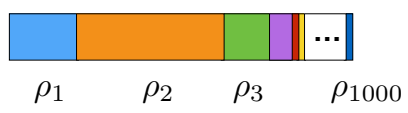

- Components: number of latent groups
- Clusters: number of components represented in the data

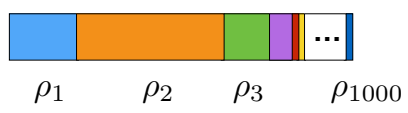

- Components: number of latent groups
- Clusters: number of components represented in the data
- [demo 1, demo 2]

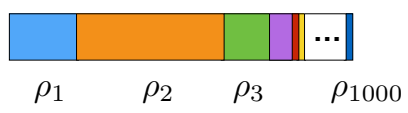

- Components: number of latent groups
- Clusters: number of components represented in the data
- [demo 1, demo 2]
- Number of clusters for *N* data points is < *K* and random

• e.g. species sampling, topic modeling, groups on a social network, etc.

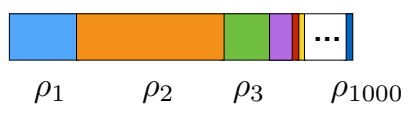

- Components: number of latent groups
- Clusters: number of components represented in the data
- [demo 1, demo 2]

7

• Number of clusters for *N* data points is < *K* and random

K □ ▶ K @ ▶ K 할 ▶ K 할 ▶ → 할 ▶ 이익(연

• Number of clusters grows with *N*

• Here, difficult to choose finite *K* in advance (contrast with small *K*): don't know *K*, difficult to infer, streaming data

• Here, difficult to choose finite *K* in advance (contrast with small *K*): don't know *K*, difficult to infer, streaming data

- Here, difficult to choose finite *K* in advance (contrast with small *K*): don't know *K*, difficult to infer, streaming data
- How to generate  $K = \infty$  strictly positive frequencies that sum to one?

- Here, difficult to choose finite *K* in advance (contrast with small *K*): don't know *K*, difficult to infer, streaming data
- How to generate  $K = \infty$  strictly positive frequencies that sum to one?
	- Observation:  $\rho_{1:K} \sim \text{Dirichlet}(a_{1:K})$

K ロ K K @ K K X B X X B X X B X

 $299$ 

- Here, difficult to choose finite *K* in advance (contrast with small *K*): don't know *K*, difficult to infer, streaming data
- How to generate  $K = \infty$  strictly positive frequencies that sum to one?
	- Observation:  $\rho_{1:K} \sim \text{Dirichlet}(a_{1:K})$

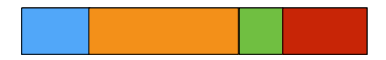

- Here, difficult to choose finite *K* in advance (contrast with small *K*): don't know *K*, difficult to infer, streaming data
- How to generate  $K = \infty$  strictly positive frequencies that sum to one?

K ロ ▶ (K@) ▶ (K D ) (K D ) / [ 관

 $298$ 

• Observation:  $\rho_{1:K} \sim \text{Dirichlet}(a_{1:K})$ 

$$
\Rightarrow \rho_1 \stackrel{d}{=} \text{Beta}(a_1, \sum_{k=1}^K a_k - a_1)
$$

- Here, difficult to choose finite *K* in advance (contrast with small *K*): don't know *K*, difficult to infer, streaming data
- How to generate  $K = \infty$  strictly positive frequencies that sum to one?
	- Observation:  $\rho_{1:K} \sim \text{Dirichlet}(a_{1:K})$

$$
\Rightarrow \rho_1 \stackrel{d}{=} \text{Beta}(a_1, \sum_{k=1}^K a_k - a_1)
$$

 $298$
$\overline{\mathcal{K}}$ 

- Here, difficult to choose finite *K* in advance (contrast with small *K*): don't know *K*, difficult to infer, streaming data
- How to generate  $K = \infty$  strictly positive frequencies that sum to one?
	- Observation:  $\rho_{1:K} \sim \text{Dirichlet}(a_{1:K})$

$$
\Rightarrow \rho_1 \stackrel{d}{=} \text{Beta}(a_1, \sum_{k=1}^n a_k - a_1) \perp \frac{(\rho_2, ..., \rho_K)}{1 - \rho_1} \stackrel{d}{=} \text{Dirichlet}(a_2, ..., a_K)
$$

 $\overline{\mathcal{K}}$ 

- Here, difficult to choose finite *K* in advance (contrast with small *K*): don't know *K*, difficult to infer, streaming data
- How to generate  $K = \infty$  strictly positive frequencies that sum to one?
	- Observation:  $\rho_{1:K} \sim \text{Dirichlet}(a_{1:K})$

$$
\Rightarrow \rho_1 \stackrel{d}{=} \text{Beta}(a_1, \sum_{k=1}^n a_k - a_1) \perp \frac{(\rho_2, ..., \rho_K)}{1 - \rho_1} \stackrel{d}{=} \text{Dirichlet}(a_2, ..., a_K)
$$

K ロ ▶ (K@) ▶ (K D ) (K D ) / [ 관

 $2Q$ 

8

 $\overline{\mathcal{K}}$ 

- Here, difficult to choose finite *K* in advance (contrast with small *K*): don't know *K*, difficult to infer, streaming data
- How to generate  $K = \infty$  strictly positive frequencies that sum to one?
	- Observation:  $\rho_{1:K} \sim \text{Dirichlet}(a_{1:K})$

$$
\Rightarrow \rho_1 \stackrel{d}{=} \text{Beta}(a_1, \sum_{k=1}^n a_k - a_1) \perp \frac{(\rho_2, ..., \rho_K)}{1 - \rho_1} \stackrel{d}{=} \text{Dirichlet}(a_2, ..., a_K)
$$

 $\overline{\mathcal{K}}$ 

- Here, difficult to choose finite *K* in advance (contrast with small *K*): don't know *K*, difficult to infer, streaming data
- How to generate  $K = \infty$  strictly positive frequencies that sum to one?
	- Observation:  $\rho_{1:K} \sim \text{Dirichlet}(a_{1:K})$

$$
\Rightarrow \rho_1 \stackrel{d}{=} \text{Beta}(a_1, \sum_{k=1}^n a_k - a_1) \perp \frac{(\rho_2, ..., \rho_K)}{1 - \rho_1} \stackrel{d}{=} \text{Dirichlet}(a_2, ..., a_K)
$$

• "Stick breaking"

 $\overline{\mathcal{K}}$ 

- Here, difficult to choose finite *K* in advance (contrast with small *K*): don't know *K*, difficult to infer, streaming data
- How to generate  $K = \infty$  strictly positive frequencies that sum to one?
	- Observation:  $\rho_{1:K} \sim \text{Dirichlet}(a_{1:K})$

$$
\Rightarrow \rho_1 \stackrel{d}{=} \text{Beta}(a_1, \sum_{k=1}^n a_k - a_1) \perp \frac{(\rho_2, ..., \rho_K)}{1 - \rho_1} \stackrel{d}{=} \text{Dirichlet}(a_2, ..., a_K)
$$

• "Stick breaking"

 $V_1 \sim \text{Beta}(a_1, a_2 + a_3 + a_4)$ 

 $\overline{\mathcal{K}}$ 

- Here, difficult to choose finite *K* in advance (contrast with small *K*): don't know *K*, difficult to infer, streaming data
- How to generate  $K = \infty$  strictly positive frequencies that sum to one?
	- Observation:  $\rho_{1:K} \sim \text{Dirichlet}(a_{1:K})$

$$
\Rightarrow \rho_1 \stackrel{d}{=} \text{Beta}(a_1, \sum_{k=1}^n a_k - a_1) \perp \frac{(\rho_2, ..., \rho_K)}{1 - \rho_1} \stackrel{d}{=} \text{Dirichlet}(a_2, ..., a_K)
$$

• "Stick breaking"

$$
V_1 \sim \text{Beta}(a_1, a_2 + a_3 + a_4) \qquad \rho_1 = V_1
$$

- Here, difficult to choose finite *K* in advance (contrast with small *K*): don't know *K*, difficult to infer, streaming data
- How to generate  $K = \infty$  strictly positive frequencies that sum to one?
	- Observation:  $\rho_{1:K} \sim \text{Dirichlet}(a_{1:K})$  $\overline{\mathcal{K}}$

$$
\Rightarrow \rho_1 \stackrel{d}{=} \text{Beta}(a_1, \sum_{k=1}^n a_k - a_1) \perp \frac{(\rho_2, ..., \rho_K)}{1 - \rho_1} \stackrel{d}{=} \text{Dirichlet}(a_2, ..., a_K)
$$

• "Stick breaking"

$$
V_1 \sim \text{Beta}(a_1, a_2 + a_3 + a_4) \qquad \rho_1 = V_1
$$

 $V_2 \sim \text{Beta}(a_2, a_3 + a_4)$ 

- Here, difficult to choose finite *K* in advance (contrast with small *K*): don't know *K*, difficult to infer, streaming data
- How to generate  $K = \infty$  strictly positive frequencies that sum to one?
	- Observation:  $\rho_{1:K} \sim \text{Dirichlet}(a_{1:K})$

$$
\Rightarrow \rho_1 \stackrel{d}{=} \text{Beta}(a_1, \sum_{k=1}^K a_k - a_1) \perp \underbrace{(p_2, ..., p_K)}_{1-p_1} \stackrel{d}{=} \text{Dirichlet}(a_2, ..., a_K)
$$

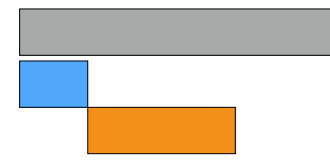

8

 $V_1 \sim \text{Beta}(a_1, a_2 + a_3 + a_4)$   $\rho_1 = V_1$  $V_2 \sim \text{Beta}(a_2, a_3 + a_4)$   $\rho_2 = (1 - V_1)V_2$ • "Stick breaking"

K ロ K K 優 K K 활 K K 활 K … 활

 $299$ 

- Here, difficult to choose finite *K* in advance (contrast with small *K*): don't know *K*, difficult to infer, streaming data
- How to generate  $K = \infty$  strictly positive frequencies that sum to one?
	- Observation:  $\rho_{1:K} \sim \text{Dirichlet}(a_{1:K})$

$$
\Rightarrow \rho_1 \stackrel{d}{=} \text{Beta}(a_1, \sum_{k=1}^K a_k - a_1) \perp \underbrace{(p_2, ..., p_K)}_{1-p_1} \stackrel{d}{=} \text{Dirichlet}(a_2, ..., a_K)
$$

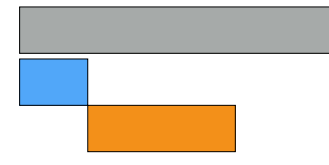

 $V_1 \sim \text{Beta}(a_1, a_2 + a_3 + a_4)$   $\rho_1 = V_1$  $V_2 \sim \text{Beta}(a_2, a_3 + a_4)$   $\rho_2 = (1 - V_1)V_2$  $V_3 \sim \text{Beta}(a_3, a_4)$ • "Stick breaking"

 $\overline{\mathcal{K}}$ 

- Here, difficult to choose finite *K* in advance (contrast with small *K*): don't know *K*, difficult to infer, streaming data
- How to generate  $K = \infty$  strictly positive frequencies that sum to one?
	- Observation:  $\rho_{1:K} \sim \text{Dirichlet}(a_{1:K})$

$$
\Rightarrow \rho_1 \stackrel{d}{=} \text{Beta}(a_1, \sum_{k=1}^n a_k - a_1) \perp \frac{(\rho_2, ..., \rho_K)}{1 - \rho_1} \stackrel{d}{=} \text{Dirichlet}(a_2, ..., a_K)
$$

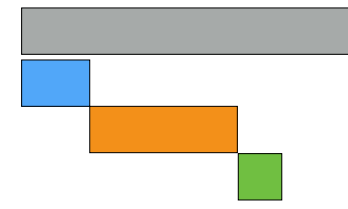

• "Stick breaking"  
\n
$$
V_1 \sim \text{Beta}(a_1, a_2 + a_3 + a_4)
$$
  $\rho_1 = V_1$   
\n $V_2 \sim \text{Beta}(a_2, a_3 + a_4)$   $\rho_2 = (1 - V_1)V_2$   
\n $V_3 \sim \text{Beta}(a_3, a_4)$   $\rho_3 = (1 - V_1)(1 - V_2)V_3$ 

- Here, difficult to choose finite *K* in advance (contrast with small *K*): don't know *K*, difficult to infer, streaming data
- How to generate  $K = \infty$  strictly positive frequencies that sum to one?
	- Observation:  $\rho_{1:K} \sim \text{Dirichlet}(a_{1:K})$

$$
\Rightarrow \rho_1 \stackrel{d}{=} \text{Beta}(a_1, \sum_{k=1}^K a_k - a_1) \perp \underbrace{(p_2, ..., p_K)}_{1-p_1} \stackrel{d}{=} \text{Dirichlet}(a_2, ..., a_K)
$$

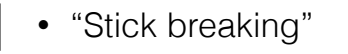

$$
V_1 \sim \text{Beta}(a_1, a_2 + a_3 + a_4) \qquad \rho_1 = V_1
$$
  
\n
$$
V_2 \sim \text{Beta}(a_2, a_3 + a_4) \qquad \rho_2 = (1 - V_1)V_2
$$
  
\n
$$
V_3 \sim \text{Beta}(a_3, a_4) \qquad \rho_3 = (1 - V_1)(1 - V_2)V_3
$$

 $\rho_4 = 1 - \sum^{3}$  $\longleftrightarrow$   $\longleftrightarrow$   $k=1$  $k=1$  $k=1$ 

 $\rho_k$ 

 $299$ 

- Here, difficult to choose finite *K* in advance (contrast with small *K*): don't know *K*, difficult to infer, streaming data
- How to generate  $K = \infty$  strictly positive frequencies that sum to one?

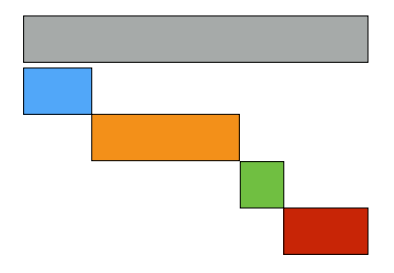

- Here, difficult to choose finite *K* in advance (contrast with small *K*): don't know *K*, difficult to infer, streaming data
- How to generate  $K = \infty$  strictly positive frequencies that sum to one?

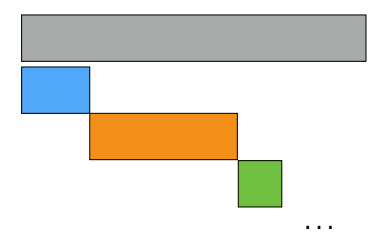

- Here, difficult to choose finite *K* in advance (contrast with small *K*): don't know *K*, difficult to infer, streaming data
- How to generate  $K = \infty$  strictly positive frequencies that sum to one?

- Here, difficult to choose finite *K* in advance (contrast with small *K*): don't know *K*, difficult to infer, streaming data
- How to generate  $K = \infty$  strictly positive frequencies that sum to one?

 $V_1 \sim \text{Beta}(a_1,b_1)$ 

- Here, difficult to choose finite *K* in advance (contrast with small *K*): don't know *K*, difficult to infer, streaming data
- How to generate  $K = \infty$  strictly positive frequencies that sum to one?

#### $V_1 \sim \text{Beta}(a_1, b_1)$   $\rho_1 = V_1$

- Here, difficult to choose finite *K* in advance (contrast with small *K*): don't know *K*, difficult to infer, streaming data
- How to generate  $K = \infty$  strictly positive frequencies that sum to one?

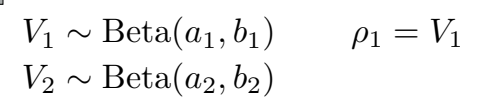

- Here, difficult to choose finite *K* in advance (contrast with small *K*): don't know *K*, difficult to infer, streaming data
- How to generate  $K = \infty$  strictly positive frequencies that sum to one?

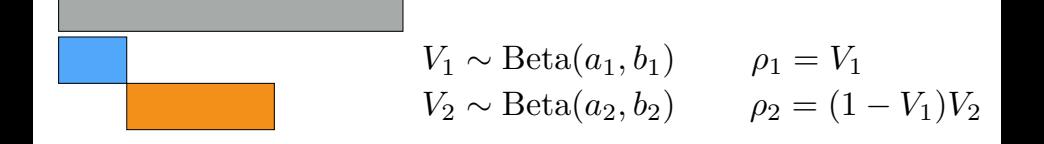

- Here, difficult to choose finite *K* in advance (contrast with small *K*): don't know *K*, difficult to infer, streaming data
- How to generate  $K = \infty$  strictly positive frequencies that sum to one?

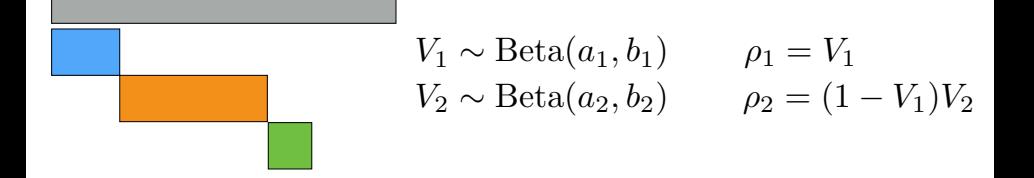

- Here, difficult to choose finite *K* in advance (contrast with small *K*): don't know *K*, difficult to infer, streaming data
- How to generate  $K = \infty$  strictly positive frequencies that sum to one?

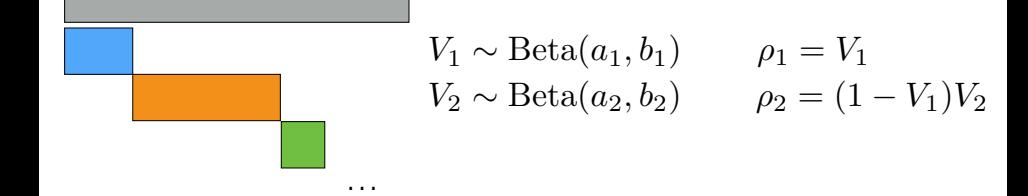

- Here, difficult to choose finite *K* in advance (contrast with small *K*): don't know *K*, difficult to infer, streaming data
- How to generate  $K = \infty$  strictly positive frequencies that sum to one?

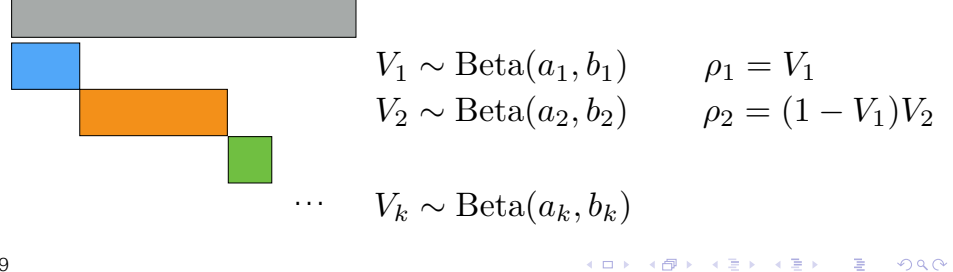

 $299$ 

- Here, difficult to choose finite *K* in advance (contrast with small *K*): don't know *K*, difficult to infer, streaming data
- How to generate  $K = \infty$  strictly positive frequencies that sum to one?

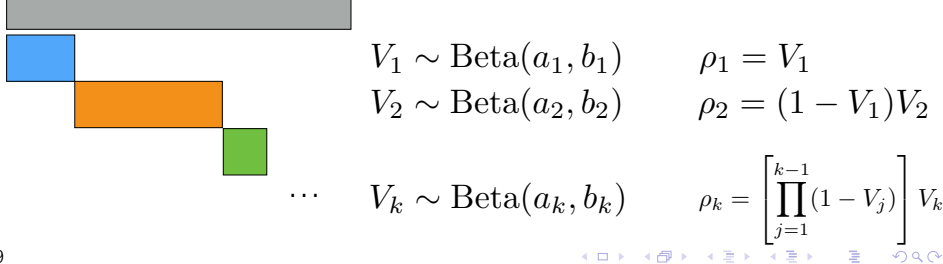

- Here, difficult to choose finite *K* in advance (contrast with small *K*): don't know *K*, difficult to infer, streaming data
- How to generate  $K = \infty$  strictly positive frequencies that sum to one?

$$
V_1 \sim \text{Beta}(a_1, b_1) \qquad \rho_1 = V_1
$$
  
\n
$$
V_2 \sim \text{Beta}(a_2, b_2) \qquad \rho_2 = (1 - V_1)V_2
$$
  
\n
$$
\cdots \qquad V_k \sim \text{Beta}(a_k, b_k) \qquad \rho_k = \left[\prod_{j=1}^{k-1} (1 - V_j)\right] V_k
$$

- <span id="page-95-0"></span>• Here, difficult to choose finite *K* in advance (contrast with small *K*): don't know *K*, difficult to infer, streaming data
- How to generate  $K = \infty$  strictly positive frequencies that sum to one?
	- Dirichlet process stick-breaking:  $a_k = 1, b_k = \alpha > 0$

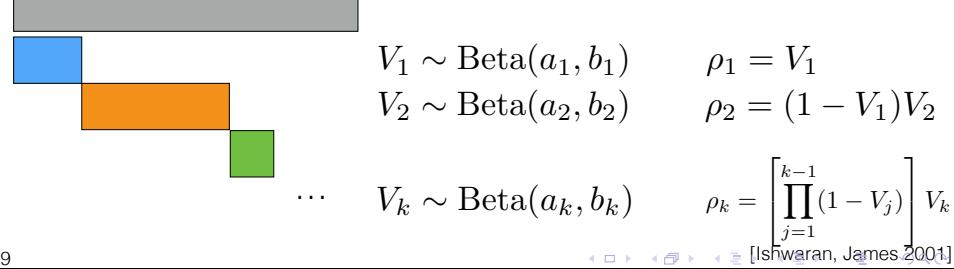

- Here, difficult to choose finite *K* in advance (contrast with small *K*): don't know *K*, difficult to infer, streaming data
- How to generate  $K = \infty$  strictly positive frequencies that sum to one?
	- Dirichlet process stick-breaking:  $a_k = 1, b_k = \alpha > 0$
	- Griffiths-Engen-McCloskey (**GEM**) distribution:

 $\rho = (\rho_1, \rho_2, \ldots) \sim \text{GEM}(\alpha)$ 

$$
V_1 \sim \text{Beta}(a_1, b_1)
$$
  $\rho_1 = V_1$   
\n $V_2 \sim \text{Beta}(a_2, b_2)$   $\rho_2 = (1 - V_1)V_2$ 

 $\cdots$   $V_k \sim \text{Beta}(a_k, b_k)$   $\rho_k =$  $\sqrt{2}$ 4  $\prod^{k-1}$  $\prod_{j=1} (1 - V_j)$ 1  $\big| V_k$ 

9 [McCloskey 1965; Engen 1975; Patil and Taillie 1977; Ewens 198[7; S](#page-95-0)[ethu](#page-97-0)[ra](#page-55-0)[ma](#page-56-0)[n](#page-57-0) [19](#page-55-0)[9](#page-56-0)[4;](#page-133-0) [Is](#page-134-0)[h](#page-55-0)[w](#page-56-0)[ar](#page-133-0)[an](#page-134-0)[, J](#page-0-0)[ames](#page-353-0) 2001]

• Beta → random distribution over  $1,2\,$ 

• Beta → random distribution over  $1,2\,$ 

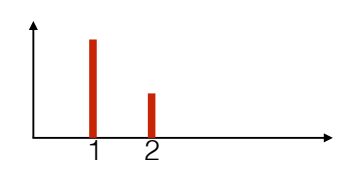

- Beta  $\rightarrow$  random distribution over  $1,2\,$
- Dirichlet → random distribution over  $1, 2, \ldots, K$

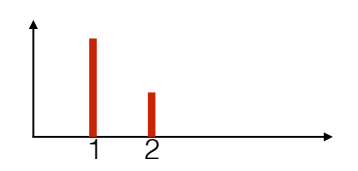

メロト メ都ト メミト メミト

 $2Q$ 

一番

- Beta → random distribution over  $1,2\,$
- Dirichlet → random distribution over  $1, 2, \ldots, K$

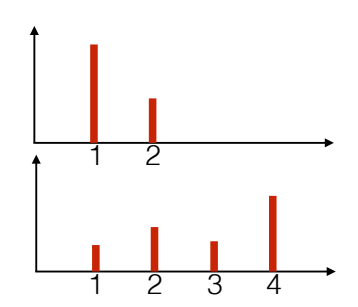

**K ロ ト K 御 ト K 君 ト K 君 ト** 

つくい

准

- Beta  $\rightarrow$  random distribution over  $1,2\,$
- Dirichlet → random distribution over  $1, 2, \ldots, K$
- GEM / Dirichlet stickbreaking → random distribution over  $1, 2, \ldots$

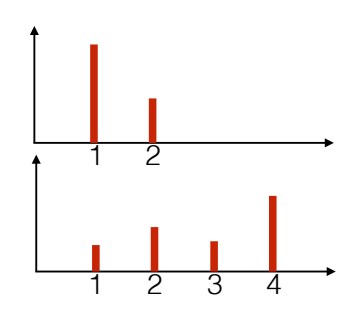

メロト メ母 トメ ミト メ ヨト

准

 $2Q$ 

- Beta  $\rightarrow$  random distribution over  $1,2\,$
- Dirichlet → random distribution over  $1, 2, \ldots, K$
- GEM / Dirichlet stickbreaking → random distribution over  $1, 2, \ldots$

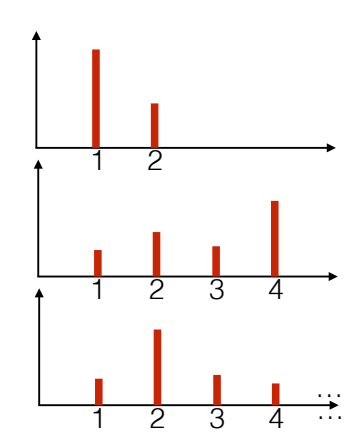

メロト メタト メミト メミト

准

 $2Q$ 

- Beta  $\rightarrow$  random distribution over  $1,2\,$
- Dirichlet → random distribution over  $1, 2, \ldots, K$
- GEM / Dirichlet stickbreaking → random distribution over  $1, 2, \ldots$

$$
\rho = (\rho_1, \rho_2, \ldots) \sim \text{GEM}(\alpha)
$$

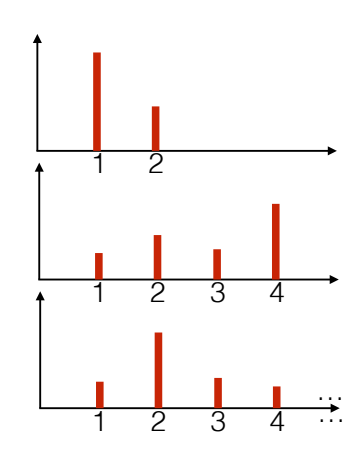

**K ロ ト K 御 ト K 君 ト K 君 ト** 

准

 $2Q$ 

- Beta → random distribution over  $1,2\,$
- Dirichlet → random distribution over  $1, 2, \ldots, K$
- GEM / Dirichlet stickbreaking → random distribution over  $1, 2, \ldots$

$$
\begin{array}{c|c}\n\hline\n\end{array}
$$

(ロ) (御) (唐) (唐) (唐) 2000

$$
\rho = (\rho_1, \rho_2, \ldots) \sim \text{GEM}(\alpha)
$$
  

$$
\phi_k \stackrel{iid}{\sim} G_0
$$

- Beta → random distribution over  $1,2\,$
- Dirichlet → random distribution over  $1, 2, \ldots, K$
- GEM / Dirichlet stickbreaking → random distribution over  $1, 2, \ldots$

$$
\begin{array}{|c|c|c|}\n\hline\n&2 & \\
\hline\n&2 & \\
\hline\n&2 & 3 & 4\n\end{array}
$$

メロト メ御 トメ きん メ きんこ (者)

 $299$ 

$$
\rho = (\rho_1, \rho_2, \ldots) \sim \text{GEM}(\alpha)
$$
  
\n
$$
\phi_k \stackrel{iid}{\sim} G_0
$$
  
\n
$$
G = \sum_{k=1}^{\infty} \rho_k \delta_{\phi_k}
$$

- Beta  $\rightarrow$  random distribution over  $1,2\,$
- Dirichlet → random distribution over  $1, 2, \ldots, K$
- GEM / Dirichlet stickbreaking → random distribution over  $1, 2, \ldots$

$$
\rho = (\rho_1, \rho_2, \ldots) \sim \text{GEM}(\alpha)
$$
\n
$$
\phi_k \stackrel{iid}{\sim} G_0
$$
\n
$$
G = \sum_{k=1}^{\infty} \rho_k \delta_{\phi_k}
$$

3

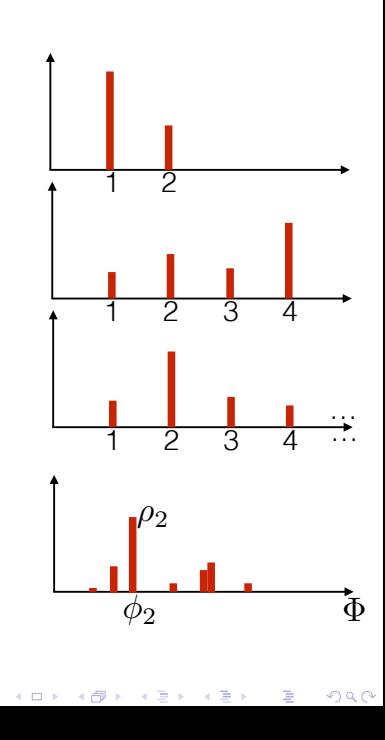
# Distributions

- Beta → random distribution over  $1,2\,$
- Dirichlet → random distribution over  $1, 2, \ldots, K$
- GEM / Dirichlet stickbreaking → random distribution over  $1, 2, \ldots$
- **Dirichlet process** → random distribution over  $\Phi$ :  $\rho = (\rho_1, \rho_2, \ldots) \sim \text{GEM}(\alpha)$  $\phi_k \stackrel{iid}{\sim} G_0$   $\qquad \qquad \phi_2$   $\qquad \qquad \Phi$  $G = \sum_{i=1}^{\infty}$  $k=1$   $\rho_k \delta_{\phi_k}$

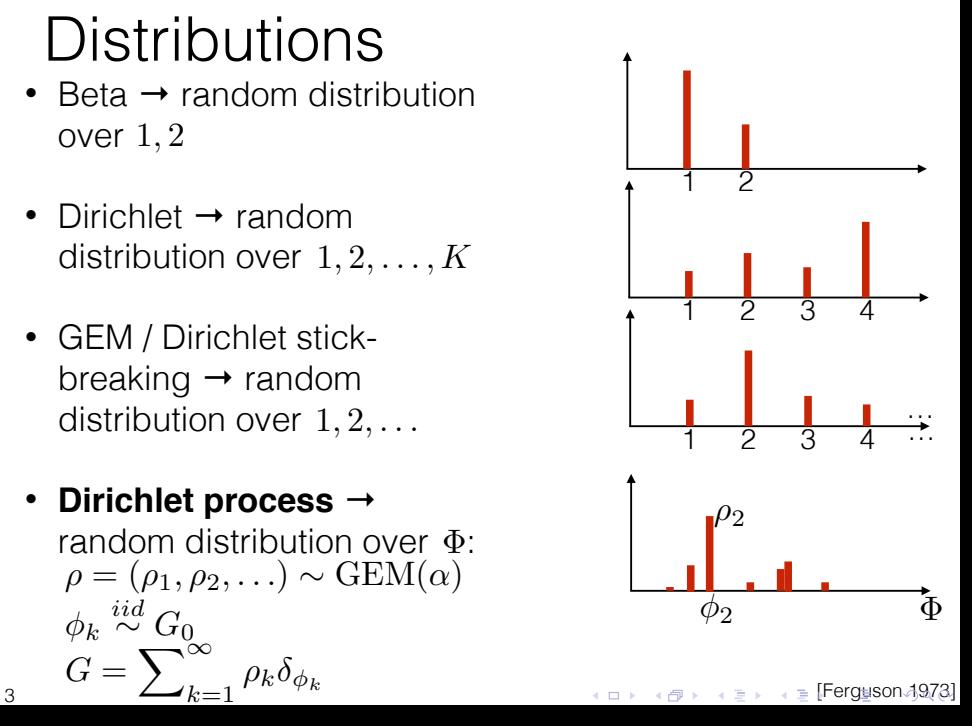

• Gaussian mixture model

• Gaussian mixture model

 $\rho = (\rho_1, \rho_2, \ldots) \sim \text{GEM}(\alpha)$ 

Gaussian mixture model

 $\rho = (\rho_1, \rho_2, \ldots) \sim \text{GEM}(\alpha)$ 

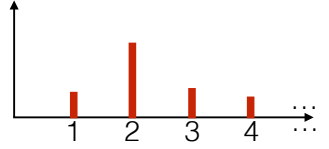

• Gaussian mixture model

$$
\rho = (\rho_1, \rho_2, \ldots) \sim \text{GEM}(\alpha)
$$
  

$$
\mu_k \stackrel{iid}{\sim} \mathcal{N}(\mu_0, \Sigma_0), k = 1, 2, \ldots
$$

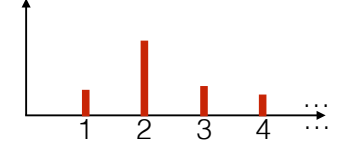

• Gaussian mixture model

$$
\rho = (\rho_1, \rho_2, \ldots) \sim \text{GEM}(\alpha)
$$
  

$$
\mu_k \stackrel{iid}{\sim} \mathcal{N}(\mu_0, \Sigma_0), k = 1, 2, \ldots
$$

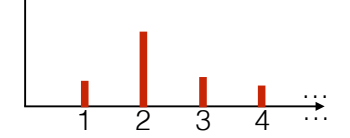

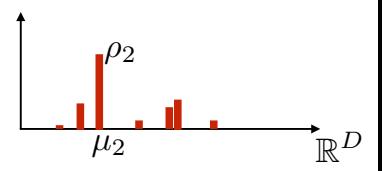

• Gaussian mixture model

$$
\rho = (\rho_1, \rho_2, \ldots) \sim \text{GEM}(\alpha)
$$

$$
\mu_k \stackrel{iid}{\sim} \mathcal{N}(\mu_0, \Sigma_0), k = 1, 2, \ldots
$$

• i.e.  $G = \sum_{k=1}^{\infty} \rho_k \delta_{\mu_k}$ 

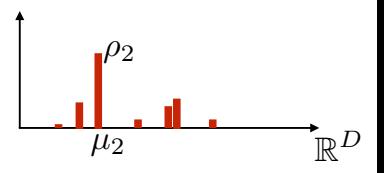

 $\overrightarrow{1}$   $\overrightarrow{2}$   $\overrightarrow{3}$   $\overrightarrow{4}$   $\cdots$ 

…

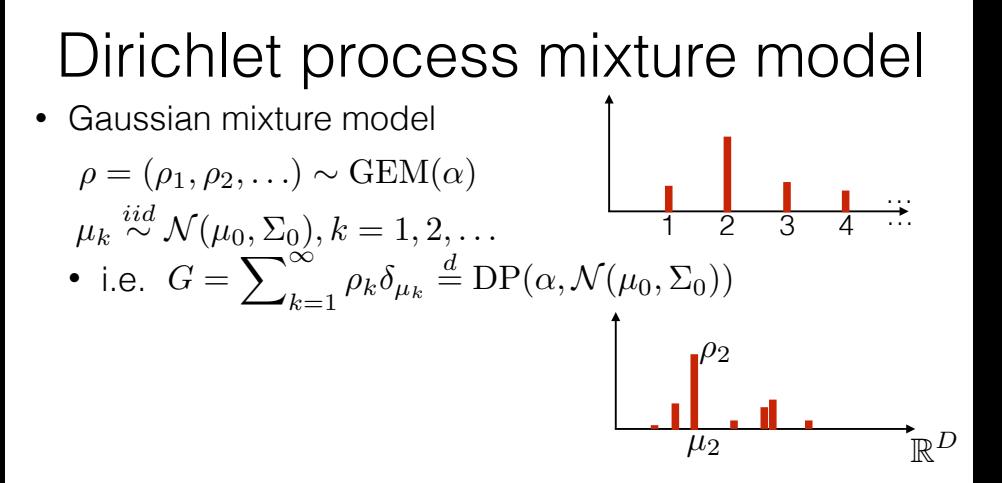

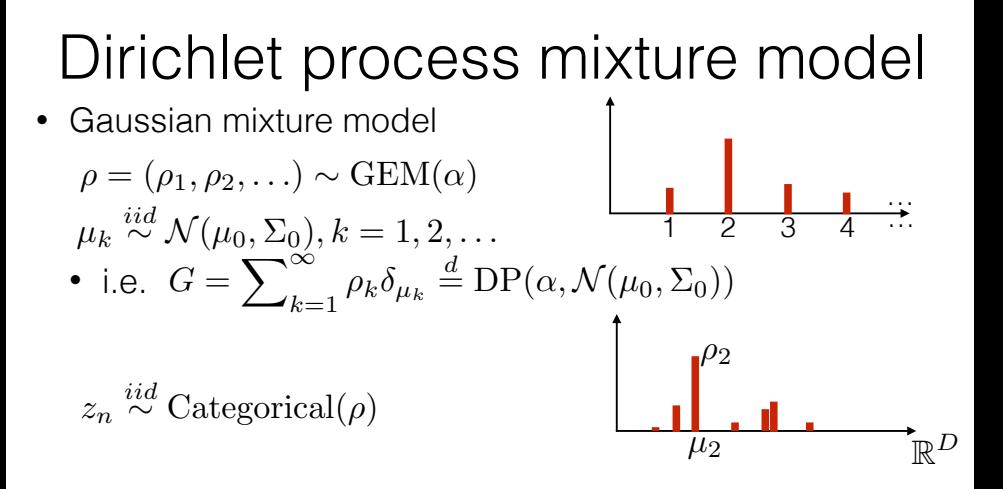

**K ロ ▶ ( x @ ) → ( ミ ) → (** 

 $2Q$ 

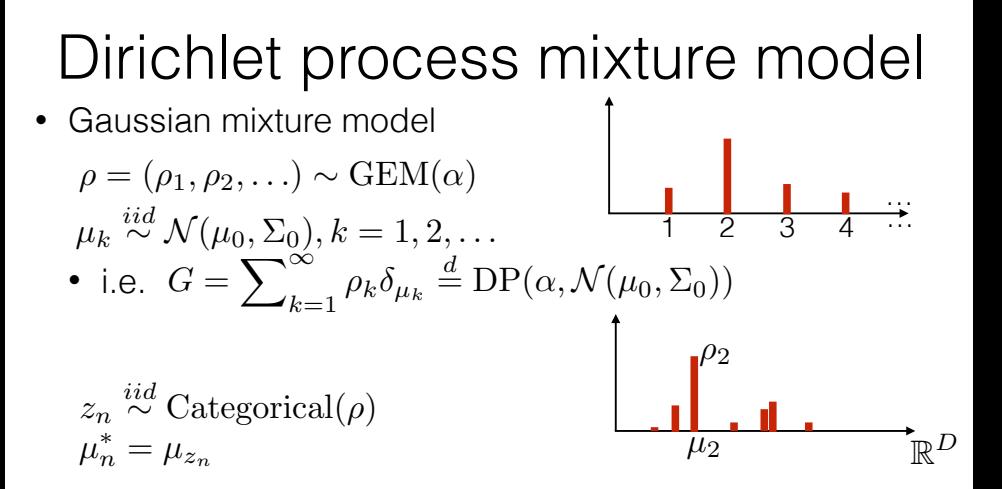

④ ロチ ( 御 ) ( ④ ) ( 重 ) ( ④ )

 $2Q$ 

#### Dirichlet process mixture model Gaussian mixture model • i.e.  $\rho = (\rho_1, \rho_2, \ldots) \sim \text{GEM}(\alpha)$  $\mu_k \stackrel{iid}{\sim} \mathcal{N}(\mu_0, \Sigma_0), k = 1, 2, \ldots$  1 2 3 4 … …  $G = \sum_{k=1}^{\infty} \rho_k \delta_{\mu_k} \stackrel{d}{=} \text{DP}(\alpha, \mathcal{N}(\mu_0, \Sigma_0))$  $\mu_n^* = \mu_{z_n}$   $\mu_2$   $\mathbb{R}^D$  $z_n \stackrel{iid}{\sim}$  Categorical $(\rho)$  $\rho_2$  $\mu_2$

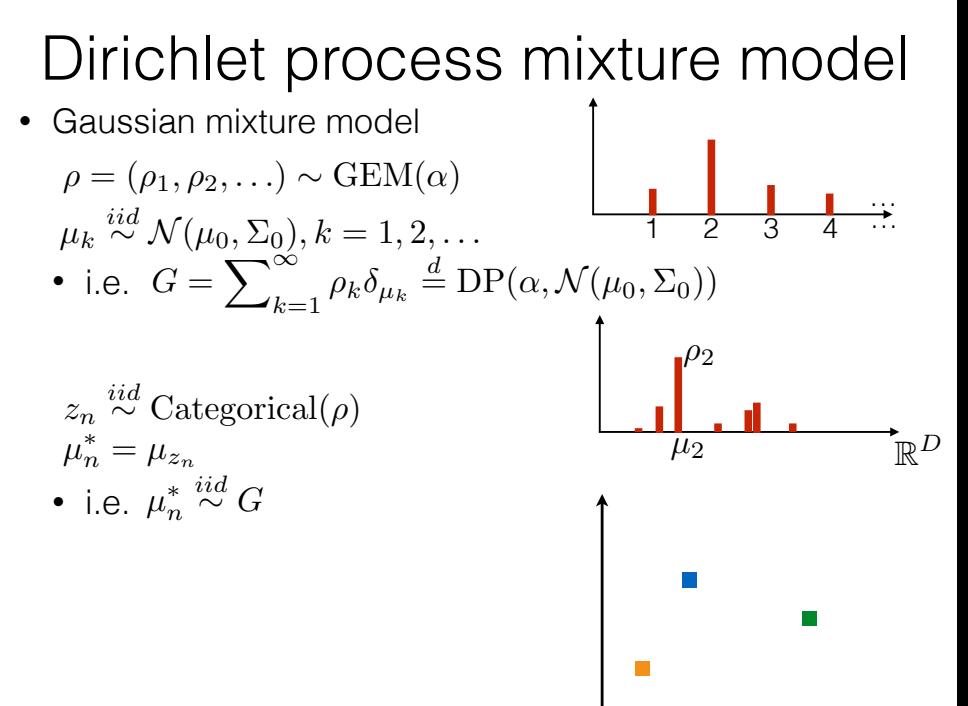

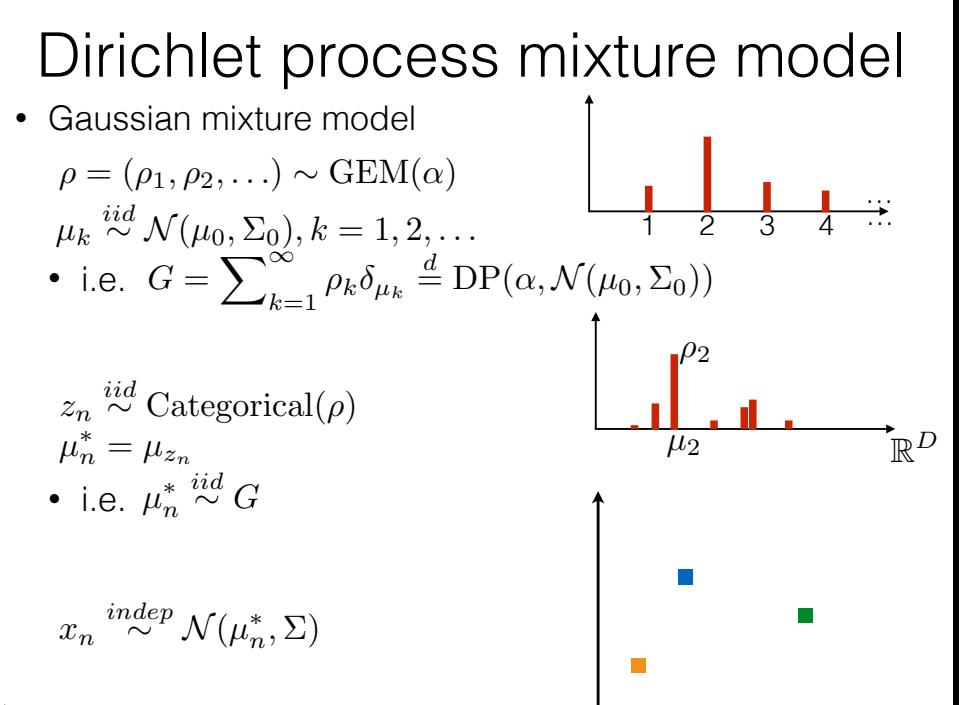

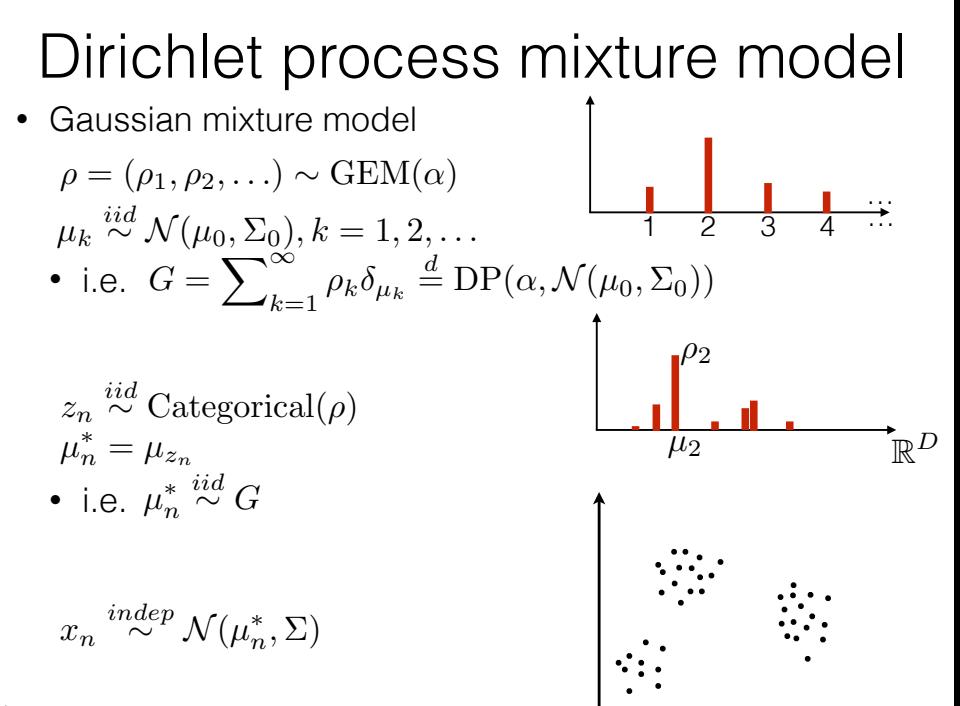

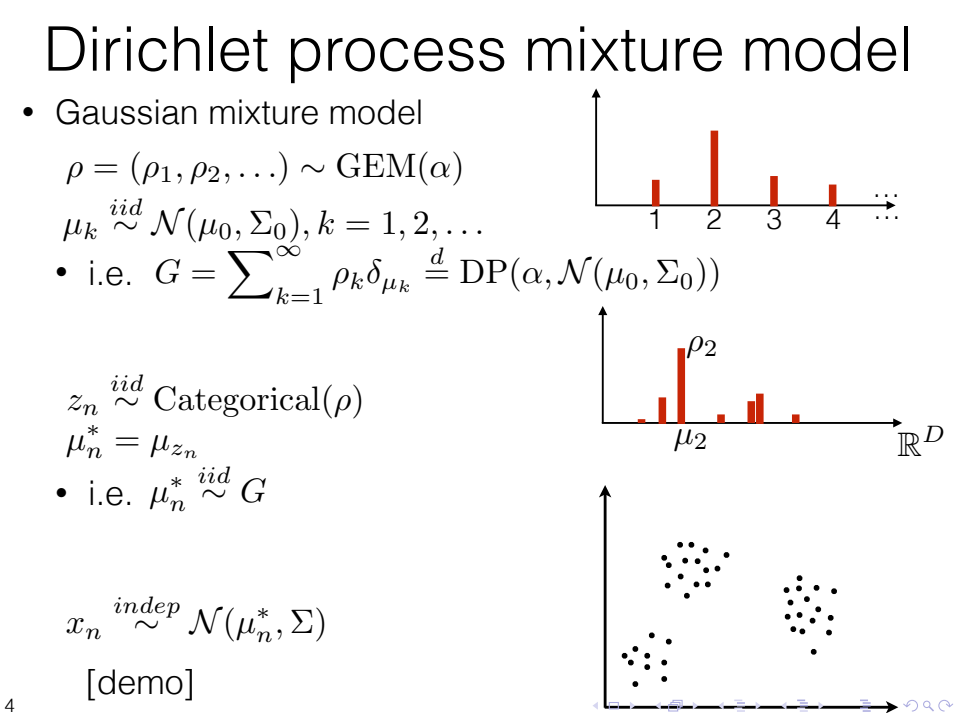

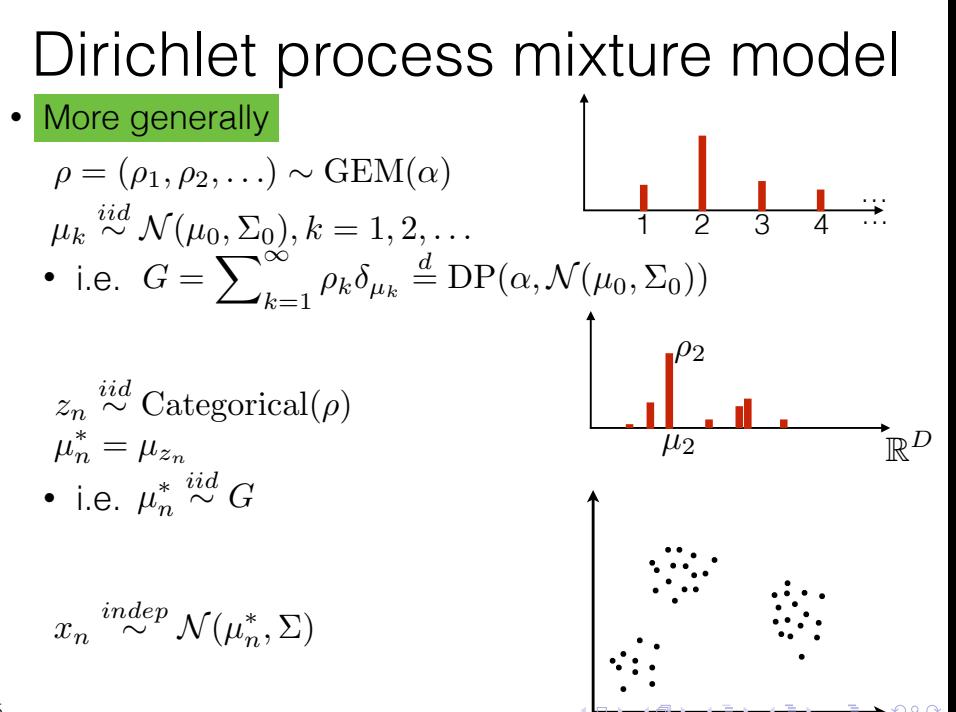

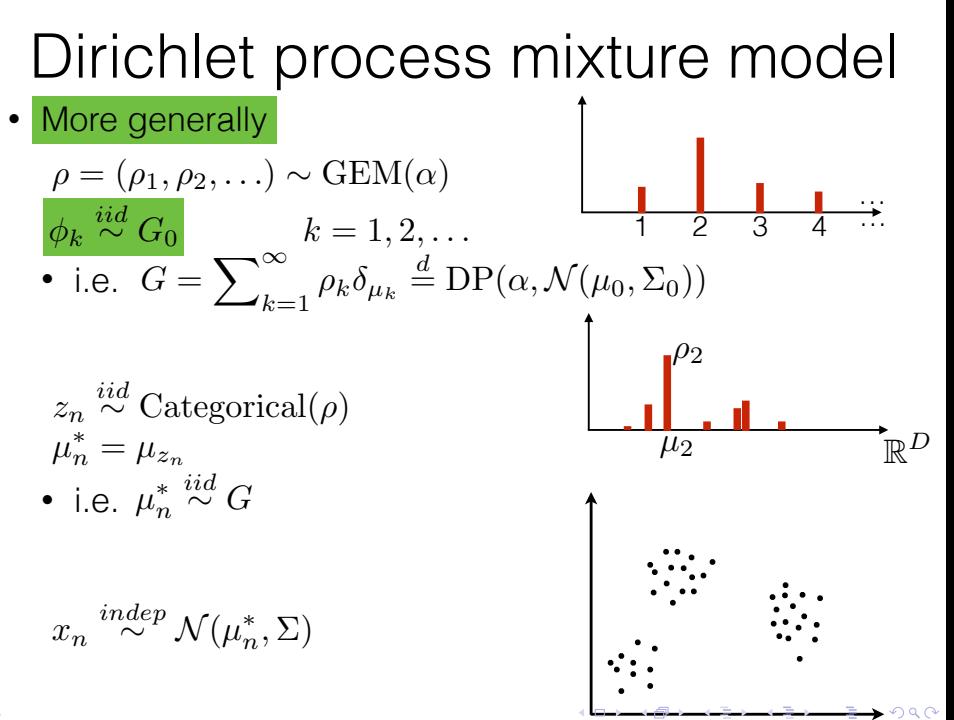

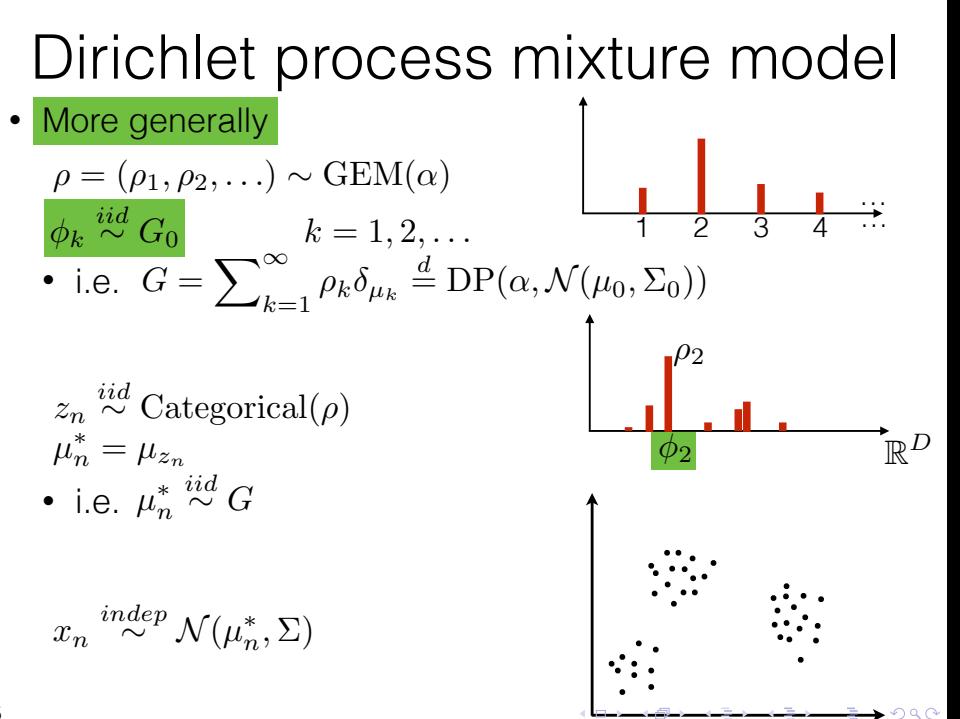

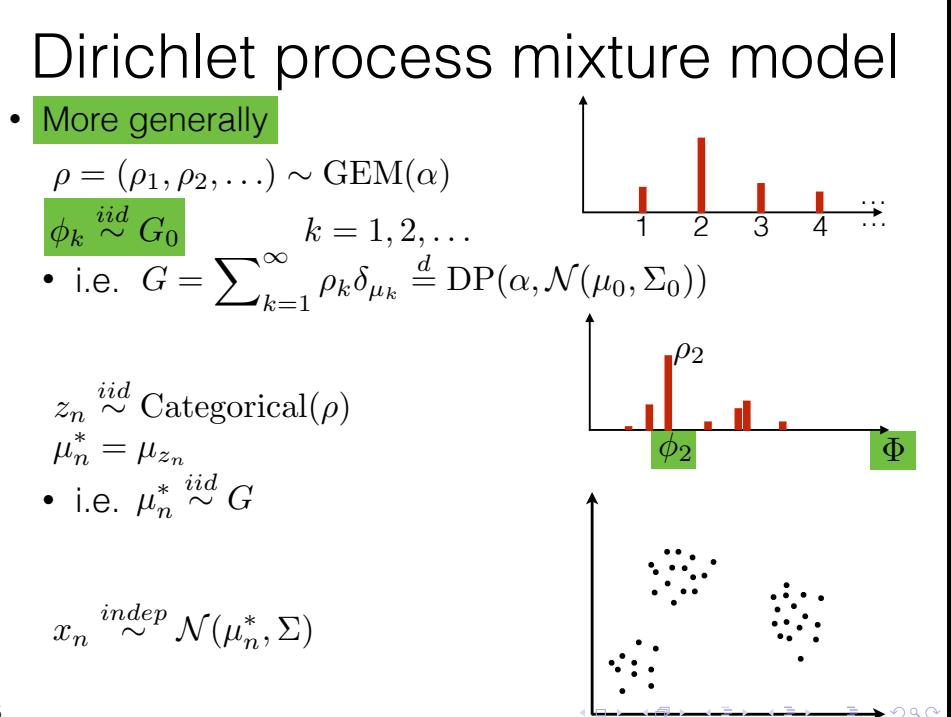

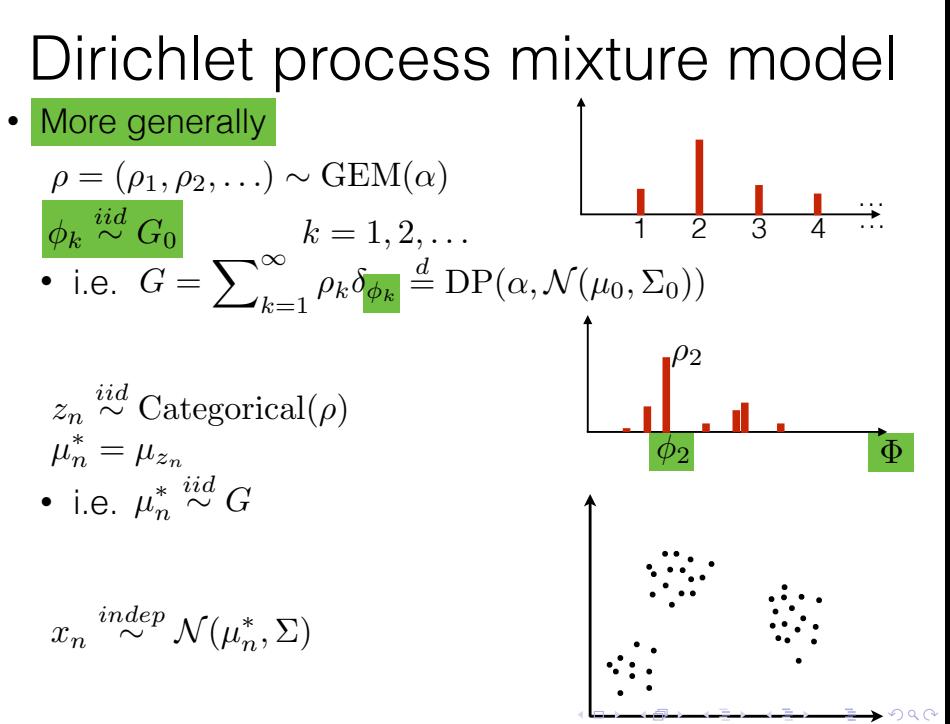

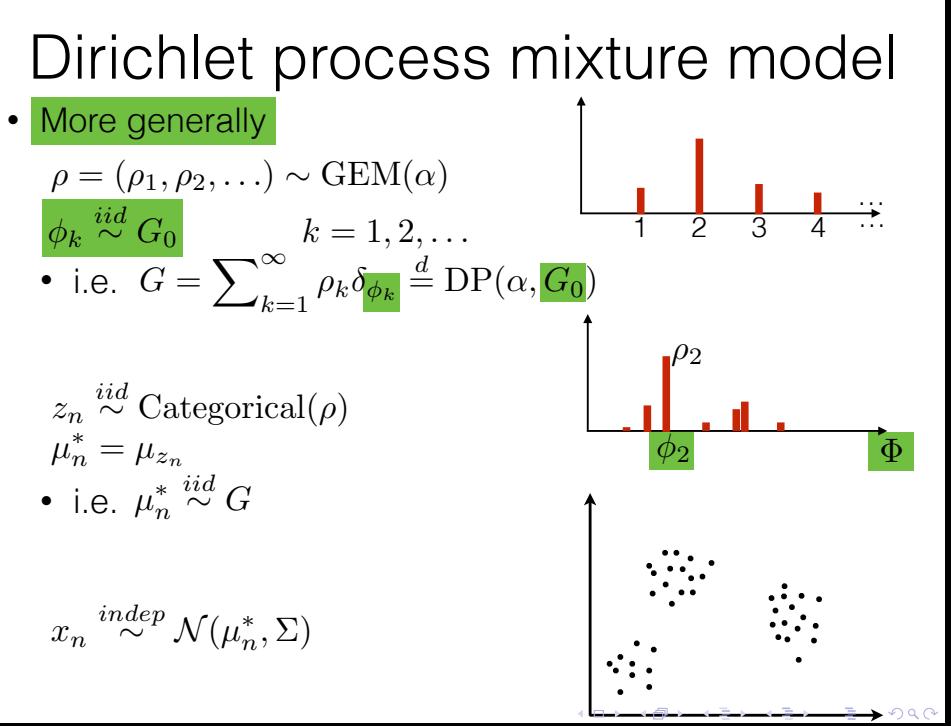

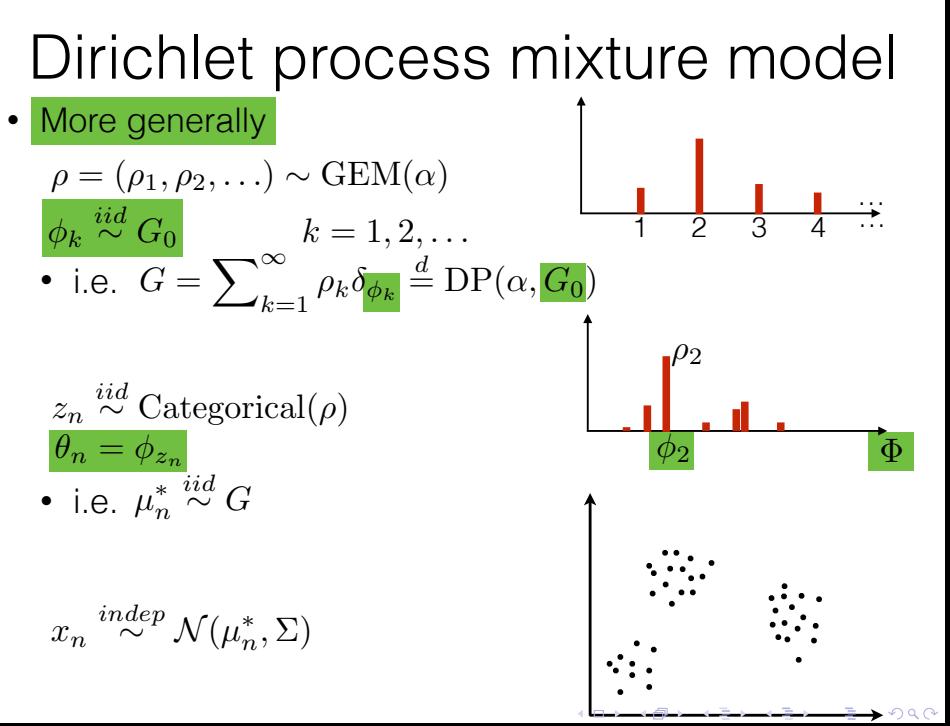

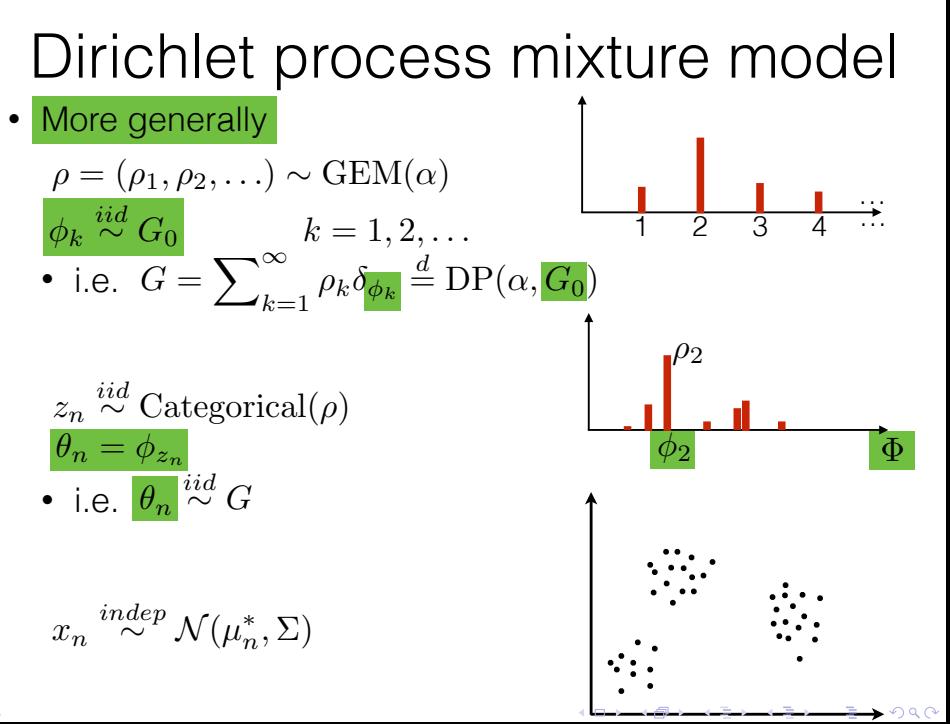

<span id="page-132-0"></span>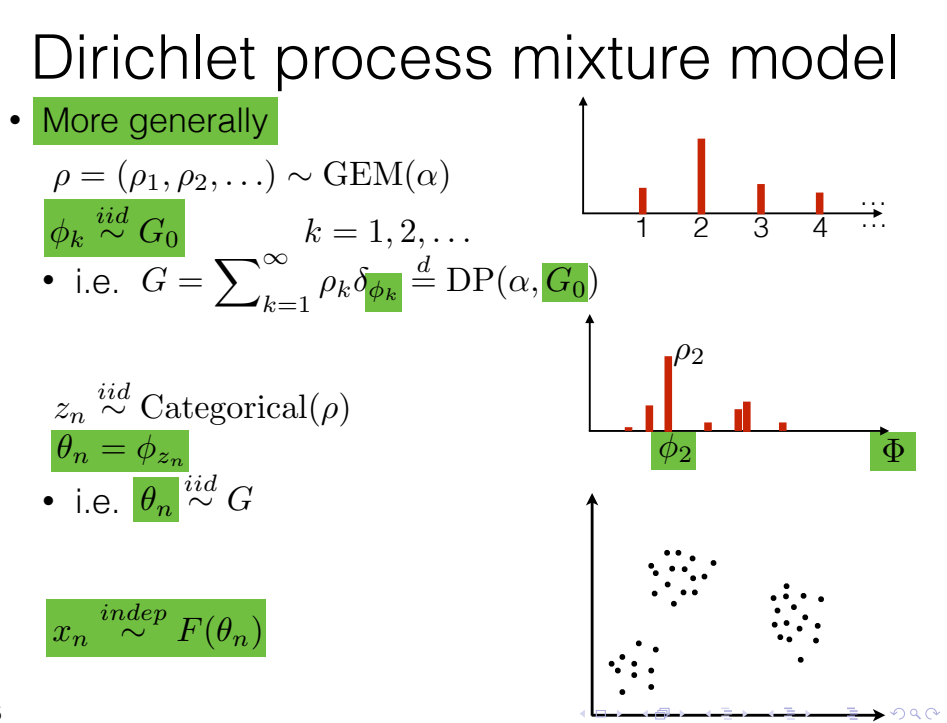

<span id="page-133-0"></span>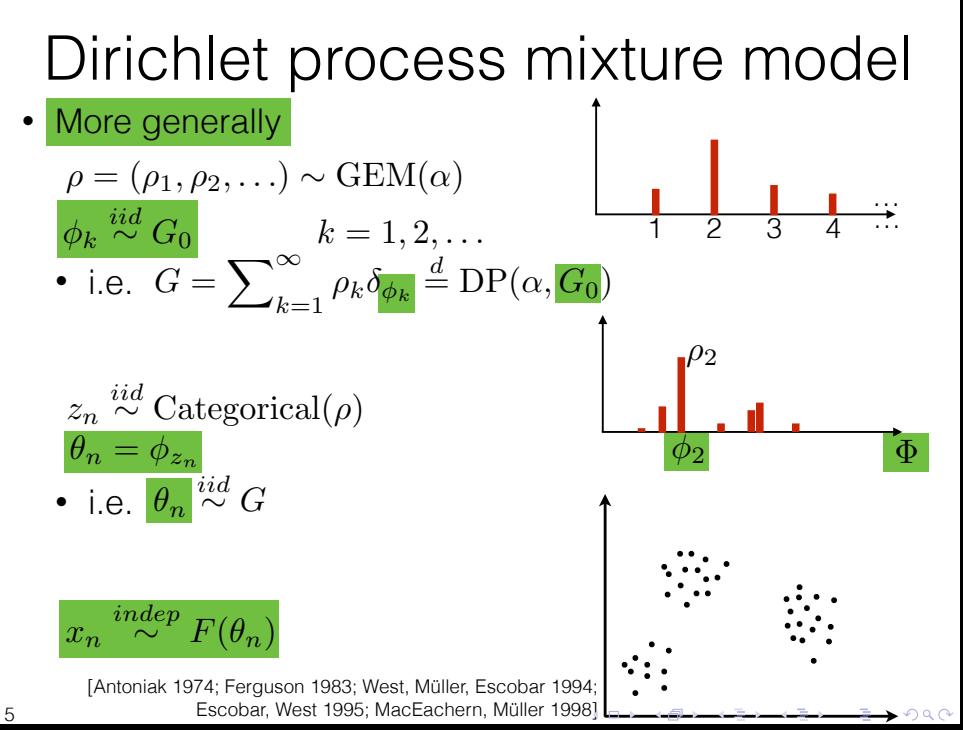

- <span id="page-134-0"></span> $\blacktriangleright$  Generative model, infinite cluster prior
- Inference goal: cluster assignments, cluster parameters
- Even generating data: we can't sample infinity  $\rho$ 's
- $\triangleright$  Marginals:  $p(z_n|z_1,\ldots,z_{n-1})$

Again: consider 2 cluster, multi-cluster, then infinite clusters

**K ロ ▶ K @ ▶ K 할 X X 할 X → 할 X → 9 Q Q ^** 

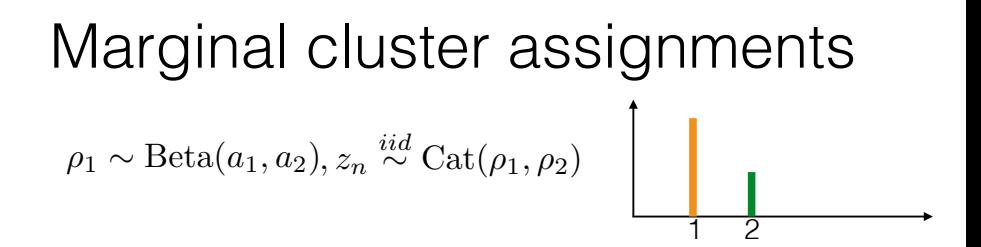

• Integrate out the frequencies  $\rho_1 \sim \text{Beta}(a_1, a_2), z_n \stackrel{iid}{\sim} \text{Cat}(\rho_1, \rho_2)$ 

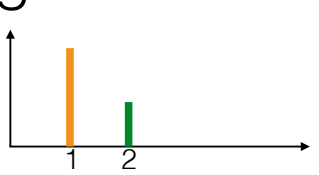

• Integrate out the frequencies  $\rho_1 \sim \text{Beta}(a_1, a_2), z_n \stackrel{iid}{\sim} \text{Cat}(\rho_1, \rho_2)$  $p(z_n = 1|z_1,\ldots,z_{n-1})$ 

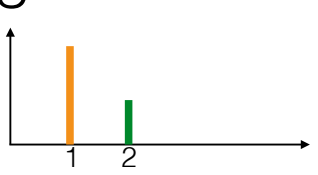

• Integrate out the frequencies  $\rho_1 \sim \text{Beta}(a_1, a_2)$  $p(z_n = 1|z_1, \ldots, z_{n-1})$  $\alpha,z_n \stackrel{iid}{\sim} \text{Cat}(\rho_1,\rho_2)$ = Z  $p(z_n = 1, \rho_1 | z_1, \ldots, z_{n-1}) d \rho_1$ 

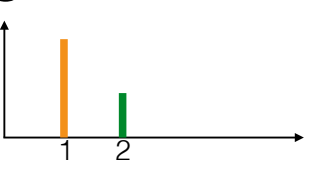

• Integrate out the frequencies 1 2  $\rho_1 \sim \text{Beta}(a_1, a_2)$  $p(z_n = 1|z_1, \ldots, z_{n-1})$  $\alpha,z_n \stackrel{iid}{\sim} \text{Cat}(\rho_1,\rho_2)$ = Z  $p(z_n = 1|\rho_1)p(\rho_1|z_1,\ldots,z_{n-1})d\rho_1$ 

• Integrate out the frequencies 1 2  $\rho_1 \sim \text{Beta}(a_1, a_2)$  $p(z_n = 1|z_1, \ldots, z_{n-1})$  $\alpha,z_n \stackrel{iid}{\sim} \text{Cat}(\rho_1,\rho_2)$ = Z  $p(z_n = 1|\rho_1)p(\rho_1|z_1,\ldots,z_{n-1})d\rho_1$ =  $\overline{a}$  $\rho_1\text{Beta}(\rho_1|a_{1,n},a_{2,n})d\rho_1$ 

• Integrate out the frequencies  
\n
$$
\rho_1 \sim \text{Beta}(a_1, a_2), z_n \stackrel{iid}{\sim} \text{Cat}(\rho_1, \rho_2)
$$
\n
$$
p(z_n = 1 | z_1, \dots, z_{n-1})
$$
\n
$$
= \int_{-\infty}^{\infty} p(z_n = 1 | \rho_1) p(\rho_1 | z_1, \dots, z_{n-1}) d\rho_1
$$
\n
$$
= \int_{-\infty}^{\infty} \rho_1 \text{Beta}(\rho_1 | a_{1,n}, a_{2,n}) d\rho_1
$$
\n
$$
a_{1,n} := a_1 + \sum_{m=1}^{n-1} \mathbf{1} \{z_m = 1\}, a_{2,n} = a_2 + \sum_{m=1}^{n-1} \mathbf{1} \{z_m = 2\}
$$

• Integrate out the frequencies  
\n
$$
\rho_1 \sim \text{Beta}(a_1, a_2), z_n \stackrel{iid}{\sim} \text{Cat}(\rho_1, \rho_2)
$$
\n
$$
p(z_n = 1 | z_1, \dots, z_{n-1})
$$
\n
$$
= \int p(z_n = 1 | \rho_1) p(\rho_1 | z_1, \dots, z_{n-1}) d\rho_1
$$
\n
$$
= \int \rho_1 \text{Beta}(\rho_1 | a_{1,n}, a_{2,n}) d\rho_1
$$
\n
$$
a_{1,n} := a_1 + \sum_{m=1}^{n-1} \mathbf{1} \{z_m = 1\}, a_{2,n} = a_2 + \sum_{m=1}^{n-1} \mathbf{1} \{z_m = 2\}
$$
\n
$$
= \int \rho_1 \frac{\Gamma(a_{1,n} + a_{2,n})}{\Gamma(a_{1,n}) \Gamma(a_{2,n})} \rho_1^{a_{1,n}-1} (1 - \rho_1)^{a_{2,n}-1} d\rho_1
$$

• Integrate out the frequencies  
\n
$$
\rho_1 \sim \text{Beta}(a_1, a_2), z_n \stackrel{iid}{\sim} \text{Cat}(\rho_1, \rho_2)
$$
\n
$$
p(z_n = 1 | z_1, \dots, z_{n-1})
$$
\n
$$
= \int p(z_n = 1 | \rho_1) p(\rho_1 | z_1, \dots, z_{n-1}) d\rho_1
$$
\n
$$
= \int \rho_1 \text{Beta}(\rho_1 | a_{1,n}, a_{2,n}) d\rho_1
$$
\n
$$
a_{1,n} := a_1 + \sum_{m=1}^{n-1} \mathbf{1} \{z_m = 1\}, a_{2,n} = a_2 + \sum_{m=1}^{n-1} \mathbf{1} \{z_m = 2\}
$$
\n
$$
= \int \rho_1 \frac{\Gamma(a_{1,n} + a_{2,n})}{\Gamma(a_{1,n}) \Gamma(a_{2,n})} \rho_1^{a_{1,n}-1} (1 - \rho_1)^{a_{2,n}-1} d\rho_1
$$
\n
$$
= \frac{\Gamma(a_{1,n} + a_{2,n})}{\Gamma(a_{1,n}) \Gamma(a_{2,n})} \frac{\Gamma(a_{1,n} + 1) \Gamma(a_{2,n})}{\Gamma(a_{1,n} + a_{2,n} + 1)}
$$
• Integrate out the frequencies  
\n
$$
\rho_1 \sim \text{Beta}(a_1, a_2), z_n \stackrel{iid}{\sim} \text{Cat}(\rho_1, \rho_2)
$$
\n
$$
p(z_n = 1 | z_1, ..., z_{n-1})
$$
\n
$$
= \int p(z_n = 1 | \rho_1) p(\rho_1 | z_1, ..., z_{n-1}) d\rho_1
$$
\n
$$
= \int \rho_1 \text{Beta}(\rho_1 | a_{1,n}, a_{2,n}) d\rho_1
$$
\n
$$
a_{1,n} := a_1 + \sum_{m=1}^{n-1} \mathbf{1} \{z_m = 1\}, a_{2,n} = a_2 + \sum_{m=1}^{n-1} \mathbf{1} \{z_m = 2\}
$$
\n
$$
= \int \rho_1 \frac{\Gamma(a_{1,n} + a_{2,n})}{\Gamma(a_{1,n}) \Gamma(a_{2,n})} \rho_1^{a_{1,n}-1} (1 - \rho_1)^{a_{2,n}-1} d\rho_1
$$
\n
$$
= \frac{\Gamma(a_{1,n} + a_{2,n})}{\Gamma(a_{1,n}) \Gamma(a_{2,n})} \frac{\Gamma(a_{1,n} + 1) \Gamma(a_{2,n})}{\Gamma(a_{1,n} + a_{2,n} + 1)}
$$
\n
$$
= \frac{a_{1,n}}{a_{1,n} + a_{2,n}}
$$

7

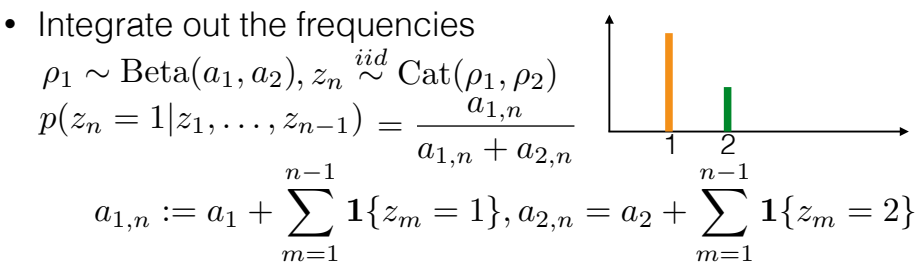

キロチ メ団チ メミチ メミチ

 $2Q$ 

- Integrate out the frequencies 1 2  $\rho_1 \sim \text{Beta}(a_1, a_2), z_n \stackrel{iid}{\sim} \text{Cat}(\rho_1, \rho_2)$  $p(z_n=1|z_1,\ldots,z_{n-1})=\frac{a_{1,n}}{a_{1,n}}$  $a_{1,n} + a_{2,n}$  $a_{1,n} := a_1 +$  $\sum^{n-1}$  $m=1$  $1\{z_m=1\}, a_{2,n} = a_2 +$  $n-1$  $\sum^{n-1}$  $m=1$  $1\{z_m = 2\}$
- Pólya urn

 $2Q$ 

• Integrate out the frequencies 1 2  $\rho_1 \sim \text{Beta}(a_1, a_2), z_n \stackrel{iid}{\sim} \text{Cat}(\rho_1, \rho_2)$  $p(z_n=1|z_1,\ldots,z_{n-1})=\frac{a_{1,n}}{a_{1,n}}$  $a_{1,n} + a_{2,n}$  $a_{1,n} := a_1 +$  $\sum^{n-1}$  $m=1$  $1\{z_m=1\}, a_{2,n} = a_2 +$  $n-1$  $\sum^{n-1}$  $m=1$  $1\{z_m = 2\}$ 

④ ロチ ( 御 ) ( ④ ) ( 重 ) ( ④ )

 $2Q$ 

Pólya urn

$$
\bigcup\limits
$$

• Integrate out the frequencies 1 2  $\rho_1 \sim \text{Beta}(a_1, a_2), z_n \stackrel{iid}{\sim} \text{Cat}(\rho_1, \rho_2)$  $p(z_n=1|z_1,\ldots,z_{n-1})=\frac{a_{1,n}}{a_{1,n}}$  $a_{1,n} + a_{2,n}$  $a_{1,n} := a_1 +$  $\sum^{n-1}$  $m=1$  $1\{z_m=1\}, a_{2,n} = a_2 +$  $n-1$  $\sum^{n-1}$  $m=1$  $1\{z_m = 2\}$ 

④ ロチ ( 御 ) ( ④ ) ( 重 ) ( ④ )

 $2Q$ 

Pólya urn

$$
\sum_{\bullet\bullet} \bigg\{
$$

• Integrate out the frequencies 1 2  $\rho_1 \sim \text{Beta}(a_1, a_2), z_n \stackrel{iid}{\sim} \text{Cat}(\rho_1, \rho_2)$  $p(z_n=1|z_1,\ldots,z_{n-1})=\frac{a_{1,n}}{a_{1,n}}$  $a_{1,n} + a_{2,n}$  $a_{1,n} := a_1 +$  $\sum^{n-1}$  $m=1$  $1\{z_m=1\}, a_{2,n} = a_2 +$  $n-1$  $\sum^{n-1}$  $m=1$  $1\{z_m = 2\}$ 

K ロ K K 優 K K 星 K K 星 K

 $2Q$ 

重

- Pólya urn
	- Choose any ball with equal probability

$$
\sum_{\bullet\bullet\bullet}
$$

• Integrate out the frequencies 1 2  $\rho_1 \sim \text{Beta}(a_1, a_2), z_n \stackrel{iid}{\sim} \text{Cat}(\rho_1, \rho_2)$  $p(z_n=1|z_1,\ldots,z_{n-1})=\frac{a_{1,n}}{a_{1,n}}$  $a_{1,n} + a_{2,n}$  $a_{1,n} := a_1 +$  $\sum^{n-1}$  $m=1$  $1\{z_m=1\}, a_{2,n} = a_2 +$  $\sum^{n-1}$  $m=1$  $1\{z_m = 2\}$ 

④ ロチ ④ (御) → ④ 글() → ④ 글() →

 $2Q$ 

哇

- Pólya urn
	- Choose any ball with equal probability
	- Replace and add ball of same color

$$
\sum_{\bullet\bullet\bullet}
$$

• Integrate out the frequencies 1 2  $\rho_1 \sim \text{Beta}(a_1, a_2), z_n \stackrel{iid}{\sim} \text{Cat}(\rho_1, \rho_2)$  $p(z_n=1|z_1,\ldots,z_{n-1})=\frac{a_{1,n}}{a_{1,n}}$  $a_{1,n} + a_{2,n}$  $a_{1,n} := a_1 +$  $\sum^{n-1}$  $m=1$  $1\{z_m=1\}, a_{2,n} = a_2 +$  $\sum^{n-1}$  $m=1$  $1\{z_m = 2\}$ 

④ ロチ ④ (御) → ④ 글() → ④ 글() →

 $2Q$ 

哇

- Pólya urn
	- Choose any ball with equal probability
	- Replace and add ball of same color

$$
\sum_{n \to \infty} \lim_{n \to \infty} \frac{\text{# orange}}{\text{# total}}
$$

• Integrate out the frequencies 1 2  $\rho_1 \sim \text{Beta}(a_1, a_2), z_n \stackrel{iid}{\sim} \text{Cat}(\rho_1, \rho_2)$  $p(z_n=1|z_1,\ldots,z_{n-1})=\frac{a_{1,n}}{a_{1,n}}$  $a_{1,n} + a_{2,n}$  $a_{1,n} := a_1 +$  $\sum^{n-1}$  $m=1$  $1\{z_m=1\}, a_{2,n} = a_2 +$  $\sum^{n-1}$  $m=1$  $1\{z_m = 2\}$ 

④ ロチ ④ (御) → ④ 글() → ④ 글() →

 $2Q$ 

哇

- Pólya urn
	- Choose any ball with equal probability
	- Replace and add ball of same color

$$
\sum_{n \to \infty} \lim_{n \to \infty} \frac{\# \text{ orange}}{\# \text{ total}} = \rho_{\text{orange}}
$$

- Integrate out the frequencies 1 2  $\rho_1 \sim \text{Beta}(a_1, a_2), z_n \stackrel{iid}{\sim} \text{Cat}(\rho_1, \rho_2)$  $p(z_n=1|z_1,\ldots,z_{n-1})=\frac{a_{1,n}}{a_{1,n}}$  $a_{1,n} + a_{2,n}$  $a_{1,n} := a_1 +$  $\sum^{n-1}$  $m=1$  $1\{z_m=1\}, a_{2,n} = a_2 +$  $\sum^{n-1}$  $m=1$  $1\{z_m = 2\}$
- Pólya urn
	- Choose any ball with equal probability
	- Replace and add ball of same color

$$
\lim_{n \to \infty} \frac{\# \text{ orange}}{\# \text{ total}} = \rho_{\text{orange}} \stackrel{d}{=} \text{Beta}(a_{\text{orange}}, a_{\text{green}})
$$

- Integrate out the frequencies 1 2  $\rho_1 \sim \text{Beta}(a_1, a_2), z_n \stackrel{iid}{\sim} \text{Cat}(\rho_1, \rho_2)$  $p(z_n=1|z_1,\ldots,z_{n-1})=\frac{a_{1,n}}{a_{1,n}}$  $a_{1,n} + a_{2,n}$  $a_{1,n} := a_1 +$  $\sum^{n-1}$  $m=1$  $1\{z_m=1\}, a_{2,n} = a_2 +$  $\sum^{n-1}$  $m=1$  $1\{z_m = 2\}$
- Pólya urn
	- Choose any ball with equal probability
	- Replace and add ball of same color

$$
\lim_{n \to \infty} \frac{\# \text{ orange}}{\# \text{ total}} = \rho_{\text{orange}} \stackrel{d}{=} \text{Beta}(a_{\text{orange}}, a_{\text{green}})
$$

- Integrate out the frequencies 1 2  $\rho_1 \sim \text{Beta}(a_1, a_2), z_n \stackrel{iid}{\sim} \text{Cat}(\rho_1, \rho_2)$  $p(z_n=1|z_1,\ldots,z_{n-1})=\frac{a_{1,n}}{a_{1,n}}$  $a_{1,n} + a_{2,n}$  $a_{1,n} := a_1 +$  $\sum^{n-1}$  $m=1$  $1\{z_m=1\}, a_{2,n} = a_2 +$  $n-1$  $\sum^{n-1}$  $m=1$  $1\{z_m = 2\}$
- Pólya urn
	- Choose any ball with prob proportional to its mass
	- Replace and add ball of same color

$$
\lim_{n \to \infty} \frac{\# \text{ orange}}{\# \text{ total}} = \rho_{\text{orange}} \stackrel{d}{=} \text{Beta}(a_{\text{orange}}, a_{\text{green}})
$$

• Integrate out the frequencies

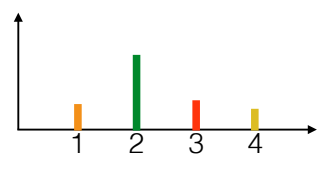

Integrate out the frequencies  $\rho_{1:K} \sim \text{Dirichlet}(a_{1:K}), z_n \stackrel{iid}{\sim} \text{Cat}(\rho_{1:K})$ 

1 2 3 4

• Integrate out the frequencies 1 2 3 4  $\rho_{1:K} \sim \text{Dirichlet}(a_{1:K}), z_n \stackrel{iid}{\sim} \text{Cat}(\rho_{1:K})$  $p(z_n = k | z_1, \ldots, z_{n-1}) = \frac{a_{k,n}}{\sum_{j=1}^K a_{j,n}}$ 

• Integrate out the frequencies 1 2 3 4  $\rho_{1:K} \sim \text{Dirichlet}(a_{1:K}), z_n \stackrel{iid}{\sim} \text{Cat}(\rho_{1:K})$  $p(z_n = k | z_1, \ldots, z_{n-1}) = \frac{a_{k,n}}{\sum_{j=1}^K a_{j,n}}$  $a_{k,n}:=a_k+\sum^{n-1}$  $1\{z_m = k\}$ 

• multivariate Pólya urn

 $m=1$ 

• Integrate out the frequencies 1 2 3 4  $\rho_{1:K} \sim \text{Dirichlet}(a_{1:K}), z_n \stackrel{iid}{\sim} \text{Cat}(\rho_{1:K})$  $p(z_n = k | z_1, \ldots, z_{n-1}) = \frac{a_{k,n}}{\sum_{i=1}^K a_i}$ 

$$
a_{k,n} := a_k + \sum_{k=1}^{n-1} \mathbf{1}\{z_m = k\}
$$

• multivariate Pólya urn

• Integrate out the frequencies 1 2 3 4  $\rho_{1:K} \sim \text{Dirichlet}(a_{1:K}), z_n \stackrel{iid}{\sim} \text{Cat}(\rho_{1:K})$  $p(z_n = k | z_1, \ldots, z_{n-1}) = \frac{a_{k,n}}{\sum_{i=1}^K a_i}$ 

 $2Q$ 

准

す口を す御き すぼき すぼき

$$
a_{k,n} := a_k + \sum_{k=1}^{n-1} \mathbf{1}_{\{z_m = k\}} \sum_{j=1}^n a_{j,n}
$$

• multivariate Pólya urn

$$
\sum_{i\in J}
$$

• Integrate out the frequencies  $\rho_{1:K} \sim \text{Dirichlet}(a_{1:K}), z_n \stackrel{iid}{\sim} \text{Cat}(\rho_{1:K})$ 

$$
p(z_n = k | z_1, \dots, z_{n-1}) = \frac{a_{k,n}}{\sum_{j=1}^K a_{j,n}} \qquad \qquad 1 \qquad 2 \qquad 3 \qquad 4
$$

$$
a_{k,n} := a_k + \sum_{m=1}^{n-1} \mathbf{1} \{ z_m = k \}
$$

- multivariate Pólya urn
	- Choose any ball with prob proportional to its mass

K ロ ▶ (K@) ▶ (K D ) (K D ) / [ 관

 $298$ 

$$
\sum_{i\in J}
$$

• Integrate out the frequencies  $\rho_{1:K} \sim \text{Dirichlet}(a_{1:K}), z_n \stackrel{iid}{\sim} \text{Cat}(\rho_{1:K})$ 

$$
p(z_n = k | z_1, \dots, z_{n-1}) = \frac{a_{k,n}}{\sum_{j=1}^K a_{j,n}} \qquad \qquad 1 \quad 2 \quad 3 \quad 4
$$

$$
a_{k,n} := a_k + \sum_{m=1}^{n-1} \mathbf{1} \{ z_m = k \}
$$

- multivariate Pólya urn
	- Choose any ball with prob proportional to its mass

K ロ K K 御 K K W B K W B K W B B

 $2Q$ 

• Replace and add ball of same color

$$
\sum_{i,j} \sum_{j} \delta_{ij}
$$

9

• Integrate out the frequencies  $\rho_{1:K} \sim \text{Dirichlet}(a_{1:K}), z_n \stackrel{iid}{\sim} \text{Cat}(\rho_{1:K})$ 

$$
p(z_n = k | z_1, \dots, z_{n-1}) = \frac{a_{k,n}}{\sum_{j=1}^K a_{j,n}} \qquad \qquad 1 \quad 2 \quad 3 \quad 4
$$

$$
a_{k,n} := a_k + \sum_{m=1}^{n-1} \mathbf{1} \{ z_m = k \}
$$

- multivariate Pólya urn
	- Choose any ball with prob proportional to its mass
	- Replace and add ball of same color

$$
\lim_{n \to \infty} \frac{(\# \text{ orange}, \# \text{green}, \# \text{ red}, \# \text{ yellow})}{\# \text{ total}}
$$

K ロ ▶ (K@) ▶ (K D ) (K D ) / [ 관

• Integrate out the frequencies  $\rho_{1:K} \sim \text{Dirichlet}(a_{1:K}), z_n \stackrel{iid}{\sim} \text{Cat}(\rho_{1:K})$ 

$$
p(z_n = k | z_1, \dots, z_{n-1}) = \frac{a_{k,n}}{\sum_{j=1}^K a_{j,n}} \qquad \qquad 1 \qquad 2 \qquad 3 \qquad 4
$$

$$
a_{k,n} := a_k + \sum_{m=1}^{n-1} \mathbf{1} \{ z_m = k \}
$$

- multivariate Pólya urn
	- Choose any ball with prob proportional to its mass
	- Replace and add ball of same color

$$
\sum_{n \to \infty} \lim_{n \to \infty} \frac{(\# \text{ orange}, \# \text{green}, \# \text{ red}, \# \text{ yellow})}{\# \text{ total}} \times (\rho_{\text{orange}, \rho_{\text{green}}, \rho_{\text{red}}, \rho_{\text{yellow}})}
$$

K ロ ▶ (K@) ▶ (K D ) (K D ) / [ 관

 $299$ 

<span id="page-166-0"></span>• Integrate out the frequencies  $\rho_{1:K} \sim \text{Dirichlet}(a_{1:K}), z_n \stackrel{iid}{\sim} \text{Cat}(\rho_{1:K})$ 

$$
p(z_n = k | z_1, \dots, z_{n-1}) = \frac{a_{k,n}}{\sum_{j=1}^K a_{j,n}} \qquad \qquad 1 \quad 2 \quad 3 \quad 4
$$

$$
a_{k,n} := a_k + \sum_{m=1}^{n-1} \mathbf{1} \{ z_m = k \}
$$

- multivariate Pólya urn
	- Choose any ball with prob proportional to its mass
	- Replace and add ball of same color

$$
\begin{array}{l}\n\begin{array}{c}\n\text{lim} \\
\hline\nn \rightarrow \infty\n\end{array}\n\end{array}\n\begin{array}{c}\n\text{lim } \\
\text{# total} \\
\hline\n\end{array}\n\end{array}\n\begin{array}{c}\n\text{lim } \\
\hline\n\end{array}\n\begin{array}{c}\n\text{lim } \\
\hline\n\end{array}\n\end{array}\n\begin{array}{c}\n\text{lim } \\
\hline\n\end{array}\n\begin{array}{c}\n\text{lim } \\
\hline\n\end{array}\n\end{array}
$$

<span id="page-167-0"></span>• Hoppe urn / Blackwell-MacQueen urn

<span id="page-168-0"></span>• Hoppe urn / Blackwell-MacQueen urn

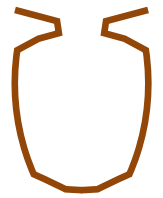

<span id="page-169-0"></span>• Hoppe urn / Blackwell-MacQueen urn

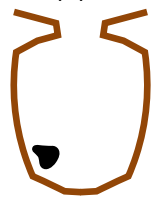

- <span id="page-170-0"></span>• Hoppe urn / Blackwell-MacQueen urn
	- Choose ball with prob proportional to its mass

- <span id="page-171-0"></span>• Hoppe urn / Blackwell-MacQueen urn
	- Choose ball with prob proportional to its mass
		- If black, replace and add ball of new color

- <span id="page-172-0"></span>• Hoppe urn / Blackwell-MacQueen urn
	- Choose ball with prob proportional to its mass
		- If black, replace and add ball of new color
		- Else, replace and add ball of same color

- <span id="page-173-0"></span>• Hoppe urn / Blackwell-MacQueen urn
	- Choose ball with prob proportional to its mass
		- If black, replace and add ball of new color
		- Else, replace and add ball of same color

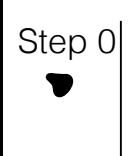

- <span id="page-174-0"></span>• Hoppe urn / Blackwell-MacQueen urn
	- Choose ball with prob proportional to its mass
		- If black, replace and add ball of new color
		- Else, replace and add ball of same color

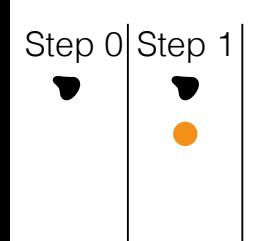

- <span id="page-175-0"></span>• Hoppe urn / Blackwell-MacQueen urn
	- Choose ball with prob proportional to its mass
		- If black, replace and add ball of new color
		- Else, replace and add ball of same color

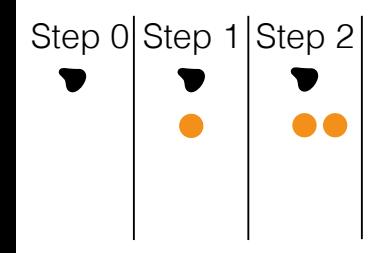

- <span id="page-176-0"></span>• Hoppe urn / Blackwell-MacQueen urn
	- Choose ball with prob proportional to its mass
		- If black, replace and add ball of new color
		- Else, replace and add ball of same color

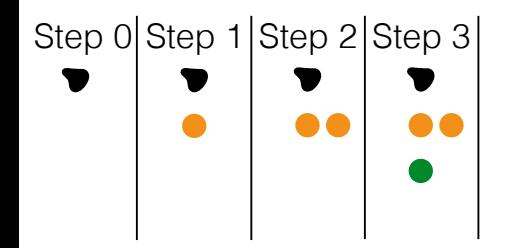

- <span id="page-177-0"></span>• Hoppe urn / Blackwell-MacQueen urn
	- Choose ball with prob proportional to its mass
		- If black, replace and add ball of new color
		- Else, replace and add ball of same color

# Step 0 Step 1 Step 2 Step 3 Step 4

- <span id="page-178-0"></span>• Hoppe urn / Blackwell-MacQueen urn
	- Choose ball with prob proportional to its mass
		- If black, replace and add ball of new color
		- Else, replace and add ball of same color

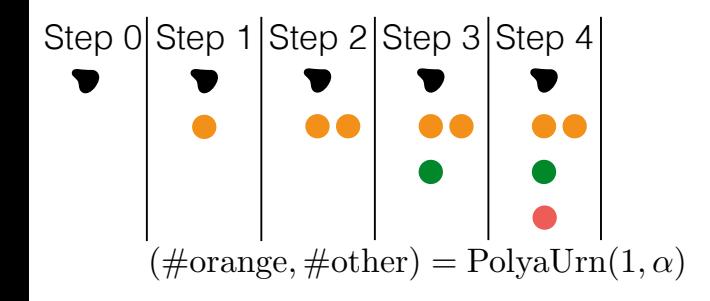

- <span id="page-179-0"></span>• Hoppe urn / Blackwell-MacQueen urn
	- Choose ball with prob proportional to its mass
		- If black, replace and add ball of new color
		- Else, replace and add ball of same color

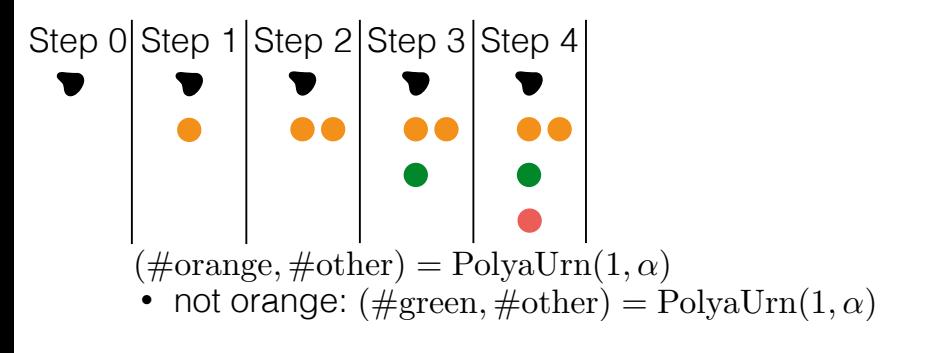
- <span id="page-180-0"></span>• Hoppe urn / Blackwell-MacQueen urn
	- Choose ball with prob proportional to its mass
		- If black, replace and add ball of new color
		- Else, replace and add ball of same color

Step  $0$  Step 1 Step 2 Step 3 Step 4  $(\text{\#orange}, \text{\#other}) = \text{PolyaUn}(1, \alpha)$ • not orange:  $(\text{\#green}, \text{\#other}) = \text{PolyaUn}(1, \alpha)$ • not or[a](#page-134-0)nge, green:  $(\text{\#red}, \text{\#other}) = \text{PolyaUn}(1, \alpha)$  $(\text{\#red}, \text{\#other}) = \text{PolyaUn}(1, \alpha)$ 10

- <span id="page-181-0"></span>• Hoppe urn / Blackwell-MacQueen urn
	- Choose ball with prob proportional to its mass
		- If black, replace and add ball of new color
		- Else, replace and add ball of same color

Step 0 Step 1 Step 2 Step 3 Step 4  $\big| V_k \stackrel{iid}{\sim} \text{Beta}(1,\alpha) \big|$  $(\text{\#orange}, \text{\#other}) = \text{PolyaUn}(1, \alpha)$ • not orange:  $(\text{\#green}, \text{\#other}) = \text{PolyaUn}(1, \alpha)$ • not or[a](#page-134-0)nge, green:  $(\text{\#red}, \text{\#other}) = \text{PolyaUn}(1, \alpha)$  $(\text{\#red}, \text{\#other}) = \text{PolyaUn}(1, \alpha)$ 10

- <span id="page-182-0"></span>• Hoppe urn / Blackwell-MacQueen urn
	- Choose ball with prob proportional to its mass
		- If black, replace and add ball of new color
		- Else, replace and add ball of same color

Step  $0$  Step 1 Step 2 Step 3 Step 4  $(\text{\#orange}, \text{\#other}) = \text{PolyaUn}(1, \alpha)$ • not orange:  $(\text{\#green}, \text{\#other}) = \text{PolyaUn}(1, \alpha)$ • not or[a](#page-134-0)nge, green:  $(\text{\#red}, \text{\#other}) = \text{PolyaUn}(1, \alpha)$  $(\text{\#red}, \text{\#other}) = \text{PolyaUn}(1, \alpha)$  $V_k \stackrel{iid}{\sim} \text{Beta}(1, \alpha)$  $\begin{array}{|c|c|c|}\n\hline\n\bullet & \bullet & \rho_1 = V_1\n\end{array}$ 

- <span id="page-183-0"></span>• Hoppe urn / Blackwell-MacQueen urn
	- Choose ball with prob proportional to its mass
		- If black, replace and add ball of new color
		- Else, replace and add ball of same color

Step 0 Step 1 Step 2 Step 3 Step 4  $\big| V_k \stackrel{iid}{\sim} \text{Beta}(1,\alpha) \big|$  $(\text{\#orange}, \text{\#other}) = \text{PolyaUn}(1, \alpha)$ • not orange:  $(\text{\#green}, \text{\#other}) = \text{PolyaUn}(1, \alpha)$ • not or[a](#page-134-0)nge, green:  $(\text{\#red}, \text{\#other}) = \text{PolyaUn}(1, \alpha)$  $(\text{\#red}, \text{\#other}) = \text{PolyaUn}(1, \alpha)$  $\rho_1 = V_1$  $\rho_2 = (1 - V_1)V_2$ 

- <span id="page-184-0"></span>• Hoppe urn / Blackwell-MacQueen urn
	- Choose ball with prob proportional to its mass
		- If black, replace and add ball of new color
		- Else, replace and add ball of same color

Step 0 Step 1 Step 2 Step 3 Step 4  $\big| V_k \stackrel{iid}{\sim} \text{Beta}(1,\alpha) \big|$  $(\text{\#orange}, \text{\#other}) = \text{PolyaUn}(1, \alpha)$ • not orange:  $(\text{\#green}, \text{\#other}) = \text{PolyaUn}(1, \alpha)$ • not or[a](#page-134-0)nge, green:  $(\text{\#red}, \text{\#other}) = \text{PolyaUn}(1, \alpha)$  $(\text{\#red}, \text{\#other}) = \text{PolyaUn}(1, \alpha)$  $\rho_1 = V_1$  $\rho_2 = (1 - V_1)V_2$  $\rho_3 = [\prod_{k=1}^2 (1-V_k)]V_3$ 

<span id="page-185-0"></span>

★ ロ ▶ → 御 ▶ → 결 ▶ → 결 ▶ │ 결  $299$ 

• Same thing we just did

- Same thing we just did
- Each customer walks into the restaurant

- Same thing we just did
- Each customer walks into the restaurant
	- Sits at existing table with prob proportional to # people there

K ロ K K d K K K X X R X X R X R R

 $298$ 

- Same thing we just did
- Each customer walks into the restaurant
	- Sits at existing table with prob proportional to # people there
	- Forms new table with prob proportional to *α*

- Same thing we just did
- Each customer walks into the restaurant
	- Sits at existing table with prob proportional to # people there
	- Forms new table with prob proportional to *α*

1

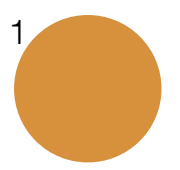

- Same thing we just did
- Each customer walks into the restaurant
	- Sits at existing table with prob proportional to # people there
	- Forms new table with prob proportional to *α*

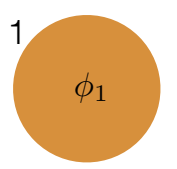

- Same thing we just did
- Each customer walks into the restaurant
	- Sits at existing table with prob proportional to # people there
	- Forms new table with prob proportional to *α*

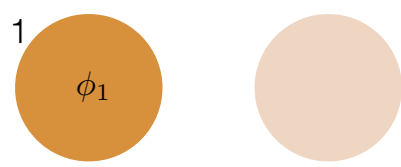

- Same thing we just did
- Each customer walks into the restaurant
	- Sits at existing table with prob proportional to # people there
	- Forms new table with prob proportional to *α*

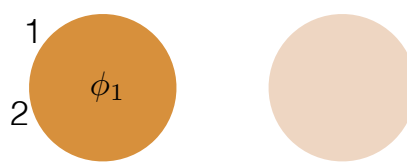

- Same thing we just did
- Each customer walks into the restaurant
	- Sits at existing table with prob proportional to # people there
	- Forms new table with prob proportional to *α*

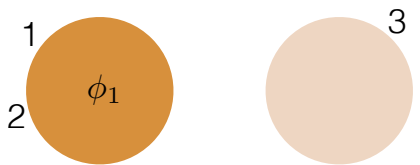

- Same thing we just did
- Each customer walks into the restaurant
	- Sits at existing table with prob proportional to # people there
	- Forms new table with prob proportional to *α*

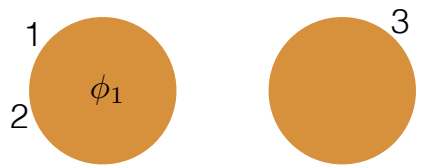

- Same thing we just did
- Each customer walks into the restaurant
	- Sits at existing table with prob proportional to # people there
	- Forms new table with prob proportional to *α*

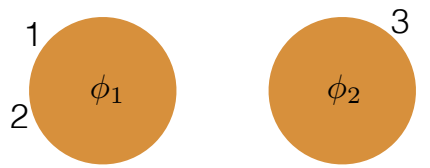

- Same thing we just did
- Each customer walks into the restaurant
	- Sits at existing table with prob proportional to # people there
	- Forms new table with prob proportional to *α*

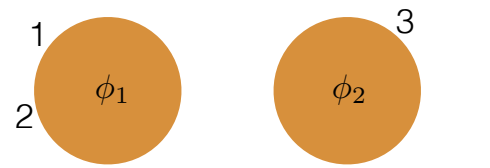

- Same thing we just did
- Each customer walks into the restaurant
	- Sits at existing table with prob proportional to # people there
	- Forms new table with prob proportional to *α*

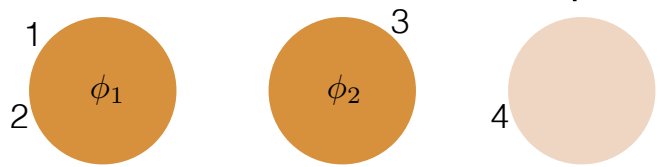

- Same thing we just did
- Each customer walks into the restaurant
	- Sits at existing table with prob proportional to # people there
	- Forms new table with prob proportional to *α*

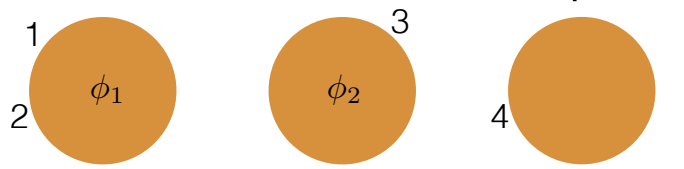

- Same thing we just did
- Each customer walks into the restaurant
	- Sits at existing table with prob proportional to # people there
	- Forms new table with prob proportional to *α*

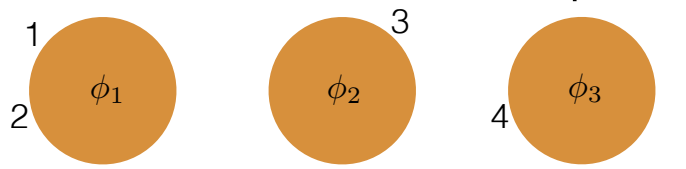

- Same thing we just did
- Each customer walks into the restaurant
	- Sits at existing table with prob proportional to # people there
	- Forms new table with prob proportional to *α*

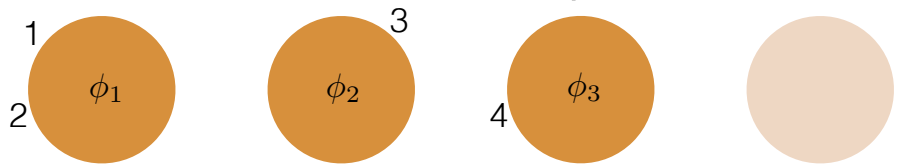

- Same thing we just did
- Each customer walks into the restaurant
	- Sits at existing table with prob proportional to # people there
	- Forms new table with prob proportional to *α*

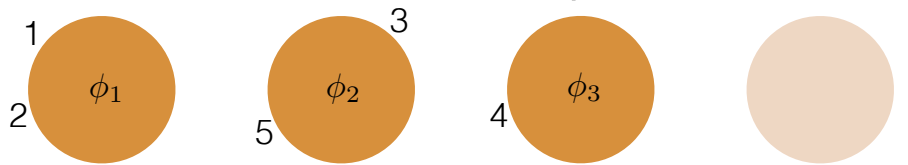

- Same thing we just did
- Each customer walks into the restaurant
	- Sits at existing table with prob proportional to # people there
	- Forms new table with prob proportional to *α*

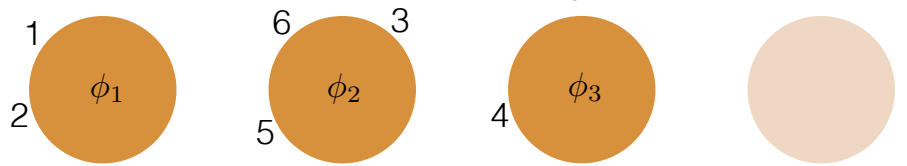

- Same thing we just did
- Each customer walks into the restaurant
	- Sits at existing table with prob proportional to # people there
	- Forms new table with prob proportional to *α*

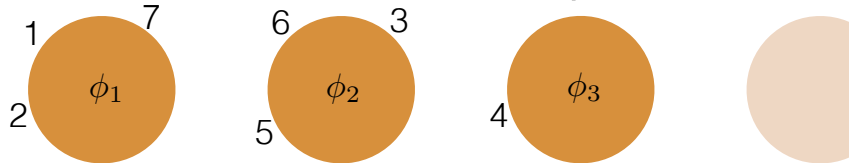

- Same thing we just did
- Each customer walks into the restaurant
	- Sits at existing table with prob proportional to # people there
	- Forms new table with prob proportional to *α*

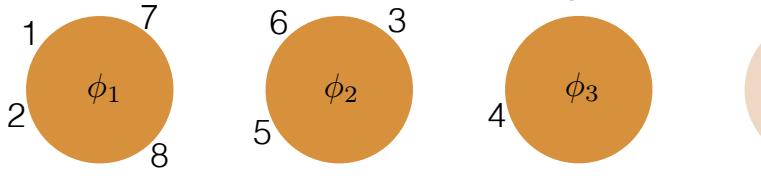

- Same thing we just did
- Each customer walks into the restaurant
	- Sits at existing table with prob proportional to # people there
	- Forms new table with prob proportional to *α*

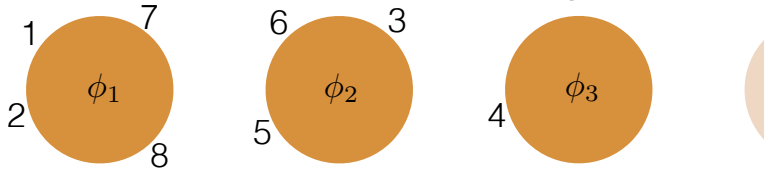

- Same thing we just did
- Each customer walks into the restaurant
	- Sits at existing table with prob proportional to # people there
	- Forms new table with prob proportional to *α*

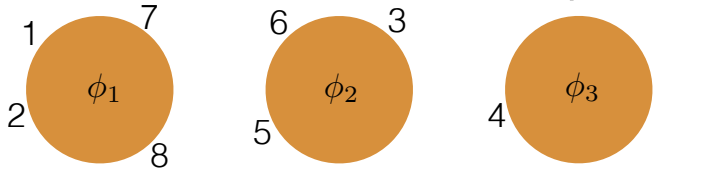

- Same thing we just did
- Each customer walks into the restaurant
	- Sits at existing table with prob proportional to # people there
	- Forms new table with prob proportional to *α*
- Marginal for the Categorical likelihood with GEM prior

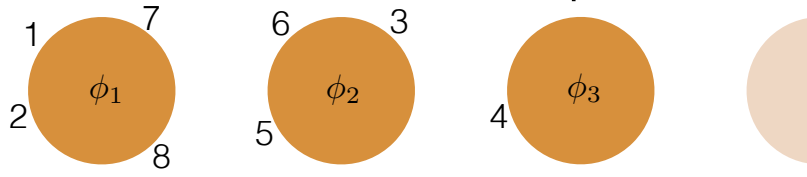

- Same thing we just did
- Each customer walks into the restaurant
	- Sits at existing table with prob proportional to # people there
	- Forms new table with prob proportional to *α*
- Marginal for the Categorical likelihood with GEM prior  $z_1 = z_2 = z_7 = z_8 = 1, z_3 = z_5 = z_6 = 2, z_4 = 3$

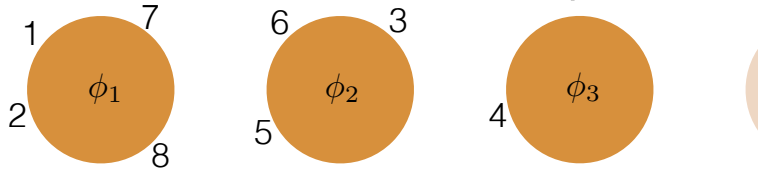

- Same thing we just did
- Each customer walks into the restaurant
	- Sits at existing table with prob proportional to # people there
	- Forms new table with prob proportional to *α*
- Marginal for the Categorical likelihood with GEM prior  $z_1 = z_2 = z_7 = z_8 = 1, z_3 = z_5 = z_6 = 2, z_4 = 3$  $\Rightarrow \Pi_8 = \{\{1, 2, 7, 8\}, \{3, 5, 6\}, \{4\}\}\$

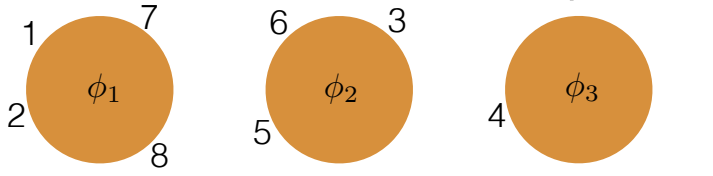

- Same thing we just did
- Each customer walks into the restaurant
	- Sits at existing table with prob proportional to # people there
	- Forms new table with prob proportional to *α*
- Marginal for the Categorical likelihood with GEM prior  $z_1 = z_2 = z_7 = z_8 = 1, z_3 = z_5 = z_6 = 2, z_4 = 3$  $\Rightarrow \Pi_8 = \{\{1, 2, 7, 8\}, \{3, 5, 6\}, \{4\}\}\$
- *Partition of [8]*: set of mutually exclusive & exhaustive sets of  $[8] = \{1, \ldots, 8\}$ K ロ K K d K K K X X R X X R X R R  $2Q$

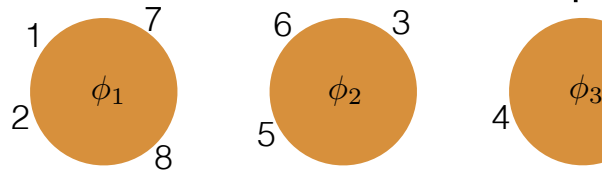

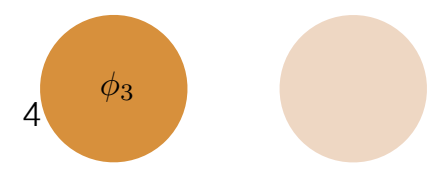

• Probability of this seating:

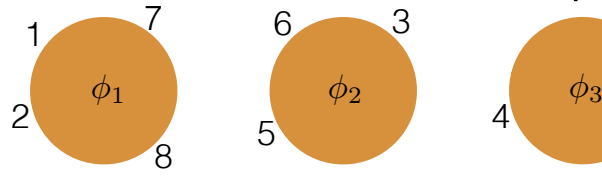

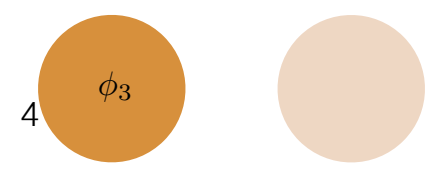

 $\alpha$  $\frac{1}{\alpha}$ ↵ +1 · ↵  $\frac{3}{2}$ • Probability of this seating:

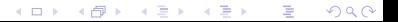

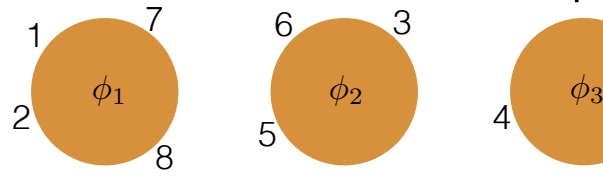

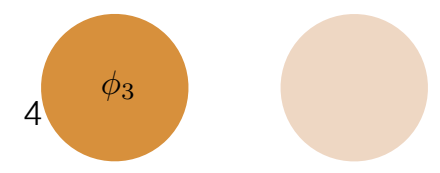

 $\alpha$  $\frac{\alpha}{\alpha} \cdot \frac{1}{\alpha+1}$  $\frac{3}{2}$ • Probability of this seating:

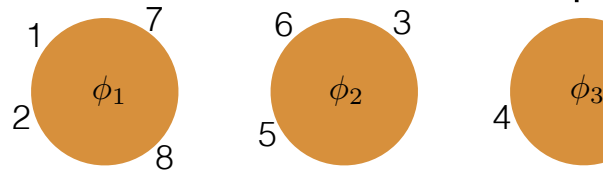

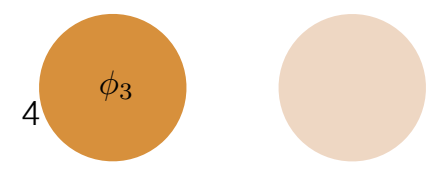

 $\alpha$  $\frac{\alpha}{\alpha} \cdot \frac{1}{\alpha+1} \cdot \frac{\alpha}{\alpha+2}$  $\frac{3}{2}$ • Probability of this seating:
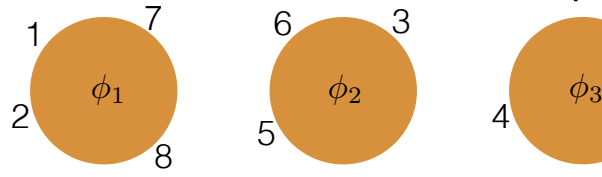

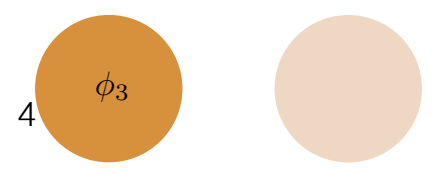

 $\alpha$  $\frac{\alpha}{\alpha} \cdot \frac{1}{\alpha+1} \cdot \frac{\alpha}{\alpha+2} \cdot \frac{\alpha}{\alpha+3}$ • Probability of this seating:<br> $\alpha$  1  $\alpha$ 

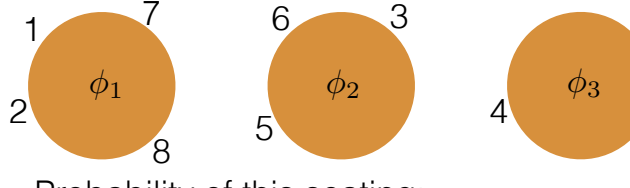

 $\alpha$  $\frac{\alpha}{\alpha} \cdot \frac{1}{\alpha+1} \cdot \frac{\alpha}{\alpha+2} \cdot \frac{\alpha}{\alpha+3} \cdot \frac{1}{\alpha+4}$ • Probability of this seating:

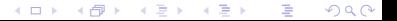

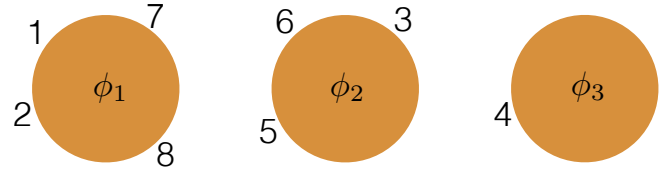

 $\alpha$  $\frac{\alpha}{\alpha} \cdot \frac{1}{\alpha+1} \cdot \frac{\alpha}{\alpha+2} \cdot \frac{\alpha}{\alpha+3} \cdot \frac{1}{\alpha+4} \cdot \frac{2}{\alpha+5}$ • Probability of this seating:<br> $\alpha$   $\alpha$ 

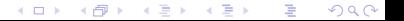

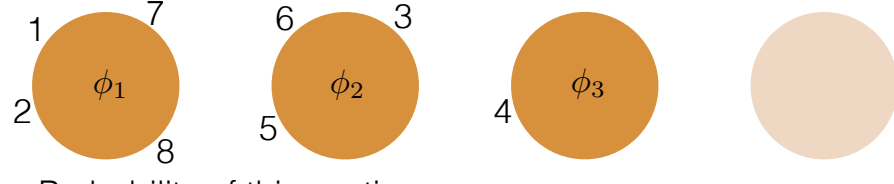

 $\alpha$  $\frac{\alpha}{\alpha} \cdot \frac{1}{\alpha+1} \cdot \frac{\alpha}{\alpha+2} \cdot \frac{\alpha}{\alpha+3} \cdot \frac{1}{\alpha+4} \cdot \frac{2}{\alpha+5} \cdot \frac{2}{\alpha+6}$ • Probability of this seating:

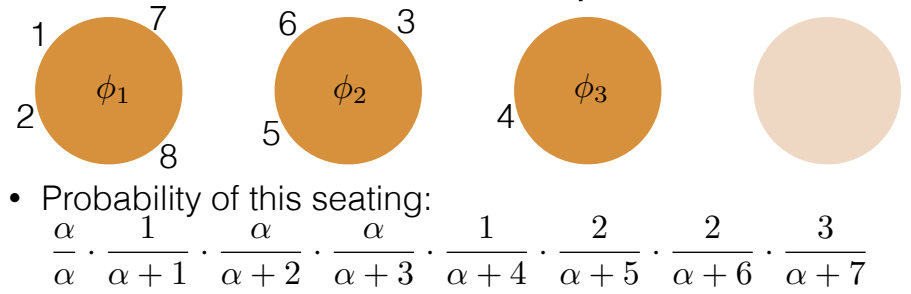

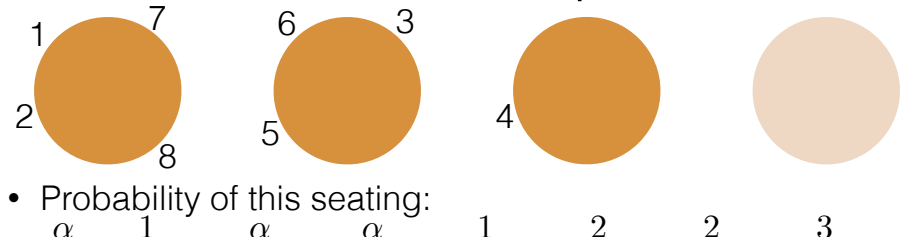

 $\frac{\alpha}{\alpha} \cdot \frac{1}{\alpha + 1} \cdot \frac{\alpha}{\alpha + 2} \cdot \frac{\alpha}{\alpha + 3} \cdot \frac{1}{\alpha + 4} \cdot \frac{2}{\alpha + 5} \cdot \frac{2}{\alpha + 6} \cdot \frac{3}{\alpha + 7}$ 

• Probability of *N* customers ( $K_N$  tables,  $n_k$  at table  $k$ ):

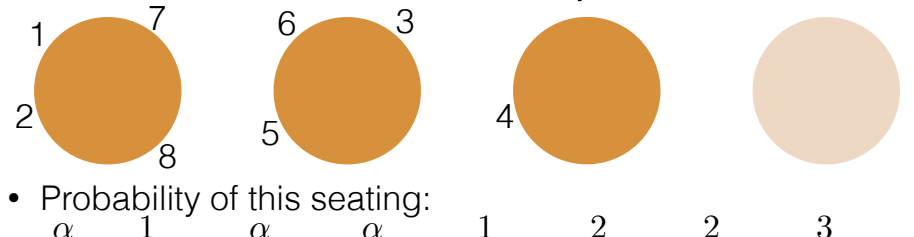

- $\frac{\alpha}{\alpha} \cdot \frac{1}{\alpha + 1} \cdot \frac{\alpha}{\alpha + 2} \cdot \frac{\alpha}{\alpha + 3} \cdot \frac{1}{\alpha + 4} \cdot \frac{2}{\alpha + 5} \cdot \frac{2}{\alpha + 6} \cdot \frac{3}{\alpha + 7}$
- Probability of *N* customers ( $K_N$  tables,  $n_k$  at table  $k$ ):

<sup>k</sup>=1(n<sup>k</sup> 1)!

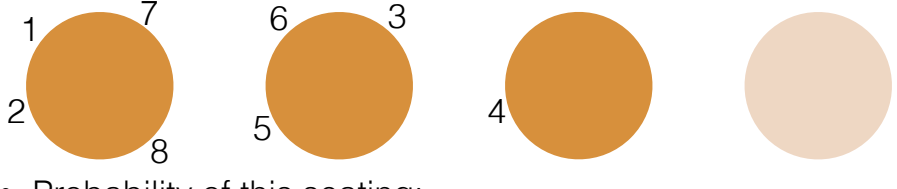

- Probability of this seating:  $\alpha$  $\frac{\alpha}{\alpha} \cdot \frac{1}{\alpha + 1} \cdot \frac{\alpha}{\alpha + 2} \cdot \frac{\alpha}{\alpha + 3} \cdot \frac{1}{\alpha + 4} \cdot \frac{2}{\alpha + 5} \cdot \frac{2}{\alpha + 6} \cdot \frac{3}{\alpha + 7}$
- Probability of *N* customers ( $K_N$  tables,  $n_k$  at table  $k$ ):

**K ロ ▶ ( x @ ) → ( ミ ) → (** 

$$
\alpha\cdots(\alpha+N-1)
$$

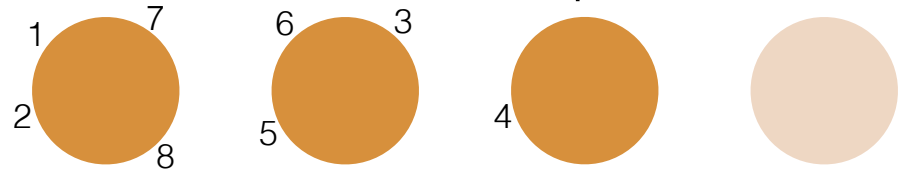

- Probability of this seating:  $\alpha$  $\frac{\alpha}{\alpha} \cdot \frac{1}{\alpha + 1} \cdot \frac{\alpha}{\alpha + 2} \cdot \frac{\alpha}{\alpha + 3} \cdot \frac{1}{\alpha + 4} \cdot \frac{2}{\alpha + 5} \cdot \frac{2}{\alpha + 6} \cdot \frac{3}{\alpha + 7}$
- Probability of *N* customers ( $K_N$  tables,  $n_k$  at table  $k$ ):  $\alpha^{K_N}$ <sup>k</sup>=1(n<sup>k</sup> 1)!

**K ロ ▶ ( x @ ) → ( ミ ) → (** 

$$
\alpha\cdots(\alpha+N-1)
$$

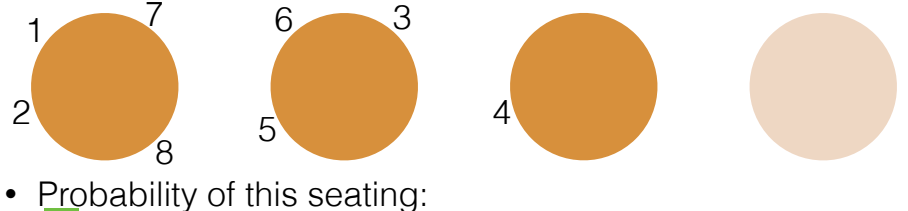

- $\alpha$  $\frac{\alpha}{\alpha} \cdot \frac{1}{\alpha+1} \cdot \frac{\alpha}{\alpha+2} \cdot \frac{\alpha}{\alpha+3} \cdot \frac{1}{\alpha+4} \cdot \frac{2}{\alpha+5} \cdot \frac{2}{\alpha+6} \cdot \frac{3}{\alpha+7}$
- Probability of *N* customers ( $K_N$  tables,  $n_k$  at table  $k$ ):  $\alpha^{K_N}$ <sup>k</sup>=1(n<sup>k</sup> 1)!

$$
\alpha\cdots(\alpha+N-1)
$$

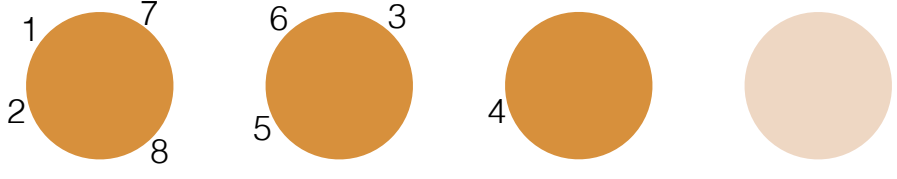

Probability of this seating:  $\alpha$  $\frac{\alpha}{\alpha} \cdot \frac{1}{\alpha + 1} \cdot \frac{\alpha}{\alpha + 2} \cdot \frac{\alpha}{\alpha + 3} \cdot \frac{1}{\alpha + 4} \cdot \frac{2}{\alpha + 5} \cdot \frac{2}{\alpha + 6} \cdot \frac{3}{\alpha + 7}$ 

• Probability of *N* customers ( $K_N$  tables,  $n_k$  at table  $k$ ):  $\alpha^{K_N}$ <sup>k</sup>=1(n<sup>k</sup> 1)!

$$
\alpha\cdots(\alpha+N-1)
$$

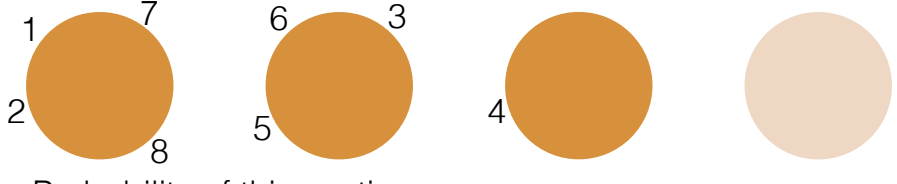

- Probability of this seating:  $\alpha$  $\frac{\alpha}{\alpha} \cdot \frac{1}{\alpha + 1} \cdot \frac{\alpha}{\alpha + 2} \cdot \frac{\alpha}{\alpha + 3} \cdot \frac{1}{\alpha + 4} \cdot \frac{2}{\alpha + 5} \cdot \frac{2}{\alpha + 6} \cdot \frac{3}{\alpha + 7}$
- Probability of *N* customers ( $K_N$  tables,  $n_k$  at table  $k$ ):  $\alpha^{K_N}$ <sup>k</sup>=1(n<sup>k</sup> 1)!

K ロ K K 御 K K 君 K K

$$
\alpha\cdots(\alpha+N-1)
$$

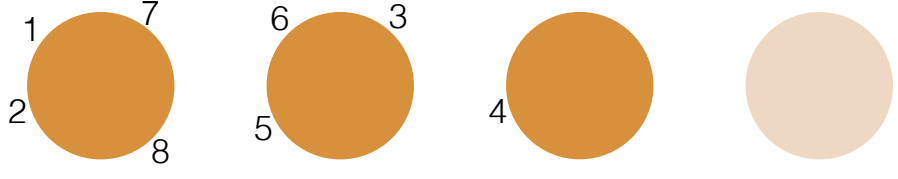

- Probability of this seating:  $\alpha$  $\frac{\alpha}{\alpha} \cdot \frac{1}{\alpha + 1} \cdot \frac{\alpha}{\alpha + 2} \cdot \frac{\alpha}{\alpha + 3} \cdot \frac{1}{\alpha + 4} \cdot \frac{2}{\alpha + 5} \cdot \frac{2}{\alpha + 6} \cdot \frac{3}{\alpha + 7}$
- Probability of *N* customers ( $K_N$  tables,  $n_k$  at table  $k$ ):  $\alpha^{K_N}$ <sup>k</sup>=1(n<sup>k</sup> 1)!

$$
\alpha\cdots(\alpha+N-1)
$$

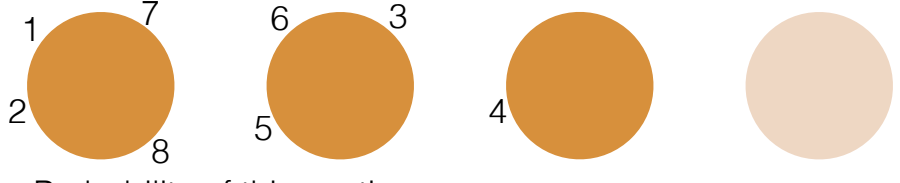

- Probability of this seating:  $\alpha$  $\frac{\alpha}{\alpha} \cdot \frac{1}{\alpha + 1} \cdot \frac{\alpha}{\alpha + 2} \cdot \frac{\alpha}{\alpha + 3} \cdot \frac{1}{\alpha + 4} \cdot \frac{2}{\alpha + 5} \cdot \frac{2}{\alpha + 6} \cdot \frac{3}{\alpha + 7}$
- Probability of *N* customers ( $K_N$  tables,  $n_k$  at table  $k$ ):  $\alpha^{K_N} \prod_{k=1}^{K_N} (n_k - 1)!$  $\alpha \cdots (\alpha + N - 1)$

④ ロチ ( 御 ) ( ④ ) ( 重 ) ( ④ )

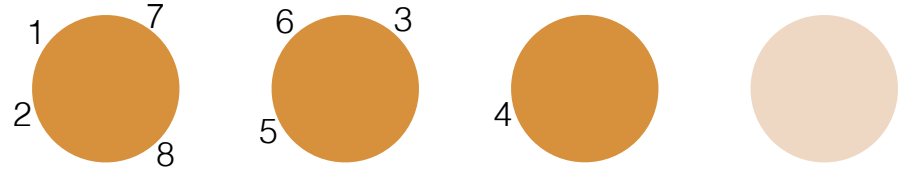

• Probability of this seating:  $\alpha$  $\frac{\alpha}{\alpha} \cdot \frac{1}{\alpha + 1} \cdot \frac{\alpha}{\alpha + 2} \cdot \frac{\alpha}{\alpha + 3} \cdot \frac{1}{\alpha + 4} \cdot \frac{2}{\alpha + 5} \cdot \frac{2}{\alpha + 6} \cdot \frac{3}{\alpha + 7}$ 

④ ロチ ④ (御) → ④ 글() → ④ 글() →

 $2Q$ 

• Probability of *N* customers ( $K_N$  tables, #*C* at table *C*):  $\alpha^{K_N} \prod_{C \in \Pi_N} (\#C - 1)!$  $\alpha \cdots (\alpha + N - 1)$ 

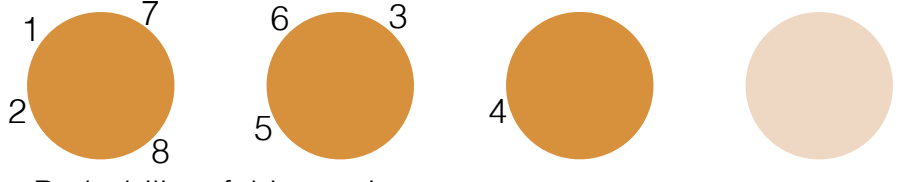

• Probability of this seating:  $\alpha$  $\frac{\alpha}{\alpha} \cdot \frac{1}{\alpha + 1} \cdot \frac{\alpha}{\alpha + 2} \cdot \frac{\alpha}{\alpha + 3} \cdot \frac{1}{\alpha + 4} \cdot \frac{2}{\alpha + 5} \cdot \frac{2}{\alpha + 6} \cdot \frac{3}{\alpha + 7}$ 

• Probability of *N* customers ( $K_N$  tables, #*C* at table *C*):  $\alpha^{K_N} \prod_{C \in \Pi_N} (\#C - 1)!$  $\alpha \cdots (\alpha + N - 1)$  $=\mathbb{P}(\Pi_{N}=\pi_{N})$ 

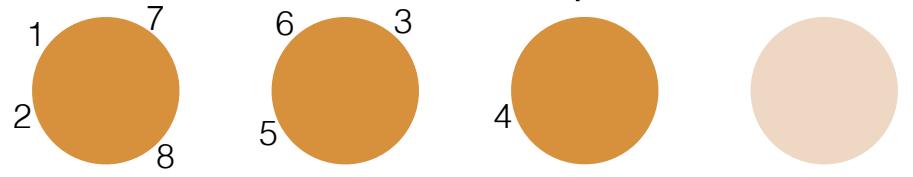

- Probability of *N* customers ( $K_N$  tables, #*C* at table *C*):  $\alpha^{K_N} \prod_{C \in \Pi_N} (\#C - 1)!$  $\alpha \cdots (\alpha + N - 1)$  $=\mathbb{P}(\Pi_{N}=\pi_{N})$
- Prob doesn't depend on customer order: *exchangeable*

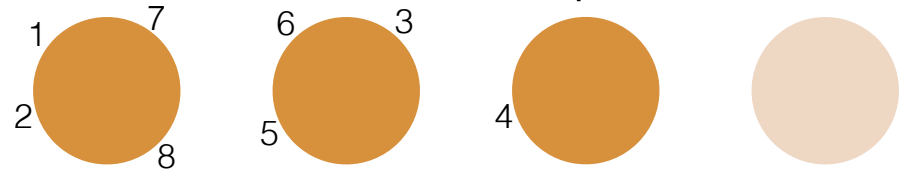

- Probability of *N* customers ( $K_N$  tables, #*C* at table *C*):  $\alpha^{K_N} \prod_{C \in \Pi_N} (\#C - 1)!$  $\alpha \cdots (\alpha + N - 1)$  $=\mathbb{P}(\Pi_{N}=\pi_{N})$
- Prob doesn't depend on customer order: *exchangeable*   $\mathbb{P}(\Pi_8 = \{\{1, 2, 7, 8\}, \{3, 5, 6\}, \{4\}\}) = \mathbb{P}(\Pi_8 = \{\{2, 3, 8, 1\}, \{4, 6, 7\}, \{5\}\})$

<span id="page-234-0"></span>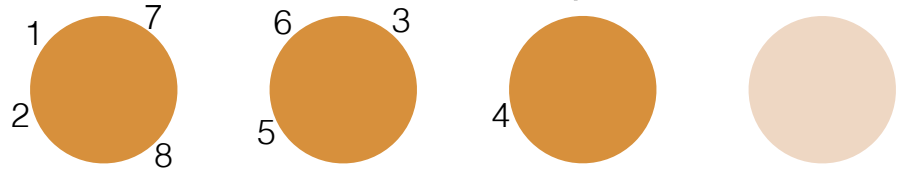

- Probability of *N* customers ( $K_N$  tables, #*C* at table *C*):  $\alpha^{K_N} \prod_{C \in \Pi_N} (\#C - 1)!$  $\alpha \cdots (\alpha + N - 1)$  $=\mathbb{P}(\Pi_{N}=\pi_{N})$
- Prob doesn't depend on customer order: *exchangeable*   $\mathbb{P}(\Pi_8 = \{\{1, 2, 7, 8\}, \{3, 5, 6\}, \{4\}\}) = \mathbb{P}(\Pi_8 = \{\{2, 3, 8, 1\}, \{4, 6, 7\}, \{5\}\})$
- Can always pretend *n* is the last customer and calculate  $p(\Pi_N|\Pi_{N-n})$

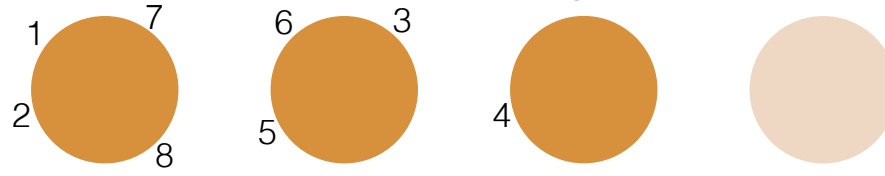

- Probability of *N* customers ( $K_N$  tables, #*C* at table *C*):  $\alpha^{K_N} \prod_{C \in \Pi_N} (\#C - 1)!$  $\alpha \cdots (\alpha + N - 1)$  $=\mathbb{P}(\Pi_{N}=\pi_{N})$
- Prob doesn't depend on customer order: *exchangeable*   $\mathbb{P}(\Pi_8 = \{\{1, 2, 7, 8\}, \{3, 5, 6\}, \{4\}\}) = \mathbb{P}(\Pi_8 = \{\{2, 3, 8, 1\}, \{4, 6, 7\}, \{5\}\})$
- Can always pretend *n* is the last customer and calculate  $p(\Pi_N|\Pi_{N-n})$

$$
e.\, g. \,\, \Pi_{8,-5} = \{\{1,2,7,8\},\{3,6\},\{4\}\}\, \text{for all } i\geqslant 3.933.
$$

<span id="page-236-0"></span>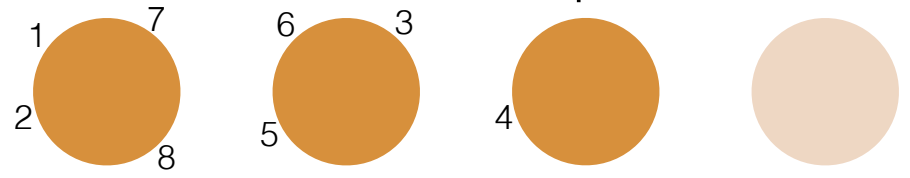

• Probability of *N* customers ( $K_N$  tables, #*C* at table *C*): • So:  $p(\Pi_N|\Pi_{N,-n})=$  $\alpha^{K_N} \prod_{C \in \Pi_N} (\#C - 1)!$  $\alpha \cdots (\alpha + N - 1)$  $= \mathbb{P}(\Pi_N = \pi_N)$ 

K ロ ▶ (K@) ▶ (X 글 ) (K 글 ) ( ) 글

つくへ

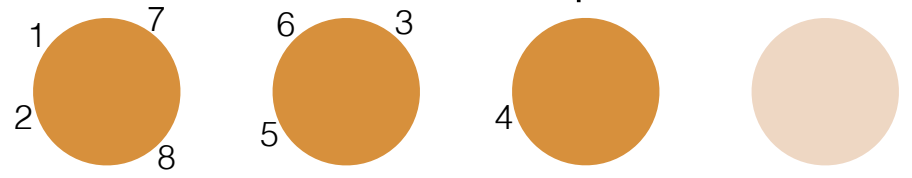

• Probability of *N* customers ( $K_N$  tables, #*C* at table *C*): • So:  $p(\Pi_N|\Pi_{N,-n}) = \begin{cases} \end{cases}$  $\alpha^{K_N} \prod_{C \in \Pi_N} (\#C - 1)!$  $\alpha \cdots (\alpha + N - 1)$  $= \mathbb{P}(\Pi_N = \pi_N)$ 

K ロ ▶ (K@) ▶ (X 글 ) (K 글 ) ( ) 글

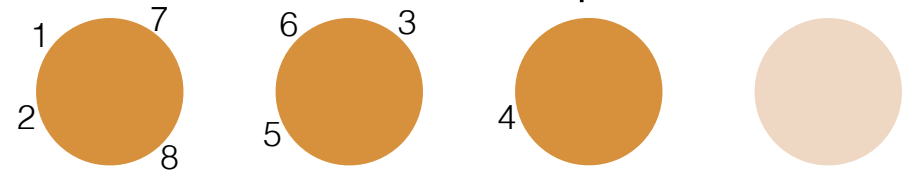

• Probability of *N* customers ( $K_N$  tables, #*C* at table *C*): • So:  $p(\Pi_N|\Pi_{N,-n}) = \begin{cases} \end{cases}$ if *n* joins cluster *C* if *n* starts a new cluster  $\alpha^{K_N} \prod_{C \in \Pi_N} (\#C - 1)!$  $\alpha \cdots (\alpha + N - 1)$  $= \mathbb{P}(\Pi_N = \pi_N)$ 

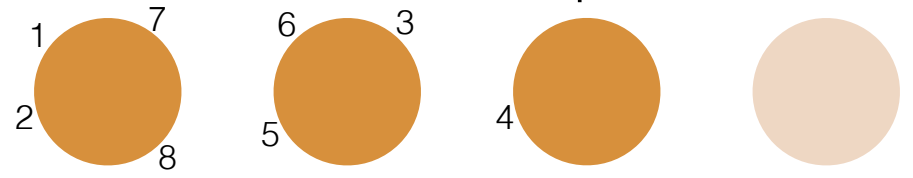

• Probability of *N* customers ( $K_N$  tables, #*C* at table *C*): • So:  $p(\Pi_N|\Pi_{N,-n}) = \begin{cases} \frac{\#C}{\alpha+N-1} \end{cases}$ if *n* joins cluster *C* if *n* starts a new cluster  $\alpha^{K_N} \prod_{C \in \Pi_N} (\#C - 1)!$  $\alpha \cdots (\alpha + N - 1)$  $= \mathbb{P}(\Pi_N = \pi_N)$ 

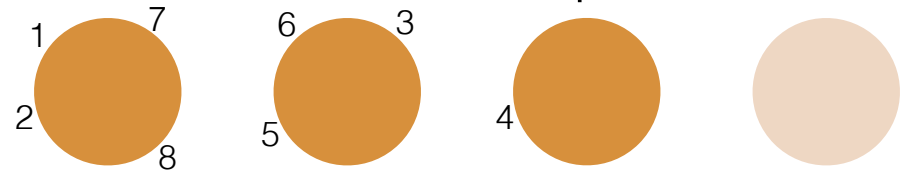

• Probability of *N* customers ( $K_N$  tables, #*C* at table *C*): • So:  $p(\Pi_N|\Pi_{N,-n})=\begin{cases} \frac{\#C}{\alpha+N-1} \\ \frac{\alpha}{\alpha} \end{cases}$  $\alpha+N-1$ if *n* joins cluster *C* if *n* starts a new cluster  $\alpha^{K_N} \prod_{C \in \Pi_N} (\#C - 1)!$  $\alpha \cdots (\alpha + N - 1)$  $= \mathbb{P}(\Pi_N = \pi_N)$ 

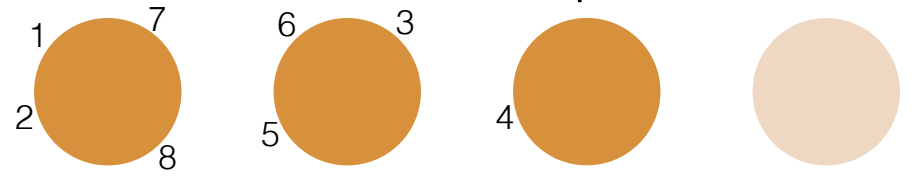

- Probability of *N* customers ( $K_N$  tables, #*C* at table *C*): • So:  $p(\Pi_N|\Pi_{N,-n})=\begin{cases} \frac{\#C}{\alpha+N-1} \\ \frac{\alpha}{\alpha} \end{cases}$  $\alpha+N-1$ if *n* joins cluster *C* if *n* starts a new cluster  $\alpha^{K_N} \prod_{C \in \Pi_N} (\#C - 1)!$  $\alpha \cdots (\alpha + N - 1)$  $= \mathbb{P}(\Pi_N = \pi_N)$
- Gibbs sampling review:

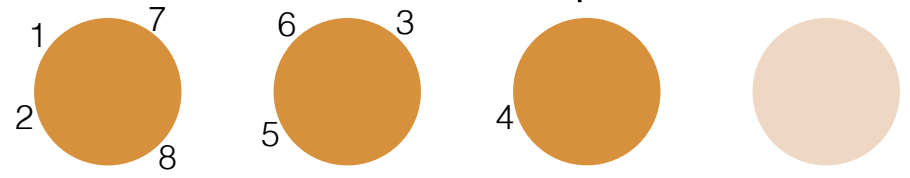

- Probability of *N* customers ( $K_N$  tables, #*C* at table *C*): • So:  $p(\Pi_N|\Pi_{N,-n})=\begin{cases} \frac{\#C}{\alpha+N-1} \\ \frac{\alpha}{\alpha} \end{cases}$  $\alpha+N-1$ if *n* joins cluster *C* if *n* starts a new cluster  $\alpha^{K_N} \prod_{C \in \Pi_N} (\#C - 1)!$  $\alpha \cdots (\alpha + N - 1)$  $= \mathbb{P}(\Pi_N = \pi_N)$
- Gibbs sampling review: target distribution  $p(v_1, v_2, v_3)$

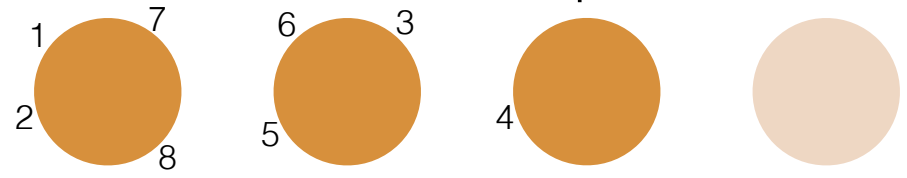

- Probability of *N* customers ( $K_N$  tables, #*C* at table *C*): • So:  $p(\Pi_N|\Pi_{N,-n})=\begin{cases} \frac{\#C}{\alpha+N-1} \\ \frac{\alpha}{\alpha} \end{cases}$  $\alpha+N-1$ if *n* joins cluster *C* if *n* starts a new cluster  $\alpha^{K_N} \prod_{C \in \Pi_N} (\#C - 1)!$  $\alpha \cdots (\alpha + N - 1)$  $= \mathbb{P}(\Pi_N = \pi_N)$
- Gibbs sampling review: target distribution  $p(v_1, v_2, v_3)$ • Start:  $v_1^{(0)}, v_2^{(0)}, v_3^{(0)}$

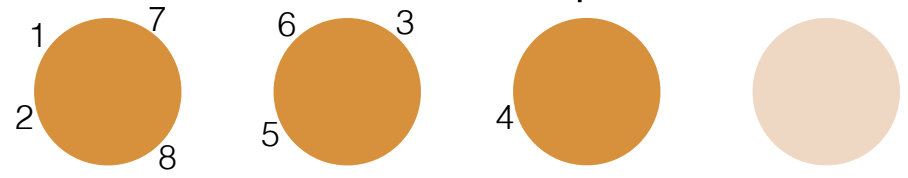

- Probability of *N* customers ( $K_N$  tables, #*C* at table *C*): • So:  $p(\Pi_N|\Pi_{N,-n})=\begin{cases} \frac{\#C}{\alpha+N-1} \\ \frac{\alpha}{\alpha} \end{cases}$  $\alpha+N-1$ if *n* joins cluster *C* if *n* starts a new cluster  $\alpha^{K_N} \prod_{C \in \Pi_N} (\#C - 1)!$  $\alpha \cdots (\alpha + N - 1)$  $= \mathbb{P}(\Pi_N = \pi_N)$
- Gibbs sampling review: target distribution  $p(v_1, v_2, v_3)$ 
	- Start:  $v_1^{(0)}, v_2^{(0)}, v_3^{(0)}$ 3
	- *t*<sup>th</sup> step:  $v_1^{(t)} \sim p(v_1|v_2^{(t-1)}, v_3^{(t-1)})$

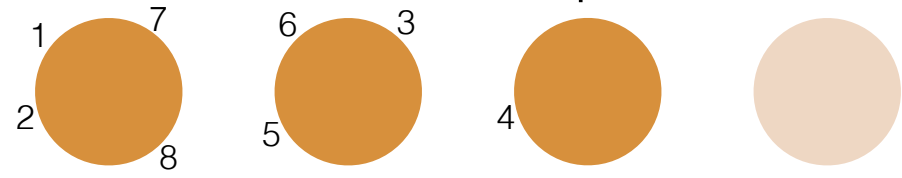

- Probability of *N* customers ( $K_N$  tables, #*C* at table *C*): • So:  $p(\Pi_N|\Pi_{N,-n})=\begin{cases} \frac{\#C}{\alpha+N-1} \\ \frac{\alpha}{\alpha} \end{cases}$  $\alpha+N-1$ if *n* joins cluster *C* if *n* starts a new cluster  $\alpha^{K_N} \prod_{C \in \Pi_N} (\#C - 1)!$  $\alpha \cdots (\alpha + N - 1)$  $= \mathbb{P}(\Pi_N = \pi_N)$
- Gibbs sampling review: target distribution  $p(v_1, v_2, v_3)$ 
	- Start:  $v_1^{(0)}, v_2^{(0)}, v_3^{(0)}$  $v_2^{(t)} \sim p(v_2|v_1^{(t)}, v_3^{(t-1)})$
	- *t*<sup>th</sup> step:  $v_1^{(t)} \sim p(v_1|v_2^{(t-1)}, v_3^{(t-1)})$

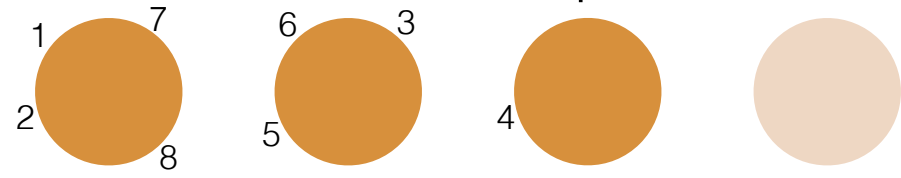

- Probability of *N* customers ( $K_N$  tables, #*C* at table *C*): • So:  $p(\Pi_N|\Pi_{N,-n})=\begin{cases} \frac{\#C}{\alpha+N-1} \\ \frac{\alpha}{\alpha} \end{cases}$  $\alpha+N-1$ if *n* joins cluster *C* if *n* starts a new cluster  $\alpha^{K_N} \prod_{C \in \Pi_N} (\#C - 1)!$  $\alpha \cdots (\alpha + N - 1)$  $= \mathbb{P}(\Pi_N = \pi_N)$
- Gibbs sampling review: target distribution  $p(v_1, v_2, v_3)$ 
	- Start:  $v_1^{(0)}, v_2^{(0)}, v_3^{(0)}$  $v_2^{(t)} \sim p(v_2|v_1^{(t)}, v_3^{(t-1)})$
	- *t*<sup>th</sup> step:  $v_1^{(t)} \sim p(v_1|v_2^{(t-1)}, v_3^{(t-1)})$  $v_3^{(t)} \sim p(v_3|v_1^{(t)}, v_2^{(t)})$

• Data  $x_{1:N}$ 

• Data  $x_{1:N}$ 

Data  $x_{1:N}$  • Generative model

Data  $x_{1:N}$  • Generative model  $\Pi_N \sim \text{CRP}(N, \alpha)$
Data  $x_{1:N}$  • Generative model  $\Pi_N \sim \text{CRP}(N, \alpha)$ 

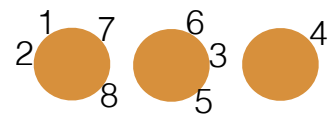

④ ロチ ( 御 ) ( ④ ) ( 重 ) ( ④ )

つくい

准

5

 $2^{\frac{1}{3}}$   $3^{\frac{6}{3}}$   $4^{\frac{4}{3}}$ 8 • Data  $x_{1:N}$  • Generative model  $\Pi_N \sim \text{CRP}(N, \alpha)$  $\forall C \in \Pi_N, \mu_C \stackrel{iid}{\sim} \mathcal{N}(\mu_0, \Sigma_0)$ 

5

 $2^{1}$   $\mu_1$   $3^{6}$   $\mu_3$   $4^{4}$ 5 7 6 8 • Data  $x_{1:N}$  • Generative model  $\Pi_N \sim \text{CRP}(N, \alpha)$   $\frac{2 \mu_1}{8} \mu_2^3 \mu_3$  $\forall C \in \Pi_N, \mu_C \stackrel{iid}{\sim} \mathcal{N}(\mu_0, \Sigma_0)$ 

 $2^{1}$   $\mu_1$   $3^{6}$   $\mu_3$   $4^{4}$ 5 7 6 8 • Data  $x_{1:N}$  • Generative model  $\Pi_N \sim \text{CRP}(N, \alpha)$   $\frac{2 \mu_1}{8} \mu_2^3 \mu_3$  $\forall C \in \Pi_N, \mu_C \stackrel{iid}{\sim} \mathcal{N}(\mu_0, \Sigma_0)$ 

 $2^{1}$   $\mu_1$   $3^{6}$   $\mu_3$   $4^{4}$ 5 7 6 8 • Data  $x_{1:N}$  • Generative model  $\Pi_N \sim \text{CRP}(N, \alpha)$   $\frac{2 \mu_1}{8} \mu_2^3 \mu_3$  $\forall C \in \Pi_N, \mu_C \stackrel{iid}{\sim} \mathcal{N}(\mu_0, \Sigma_0)$  $\forall C \in \Pi_N, \forall n \in C, x_n \stackrel{indep}{\sim} \mathcal{N}(\mu_C, \Sigma)$ 

 $2^{1}$   $\mu_1$   $3^{6}$   $\mu_3$   $4^{4}$ 5 • Data  $x_{1:N}$  • Generative model  $\frac{1}{2}$   $\frac{7}{2}$  6 8  $\Pi_N \sim \text{CRP}(N, \alpha)$   $\frac{2 \mu_1}{8} \mu_2^3 \mu_3$  $\forall C \in \Pi_N, \mu_C \stackrel{iid}{\sim} \mathcal{N}(\mu_0, \Sigma_0)$  $\forall C \in \Pi_N, \forall n \in C, x_n \stackrel{indep}{\sim} \mathcal{N}(\mu_C, \Sigma)$ 

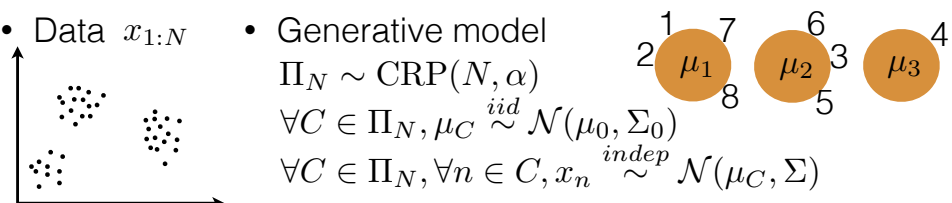

• Want: posterior

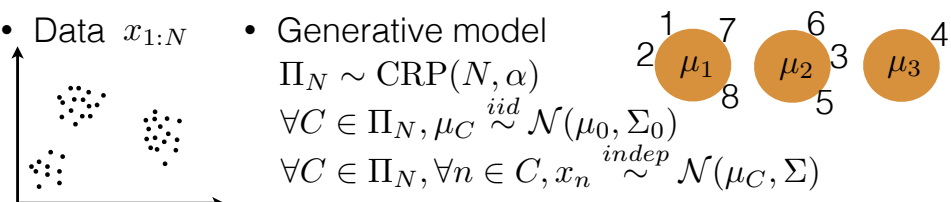

• Want: posterior  $p(\Pi_N | x_{1:N})$ 

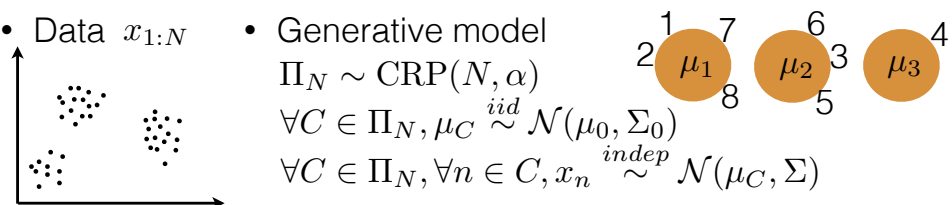

メロト メ御り メ君 ドメ君 ト

つくへ

- Want: posterior  $p(\Pi_N | x_{1:N})$
- Gibbs sampler:

5

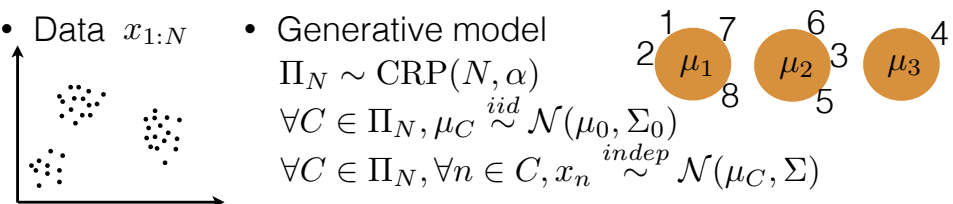

- Want: posterior  $p(\Pi_N | x_{1:N})$
- Gibbs sampler:

 $p(\Pi_N|\Pi_{N,-n},x)$ 

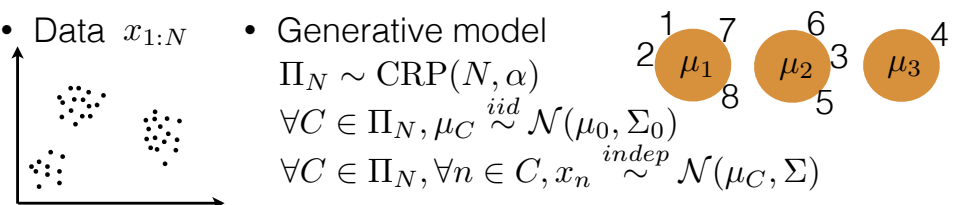

- Want: posterior  $p(\Pi_N | x_{1:N})$
- Gibbs sampler:

 $p(\Pi_N|\Pi_{N,-n},x)=\Big\{$ 

 $299$ 

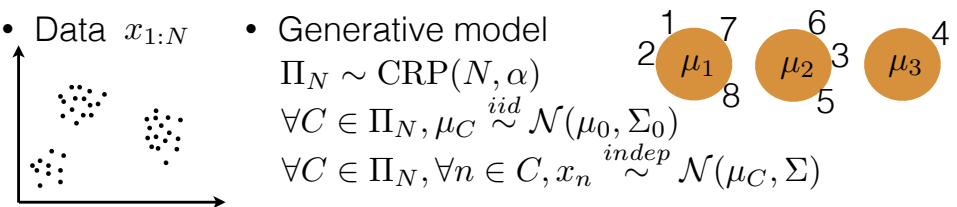

- Want: posterior  $p(\Pi_N | x_{1:N})$
- Gibbs sampler:

 $p(\Pi_N|\Pi_{N,-n},x)=\Big\{$ 

if *n* joins cluster *C*

 $299$ 

K ロ K K d K K K X X R X X R X R R

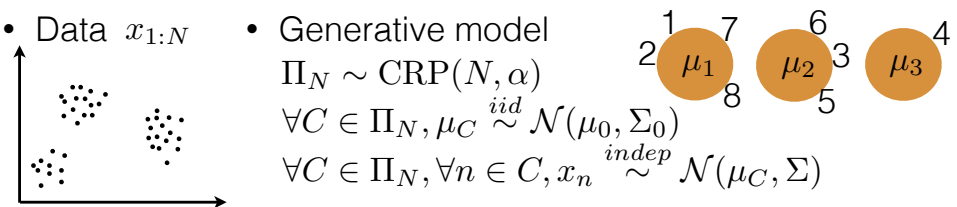

- Want: posterior  $p(\Pi_N | x_{1:N})$
- Gibbs sampler:

 $p(\Pi_N|\Pi_{N,-n},x)=\Big\{$ 

if *n* joins cluster *C* if *n* starts a new cluster  $\mathcal{N}_\text{1}$ 

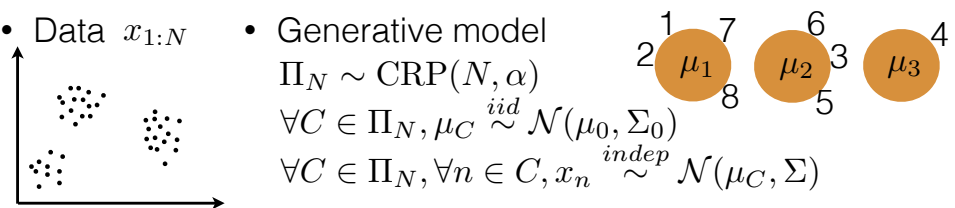

- Want: posterior  $p(\Pi_N | x_{1:N})$
- Gibbs sampler:

if *n* joins cluster *C*  $p(\Pi_N|\Pi_{N,\text{-}n},x)=\left\{ \begin{array}{cl} \frac{\#C}{\alpha+N-1}p(x_{C\cup\{n\}}|x_C) & \text{if $n$ joins cluster $C$} \ \text{if $n$ starts a new cluster} \end{array} \right.$ 

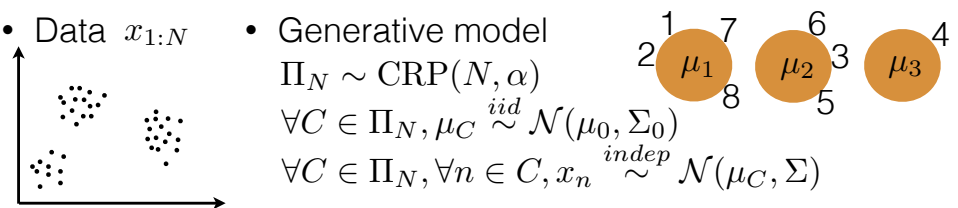

- Want: posterior  $p(\Pi_N | x_{1:N})$
- Gibbs sampler:

if *n* joins cluster *C*  $p(\Pi_N|\Pi_{N,\text{-}n},x)=\left\{ \begin{array}{ll} \frac{\#C}{\alpha+N-1}p(x_{C\cup\{n\}}|x_C) & \text{if $n$ joins cluster $C$} \ \frac{\alpha}{\alpha+N-1}p(x_{\{n\}}) & \text{if $n$ starts a new cluster} \end{array} \right.$ 

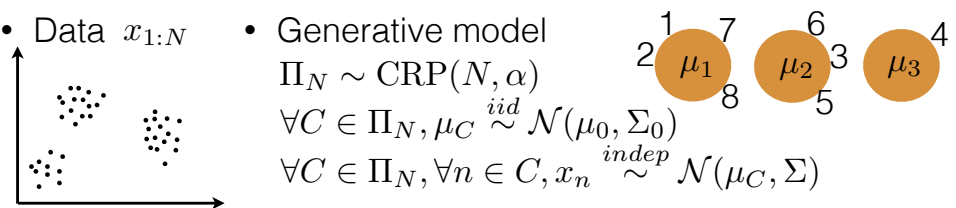

- Want: posterior  $p(\Pi_N | x_{1:N})$
- Gibbs sampler:

if *n* joins cluster *C*  $p(\Pi_N|\Pi_{N,\text{-}n},x)=\left\{ \begin{array}{ll} \frac{\#C}{\alpha+N-1}p(x_{C\cup\{n\}}|x_C) & \text{if $n$ joins cluster $C$} \ \frac{\alpha}{\alpha+N-1}p(x_{\{n\}}) & \text{if $n$ starts a new cluster} \end{array} \right.$ 

• For completeness:  $p(x_{C \cup \{n\}}|x_C) =$ 

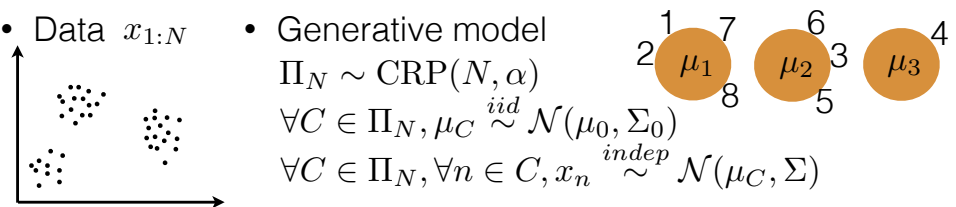

- Want: posterior  $p(\Pi_N | x_{1:N})$
- Gibbs sampler:

if *n* joins cluster *C*  $p(\Pi_N|\Pi_{N,\text{-}n},x)=\left\{ \begin{array}{ll} \frac{\#C}{\alpha+N-1}p(x_{C\cup\{n\}}|x_C) & \text{if $n$ joins cluster $C$} \ \frac{\alpha}{\alpha+N-1}p(x_{\{n\}}) & \text{if $n$ starts a new cluster} \end{array} \right.$ 

<span id="page-269-0"></span>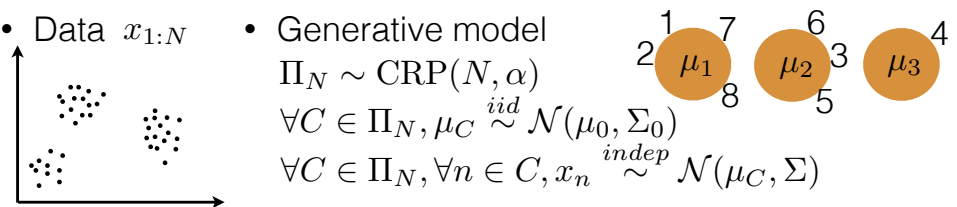

- Want: posterior  $p(\Pi_N | x_{1:N})$
- Gibbs sampler:

if *n* joins cluster *C*  $p(\Pi_N|\Pi_{N,\text{-}n},x)=\left\{ \begin{array}{ll} \frac{\#C}{\alpha+N-1}p(x_{C\cup\{n\}}|x_C) & \text{if $n$ joins cluster $C$} \ \frac{\alpha}{\alpha+N-1}p(x_{\{n\}}) & \text{if $n$ starts a new cluster} \end{array} \right.$ 

$$
\tilde{\Sigma}^{-1} := \Sigma_0^{-1} + (\#C)\Sigma^{-1}
$$
\n
$$
\tilde{m} := \tilde{\Sigma} \left( \Sigma^{-1} \sum_{m \in C} x_m + \Sigma_0^{-1} \mu_0 \right)
$$

<span id="page-270-0"></span>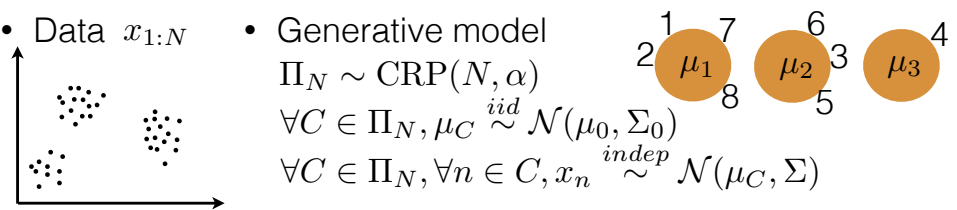

- Want: posterior  $p(\Pi_N | x_{1:N})$
- Gibbs sampler:

if *n* joins cluster *C*  $p(\Pi_N|\Pi_{N,\text{-}n},x)=\left\{ \begin{array}{ll} \frac{\#C}{\alpha+N-1}p(x_{C\cup\{n\}}|x_C) & \text{if $n$ joins cluster $C$} \ \frac{\alpha}{\alpha+N-1}p(x_{\{n\}}) & \text{if $n$ starts a new cluster} \end{array} \right.$ 

$$
\begin{aligned} \tilde{\Sigma}^{-1} &:= \Sigma_0^{-1} + (\#C)\Sigma^{-1} \\ \tilde{m} &:= \tilde{\Sigma} \left( \Sigma^{-1} \sum\nolimits_{m \in C} x_m + \Sigma_0^{-1} \mu_0 \right) \\ &\qquad \qquad \text{\tiny \{MacEachern 4994; Neal 1992 \exists Neal 2000\}} \end{aligned}
$$

<span id="page-271-0"></span>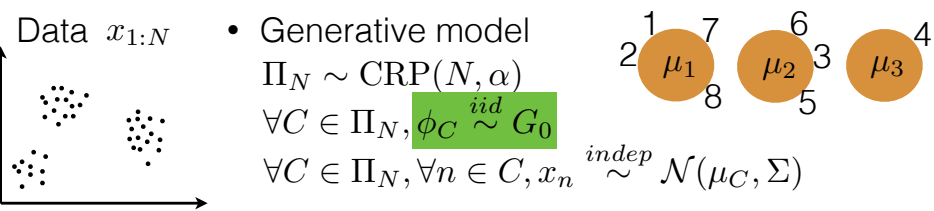

- Want: posterior  $p(\Pi_N | x_{1:N})$
- Gibbs sampler:

if *n* joins cluster *C*  $p(\Pi_N|\Pi_{N,\text{-}n},x)=\left\{ \begin{array}{ll} \frac{\#C}{\alpha+N-1}p(x_{C\cup\{n\}}|x_C) & \text{if $n$ joins cluster $C$} \ \frac{\alpha}{\alpha+N-1}p(x_{\{n\}}) & \text{if $n$ starts a new cluster} \end{array} \right.$ 

$$
\begin{aligned} \tilde{\Sigma}^{-1} &:= \Sigma_0^{-1} + (\#C)\Sigma^{-1} \\ \tilde{m} &:= \tilde{\Sigma} \left(\Sigma^{-1}\sum\nolimits_{m \in C} x_m + \Sigma_0^{-1}\mu_0\right) \end{aligned}
$$
 <sub>{{\text{\tiny{[MacEachern 1994; Neal 1992]}Neal 200C}}}</sub>

- <span id="page-272-0"></span>Data  $x_{1:N}$  • Generative model  $2^{1}$   $\mu_1$   $3^{6}$   $\mu_3$   $4^{4}$ 7 6  $\mu_1$   $\mu_2$  3  $\mu_3$  $\Pi_N \sim \text{CRP}(N, \alpha)$ 8 5  $\forall C \in \Pi_N, \phi_C \stackrel{iid}{\sim} G_0$  $\forall C \in \Pi_N, \forall n \in C, x_n \stackrel{indep}{\sim} F(\phi_C)$
- Want: posterior  $p(\Pi_N | x_{1:N})$
- Gibbs sampler:

if *n* joins cluster *C*  $p(\Pi_N|\Pi_{N,\text{-}n},x)=\left\{ \begin{array}{ll} \frac{\#C}{\alpha+N-1}p(x_{C\cup\{n\}}|x_C) & \text{if $n$ joins cluster $C$} \ \frac{\alpha}{\alpha+N-1}p(x_{\{n\}}) & \text{if $n$ starts a new cluster} \end{array} \right.$ 

$$
\begin{aligned} \tilde{\Sigma}^{-1} &:= \Sigma_0^{-1} + (\#C)\Sigma^{-1} \\ \tilde{m} &:= \tilde{\Sigma} \left(\Sigma^{-1}\sum\nolimits_{m\in C}x_m + \Sigma_0^{-1}\mu_0\right) \end{aligned}
$$
 <sub>{{\text{\tiny{[MacEachern 1994; Neal 1992]}Neal 2000}}}</sub>

<span id="page-273-0"></span>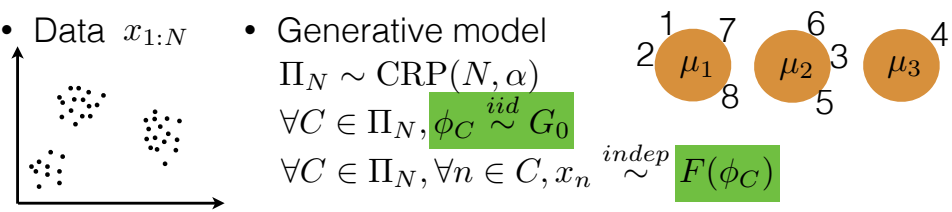

- Want: posterior  $p(\Pi_N | x_{1:N})$
- Gibbs sampler:

if *n* joins cluster *C*  $p(\Pi_N|\Pi_{N,\text{-}n},x)=\left\{ \begin{array}{ll} \frac{\#C}{\alpha+N-1}p(x_{C\cup\{n\}}|x_C) & \text{if $n$ joins cluster $C$} \ \frac{\alpha}{\alpha+N-1}p(x_{\{n\}}) & \text{if $n$ starts a new cluster} \end{array} \right.$ 

<span id="page-274-0"></span>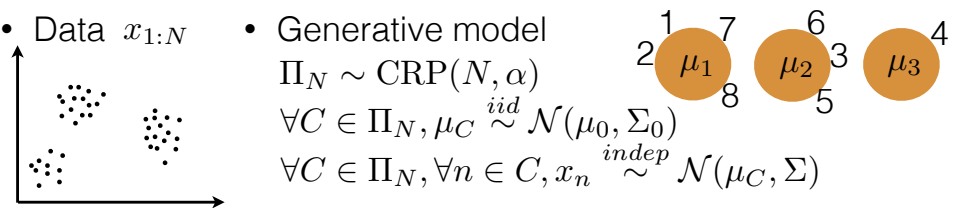

- Want: posterior  $p(\Pi_N | x_{1:N})$
- Gibbs sampler:

if *n* joins cluster *C*  $p(\Pi_N|\Pi_{N,\text{-}n},x)=\left\{ \begin{array}{ll} \frac{\#C}{\alpha+N-1}p(x_{C\cup\{n\}}|x_C) & \text{if $n$ joins cluster $C$} \ \frac{\alpha}{\alpha+N-1}p(x_{\{n\}}) & \text{if $n$ starts a new cluster} \end{array} \right.$ 

$$
\begin{aligned} \tilde{\Sigma}^{-1} &:= \Sigma_0^{-1} + (\#C)\Sigma^{-1} \\ \tilde{m} &:= \tilde{\Sigma} \left( \Sigma^{-1} \sum\nolimits_{m \in C} x_m + \Sigma_0^{-1} \mu_0 \right) \\ &\qquad \qquad \text{\tiny \{MacEachern 4994; Neal 1992 \exists Neal 2000\}} \end{aligned}
$$

<span id="page-275-0"></span>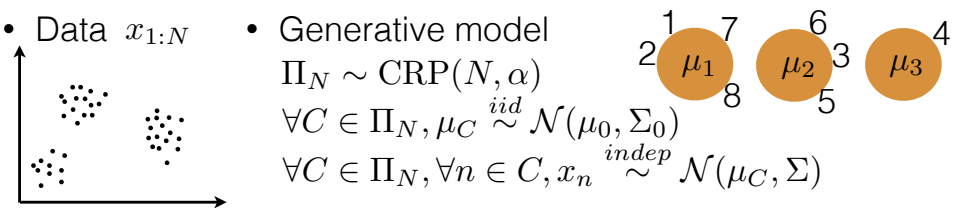

- Want: posterior  $p(\Pi_N | x_{1:N})$
- Gibbs sampler:

if *n* joins cluster *C*  $p(\Pi_N|\Pi_{N,\text{-}n},x)=\left\{ \begin{array}{ll} \frac{\#C}{\alpha+N-1}p(x_{C\cup\{n\}}|x_C) & \text{if $n$ joins cluster $C$} \ \frac{\alpha}{\alpha+N-1}p(x_{\{n\}}) & \text{if $n$ starts a new cluster} \end{array} \right.$ 

$$
\tilde{\Sigma}^{-1} := \Sigma_0^{-1} + (\#C)\Sigma^{-1}
$$
\n
$$
\tilde{m} := \tilde{\Sigma} \left( \Sigma^{-1} \sum_{m \in C} x_m + \Sigma_0^{-1} \mu_0 \right) \qquad \text{[demo]}
$$
\n
$$
\text{[MacEachern 1994; Neal 1992=Neal 2000]}
$$

#### <span id="page-276-0"></span>Conclusions

- $\blacktriangleright$  Reviewed Gaussian Mixture Modeling
- $\triangleright$  GEM distribution is an infinite extension of the Dirichlet
- $\triangleright$  DPMM is a generative process using the GEM on cluster priors
- $\triangleright$  Stick-Breaking is a representation of the GEM or Dirichlet prior
- $\triangleright$  Poyla Urn is a representation of categorical marginals with Beta or Dirichlet prior
- $\triangleright$  Hoppe-Urn is a finite representation of the marginal with GEM prior
- $\triangleright$  CRP is a finite representation of the marginal with GEM prior

4 D > 4 P + 4 B + 4 B + B + 9 Q O

Thanks to borrowed slides from Tamara Broderick

#### <span id="page-277-0"></span>**Summary**

- $\blacktriangleright$  Reviewed Gaussian Mixture Modeling
- $\triangleright$  GEM distribution is an infinite extension of the Dirichlet
- $\triangleright$  DPMM is a generative process using the GEM on cluster priors
- $\triangleright$  Stick-Breaking is a representation of the GEM or Dirichlet prior
- $\triangleright$  (mulitvariate) Poyla Urn is a representation of categorical marginals with Beta (or Dirichlet) prior
- $\blacktriangleright$  Hoppe-Urn is a finite representation of the marginal with GEM prior
- $\triangleright$  CRP is a finite representation of the marginal with GEM prior

**K ロ ▶ K @ ▶ K 할 X X 할 X → 할 X → 9 Q Q ^** 

#### Motivating Example

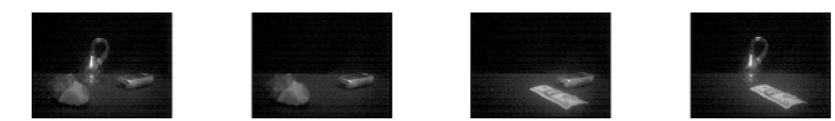

K ロ > K @ > K 할 > K 할 > 1 할 : ⊙ Q Q^

Many images each with some subset of 4 objects

#### <span id="page-279-0"></span>**Outline**

[Intro- What and Why?](#page-1-0)

[Review: Finite Mixture Models](#page-5-0)

[Infinite Mixture Model](#page-56-0)

[A Finite Representation](#page-134-0)

[Feature Allocation](#page-277-0) [Clustering to Latent Feature Allocation](#page-279-0) [Finite LFA](#page-282-0)

K ロ ▶ K @ ▶ K 할 > K 할 > 1 할 > 1 이익어

#### From Clustering to Latent Feature Allocation

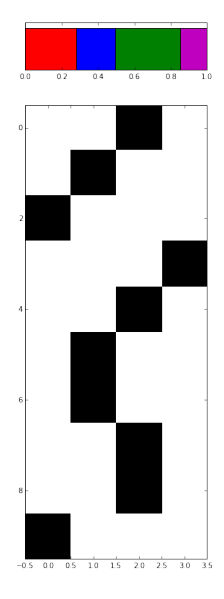

 $\blacktriangleright$  Write cluster assignments as a binary matrix:  $Z_{i,k} = 1$  if sample *i* belongs to cluster  $k$ 

**KORK ERKER ADE YOUR** 

#### From Clustering to Latent Feature Allocation

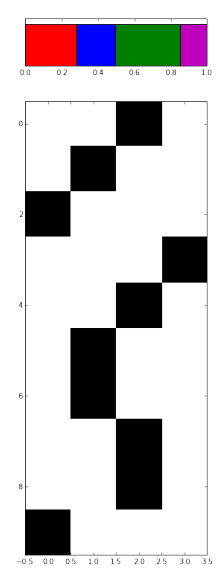

- $\blacktriangleright$  Write cluster assignments as a binary matrix:  $Z_{i,k} = 1$  if sample *i* belongs to cluster  $k$
- $\blacktriangleright$  what if samples could belong to multiple latent groups?

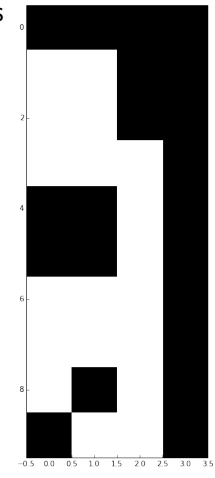

 $\mathbf{A} \equiv \mathbf{A} + \mathbf{B} + \mathbf{A} + \mathbf{B} + \math$ 

 $2990$ 

#### <span id="page-282-0"></span>**Outline**

[Intro- What and Why?](#page-1-0)

[Review: Finite Mixture Models](#page-5-0)

[Infinite Mixture Model](#page-56-0)

[A Finite Representation](#page-134-0)

[Feature Allocation](#page-277-0) [Clustering to Latent Feature Allocation](#page-279-0) [Finite LFA](#page-282-0)

K ロ ▶ K @ ▶ K 할 > K 할 > 1 할 > 1 이익어

#### Finite Latent Feature Allocation

$$
\pi_k|\alpha \sim \frac{\alpha}{K}, 1 \qquad (1)
$$
  

$$
z_{i,k}|\pi_k \sim \pi_k \qquad (2)
$$

K ロ ▶ K @ ▶ K 할 > K 할 > 1 할 > 1 ⊙ 9 Q @

#### Finite Latent Feature Allocation

$$
\pi_k|\alpha \sim \frac{\alpha}{K}, 1 \qquad (1)
$$
  

$$
z_{i,k}|\pi_k \sim \pi_k \qquad (2)
$$

K ロ X イロ X K ミ X K ミ X ミ X Y Q Q Q

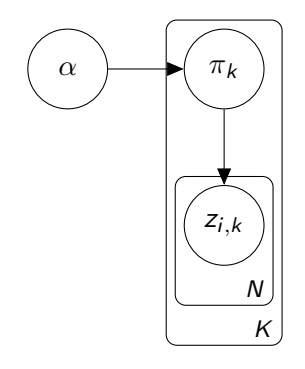

#### Finite Latent Feature Allocation

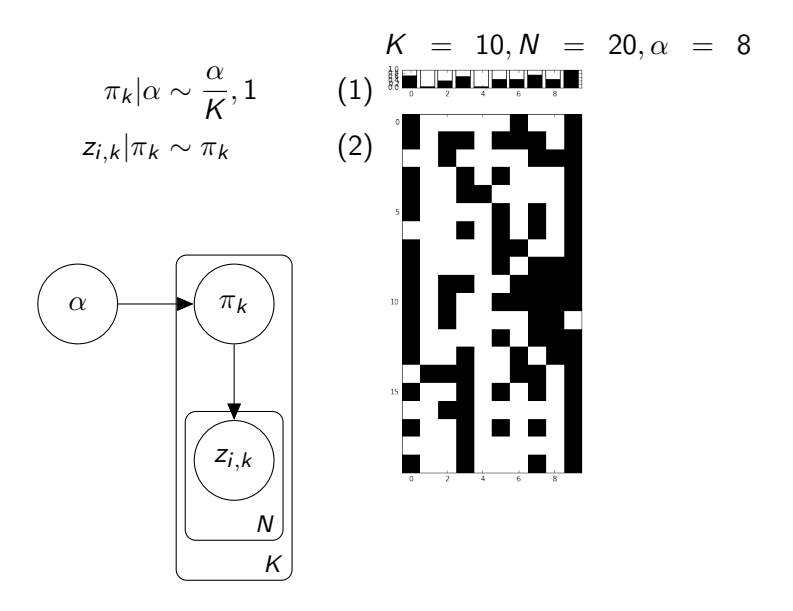

#### Marginal on Z for finite  $K$

Model:

$$
\pi_k|\alpha \sim \frac{\alpha}{K}, 1
$$
  

$$
z_{i,k}|\pi_k \sim \pi_k
$$

K ロ X K 메 X K B X X B X X D X O Q Q O

#### Marginal on Z for finite  $K$

Model:

Recall:

$$
\pi_k|\alpha \sim \frac{\alpha}{K}, 1
$$
  
\n
$$
B(a, b) = \frac{\Gamma(a)\Gamma(b)}{\Gamma(a+b)}
$$
  
\n
$$
E(m) = (m-1)!m \in \mathbb{Z}
$$
  
\n
$$
\Gamma(x) = x\Gamma(x-1)x > 0
$$

K ロ X K 메 X K B X X B X X D X O Q Q O
### Marginal on Z for finite  $K$

Model:

Recall:

$$
\pi_k|\alpha \sim \frac{\alpha}{K}, 1
$$
  
\n
$$
B(a, b) = \frac{\Gamma(a)\Gamma(b)}{\Gamma(a+b)}
$$
  
\n
$$
E(m) = (m-1)!m \in \mathbb{Z}
$$
  
\n
$$
\Gamma(x) = x\Gamma(x-1)x > 0
$$

K ロ ▶ K @ ▶ K 할 ▶ K 할 ▶ | 할 | ⊙Q @

So:

$$
P(Z) = \prod_{k=1}^{K} \int \left( \prod_{i=1}^{N} p(z_{i,k}|\pi_k) \right) p(\pi_k) d\pi_k
$$
  
= 
$$
\prod_{k=1}^{K} \frac{B(n_k + \frac{\alpha}{K}, N - n_k + 1)}{B(\frac{\alpha}{K}, 1)}
$$
  
= 
$$
\prod_{k=1}^{K} \frac{\frac{\alpha}{K} \Gamma(n_k + \frac{\alpha}{K}) \Gamma(N - n_k + 1)}{\Gamma(N + 1 + \frac{\alpha}{K})}
$$

### Marginal on Z for finite  $K$

Model:

Recall:

$$
\pi_k|\alpha \sim \frac{\alpha}{K}, 1
$$
  
\n
$$
B(a, b) = \frac{\Gamma(a)\Gamma(b)}{\Gamma(a+b)}
$$
  
\n
$$
E(m) = (m-1)!m \in \mathcal{Z}
$$
  
\n
$$
\Gamma(x) = x\Gamma(x-1)x > 0
$$

So:

 $\blacktriangleright$  Follows from Beta-Binomial Conjugacy

K ロ K K (P) K (E) K (E) X (E) X (P) K (P)

$$
P(Z) = \prod_{k=1}^{K} \int \left( \prod_{i=1}^{N} p(z_{i,k}|\pi_k) \right) p(\pi_k) d\pi_k
$$
  
= 
$$
\prod_{k=1}^{K} \frac{B(n_k + \frac{\alpha}{K}, N - n_k + 1)}{B(\frac{\alpha}{K}, 1)}
$$
  
= 
$$
\prod_{k=1}^{K} \frac{\frac{\alpha}{K} \Gamma(n_k + \frac{\alpha}{K}) \Gamma(N - n_k + 1)}{\Gamma(N + 1 + \frac{\alpha}{K})}
$$

### Marginal on Z for finite K

Model:

So:

 $\pi_k |\alpha \sim \frac{\alpha}{K}$  $\frac{\alpha}{K}, 1$  $z_{i,k}$  | $\pi_k \sim \pi_k$ 

Recall:

$$
B(a, b) = \frac{\Gamma(a)\Gamma(b)}{\Gamma(a+b)}
$$
  
 
$$
\Gamma(m) = (m-1)!m \in \mathcal{Z}
$$
  
 
$$
\Gamma(x) = x\Gamma(x-1)x > 0
$$

- $\blacktriangleright$  Follows from Beta-Binomial Conjugacy
- $\blacktriangleright$  Exchangeable, depends only on

 $n_k = \sum_{i=1}^N z_{i,k}$ 

**KORK ERKER ADE YOUR** 

$$
P(Z) = \prod_{k=1}^{K} \int \left( \prod_{i=1}^{N} p(z_{i,k}|\pi_k) \right) p(\pi_k) d\pi_k
$$
  
= 
$$
\prod_{k=1}^{K} \frac{B(n_k + \frac{\alpha}{K}, N - n_k + 1)}{B(\frac{\alpha}{K}, 1)}
$$
  
= 
$$
\prod_{k=1}^{K} \frac{\frac{\alpha}{K} \Gamma(n_k + \frac{\alpha}{K}) \Gamma(N - n_k + 1)}{\Gamma(N + 1 + \frac{\alpha}{K})}
$$

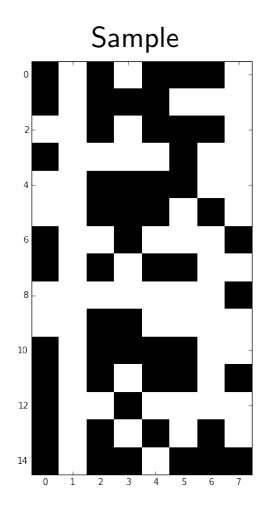

イロト イ御 トイミト イミト ニミー りんぴ

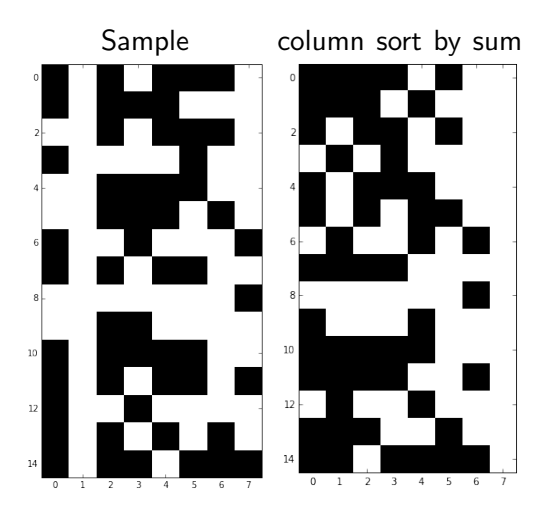

メロメ メタメ メきメ メきメー 重  $2990$ 

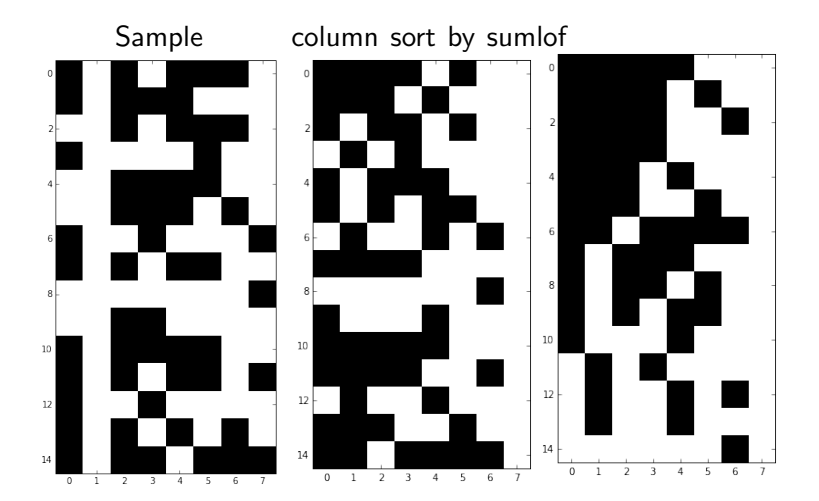

メロメ メタメ メきメ メきメー 重  $2990$ 

Properties:

 $\blacktriangleright$  many to one mapping

K ロ ▶ K @ ▶ K 할 ▶ K 할 ▶ | 할 | ⊙Q @

Properties:

- $\blacktriangleright$  many to one mapping
- vevery  $Z$  has a unique lof

イロト イ御 トイミト イミト ニミー りんぴ

Properties:

- $\blacktriangleright$  many to one mapping
- revery  $Z$  has a unique lof
- $\triangleright$  Can define an equivalence X and Y are lof equivalent if  $\text{lof}(X) = \text{lof}(Y)$

K ロ ▶ K @ ▶ K 할 > K 할 > 1 할 > 1 이익어

Properties:

- $\blacktriangleright$  many to one mapping
- $\triangleright$  every Z has a unique lof
- $\triangleright$  Can define an equivalence X and Y are lof equivalent if  $\text{lof}(X) = \text{lof}(Y)$
- $\triangleright$  Uses history: feature k at sample *i* is  $(z_{1,k}, \ldots, z_{(i-1),k})$

**KORK ERKER ADE YOUR** 

 $\triangleright$  K<sub>h</sub> is the number of features with history h

Properties:

- $\blacktriangleright$  many to one mapping
- $\triangleright$  every Z has a unique lof
- $\triangleright$  Can define an equivalence X and Y are lof equivalent if  $\mathsf{I} \mathsf{of}(X) = \mathsf{I} \mathsf{of}(Y)$
- $\triangleright$  Uses history: feature k at sample i is  $(z_{1,k}, \ldots, z_{(i-1),k})$
- $\triangleright$  K<sub>h</sub> is the number of features with history h

New marginal:

$$
P([Z]) = \sum_{Z \in [Z]} P(Z)
$$
  
= 
$$
\frac{K!}{\prod_{h=0}^{2^N-1} K_h!} \prod_{k=1}^K \frac{\frac{\alpha}{K} \Gamma(n_k + \frac{\alpha}{K}) \Gamma(N - n_k + 1)}{\Gamma(N + 1 + \frac{\alpha}{K})}
$$

**KORK ERKER ADE YOUR** 

Properties:

- $\blacktriangleright$  many to one mapping
- $\triangleright$  every Z has a unique lof
- $\triangleright$  Can define an equivalence X and Y are lof equivalent if  $\mathsf{I} \mathsf{of}(X) = \mathsf{I} \mathsf{of}(Y)$
- $\triangleright$  Uses history: feature k at sample i is  $(z_{1,k}, \ldots, z_{(i-1),k})$
- $\triangleright$  K<sub>h</sub> is the number of features with history h

New marginal:

$$
P([Z]) = \sum_{Z \in [Z]} P(Z)
$$
  
= 
$$
\frac{K!}{\prod_{h=0}^{2^N-1} K_h!} \prod_{k=1}^K \frac{\frac{\alpha}{K} \Gamma(n_k + \frac{\alpha}{K}) \Gamma(N - n_k + 1)}{\Gamma(N + 1 + \frac{\alpha}{K})}
$$

**KORK ERKER ADE YOUR** 

Marginal on Z  $K \to \infty$ 

$$
\pi_k|\alpha \sim \frac{\alpha}{K}, 1
$$
  

$$
P([Z]) = \frac{K!}{\prod_{h=0}^{2N-1} K_h!} \prod_{k=1}^K \frac{\frac{\alpha}{K} \Gamma(n_k + \frac{\alpha}{K}) \Gamma(N - n_k + 1)}{\Gamma(N + 1 + \frac{\alpha}{K})}
$$

K ロ ▶ K @ ▶ K 할 ▶ K 할 ▶ ... 할 ... 9 Q Q ·

$$
\pi_k|\alpha \sim \frac{\alpha}{K}, 1
$$
  
\n
$$
P([Z]) = \frac{K!}{\prod_{h=0}^{2N-1} K_h!} \prod_{k=1}^K \frac{\frac{\alpha}{K} \Gamma(n_k + \frac{\alpha}{K}) \Gamma(N - n_k + 1)}{\Gamma(N + 1 + \frac{\alpha}{K})}
$$

K ロ ▶ K @ ▶ K 할 ▶ K 할 ▶ | 할 | © 9 Q @

For  $i = 1$ , the chance of each feature k is independent  $p(z_{1,k} = 1 | \alpha) = \int \pi_k \frac{\alpha}{K}$  $\frac{\alpha}{K}, 1 = \frac{\alpha}{K}$ 

$$
\pi_k|\alpha \sim \frac{\alpha}{K}, 1
$$
  
\n
$$
P([Z]) = \frac{K!}{\prod_{h=0}^{2N-1} K_h!} \prod_{k=1}^K \frac{\frac{\alpha}{K} \Gamma(n_k + \frac{\alpha}{K}) \Gamma(N - n_k + 1)}{\Gamma(N + 1 + \frac{\alpha}{K})}
$$

**KORK ERKER ADE YOUR** 

For  $i = 1$ , the chance of each feature k is independent  $p(z_{1,k} = 1 | \alpha) = \int \pi_k \frac{\alpha}{K}$  $\frac{\alpha}{K}, 1 = \frac{\alpha}{K}$  $\blacktriangleright$  Let  $K_1 = \sum_{k=1}^K z_{1,k}$  then  $p(K_1|\alpha) =$  Binomial  $\left(\frac{\alpha}{K}\right)$  $\frac{\alpha}{K}, K$ 

$$
\pi_k|\alpha \sim \frac{\alpha}{K}, 1
$$
  
\n
$$
P([Z]) = \frac{K!}{\prod_{h=0}^{2N-1} K_h!} \prod_{k=1}^K \frac{\frac{\alpha}{K} \Gamma(n_k + \frac{\alpha}{K}) \Gamma(N - n_k + 1)}{\Gamma(N + 1 + \frac{\alpha}{K})}
$$

- For  $i = 1$ , the chance of each feature k is independent  $p(z_{1,k} = 1 | \alpha) = \int \pi_k \frac{\alpha}{K}$  $\frac{\alpha}{K}, 1 = \frac{\alpha}{K}$
- $\blacktriangleright$  Let  $K_1 = \sum_{k=1}^K z_{1,k}$  then  $p(K_1|\alpha) =$  Binomial  $\left(\frac{\alpha}{K}\right)$  $\frac{\alpha}{K}, K$

**KORK ERKER ADE YOUR** 

$$
\blacktriangleright \lim_{K \to \infty} p(K_1|\alpha) = \alpha
$$

$$
\pi_k|\alpha \sim \frac{\alpha}{K}, 1
$$
  
\n
$$
P([Z]) = \frac{K!}{\prod_{h=0}^{2^N-1} K_h!} \prod_{k=1}^K \frac{\frac{\alpha}{K} \Gamma(n_k + \frac{\alpha}{K}) \Gamma(N - n_k + 1)}{\Gamma(N + 1 + \frac{\alpha}{K})}
$$

- $\triangleright$  For  $i = 1$ , the chance of each feature k is independent  $p(z_{1,k} = 1 | \alpha) = \int \pi_k \frac{\alpha}{K}$  $\frac{\alpha}{K}, 1 = \frac{\alpha}{K}$
- $\blacktriangleright$  Let  $K_1 = \sum_{k=1}^K z_{1,k}$  then  $p(K_1|\alpha) =$  Binomial  $\left(\frac{\alpha}{K}\right)$  $\frac{\alpha}{K}, K$

**KORK ERKER ADE YOUR** 

$$
\blacktriangleright \lim_{K \to \infty} p(K_1|\alpha) = \alpha
$$

Subsequent, i

$$
\blacktriangleright \text{ Let } n_{
$$

$$
\pi_k|\alpha \sim \frac{\alpha}{K}, 1
$$
  
\n
$$
P([Z]) = \frac{K!}{\prod_{h=0}^{2^N-1} K_h!} \prod_{k=1}^K \frac{\frac{\alpha}{K} \Gamma(n_k + \frac{\alpha}{K}) \Gamma(N - n_k + 1)}{\Gamma(N + 1 + \frac{\alpha}{K})}
$$

- For  $i = 1$ , the chance of each feature k is independent  $p(z_{1,k} = 1 | \alpha) = \int \pi_k \frac{\alpha}{K}$  $\frac{\alpha}{K}, 1 = \frac{\alpha}{K}$
- $\blacktriangleright$  Let  $K_1 = \sum_{k=1}^K z_{1,k}$  then  $p(K_1|\alpha) =$  Binomial  $\left(\frac{\alpha}{K}\right)$  $\frac{\alpha}{K}, K$

$$
\blacktriangleright \lim_{K \to \infty} p(K_1|\alpha) = \alpha
$$

Subsequent, i

Let 
$$
n_{ = \sum_{j=1}^{i-1} z_{j,k}
$$

For a previously used  $k$ ,  $p(z_{i,k} = 1) = \frac{\frac{\alpha}{K} + n_{*i,k}}{\frac{\alpha}{K} + 1 - i - 1} \rightarrow \frac{n_{*$ i

$$
\pi_k|\alpha \sim \frac{\alpha}{K}, 1
$$
  
\n
$$
P([Z]) = \frac{K!}{\prod_{h=0}^{2^N-1} K_h!} \prod_{k=1}^K \frac{\frac{\alpha}{K} \Gamma(n_k + \frac{\alpha}{K}) \Gamma(N - n_k + 1)}{\Gamma(N + 1 + \frac{\alpha}{K})}
$$

- $\triangleright$  For  $i = 1$ , the chance of each feature k is independent  $p(z_{1,k} = 1 | \alpha) = \int \pi_k \frac{\alpha}{K}$  $\frac{\alpha}{K}, 1 = \frac{\alpha}{K}$
- $\blacktriangleright$  Let  $K_1 = \sum_{k=1}^K z_{1,k}$  then  $p(K_1|\alpha) =$  Binomial  $\left(\frac{\alpha}{K}\right)$  $\frac{\alpha}{K}, K$

$$
\blacktriangleright \lim_{K \to \infty} p(K_1|\alpha) = \alpha
$$

Subsequent, i

$$
\blacktriangleright \text{ Let } n_{
$$

For a previously used  $k$ ,  $p(z_{i,k} = 1) = \frac{\frac{\alpha}{K} + n_{*i,k}}{\frac{\alpha}{K} + 1 - i - 1} \rightarrow \frac{n_{*$ i

Also,  $\frac{\alpha}{i}$  new features

sampling scheme for marginal of  $z_{i,k}|\alpha$ 

First Customer: Sample  $\frac{\alpha}{i}$  dishes

K ロ ▶ K @ ▶ K 할 ▶ K 할 ▶ | 할 | ⊙Q @

sampling scheme for marginal of  $z_{i,k}|\alpha$ 

First Customer: Sample  $\frac{\alpha}{i}$  dishes Each subsequent customer, i:

Sample previously samples dishes by popularity  $p(z_{i,k} = \frac{n_{\leq i,k}}{i})$ i

**KORK ERKER ADE YOUR** 

sampling scheme for marginal of  $z_{i,k}|\alpha$ 

First Customer: Sample  $\frac{\alpha}{i}$  dishes Each subsequent customer, *i*:

Sample previously samples dishes by popularity  $p(z_{i,k} = \frac{n_{\leq i,k}}{i})$ i

K ロ ▶ K @ ▶ K 할 > K 할 > 1 할 > 1 이익어

**Sample**  $\frac{\alpha}{i}$  new dishes [poisson distribution](#page-352-0)

sampling scheme for marginal of  $z_{i,k}|\alpha$ 

First Customer: Sample  $\frac{\alpha}{i}$  dishes Each subsequent customer, *i*:

Sample previously samples dishes by popularity  $p(z_{i,k} = \frac{n_{\leq i,k}}{i})$ i

**KORK ERKER ADE YOUR** 

**Sample**  $\frac{\alpha}{i}$  new dishes [poisson distribution](#page-352-0)

Properties:

- ► Effective dimension,  $K_+ \sim \alpha \sum_{i=1}^N \frac{1}{i}$ i
- In Number of dishes sampled by each customer is  $\alpha$  by exchangeability

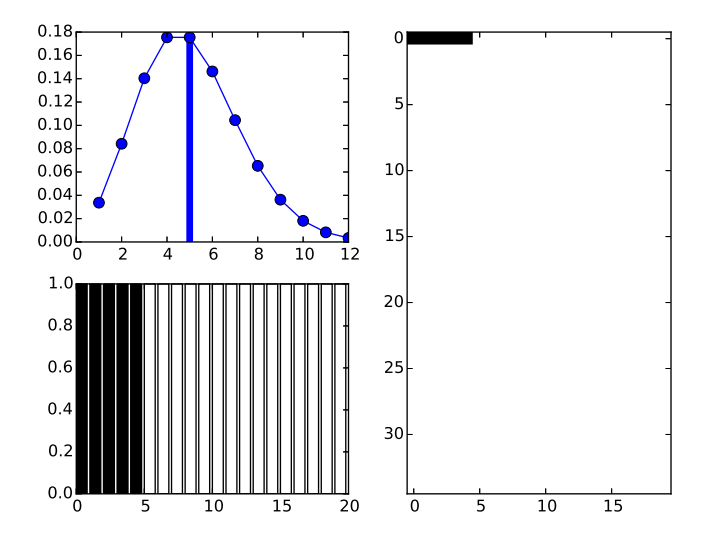

K ロメ K 御 X K 君 X K 君 X È  $299$ 

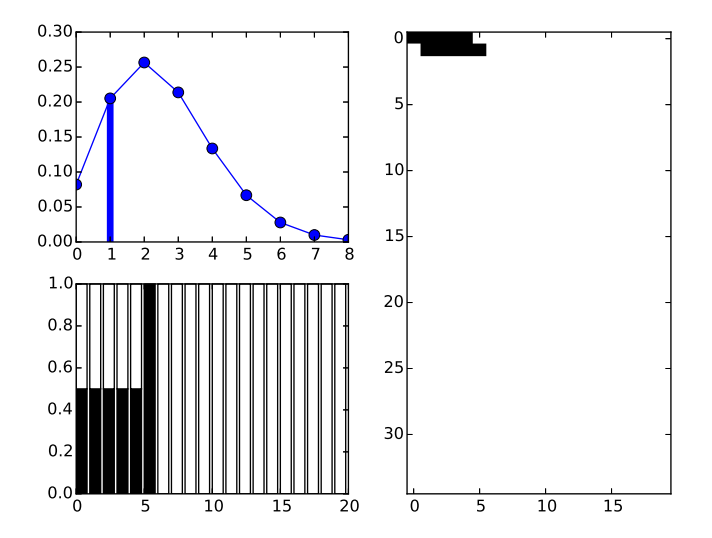

K ロメ K 御 X K 君 X K 君 X È  $299$ 

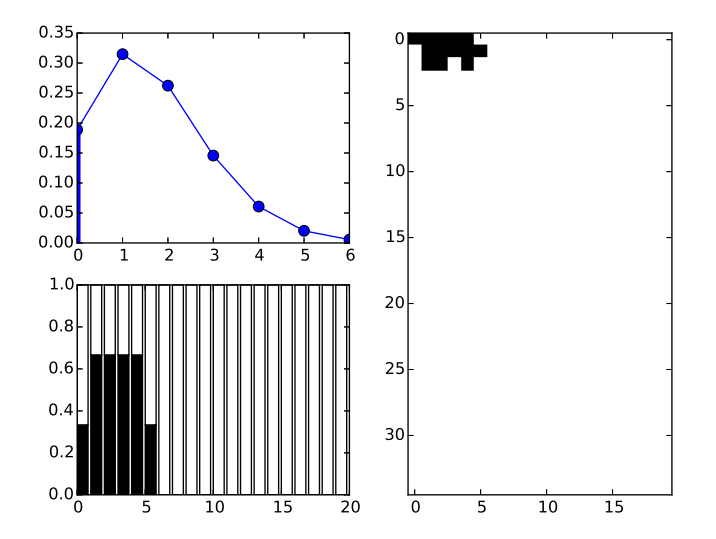

K ロメ K 御 X K 君 X K 君 X È  $299$ 

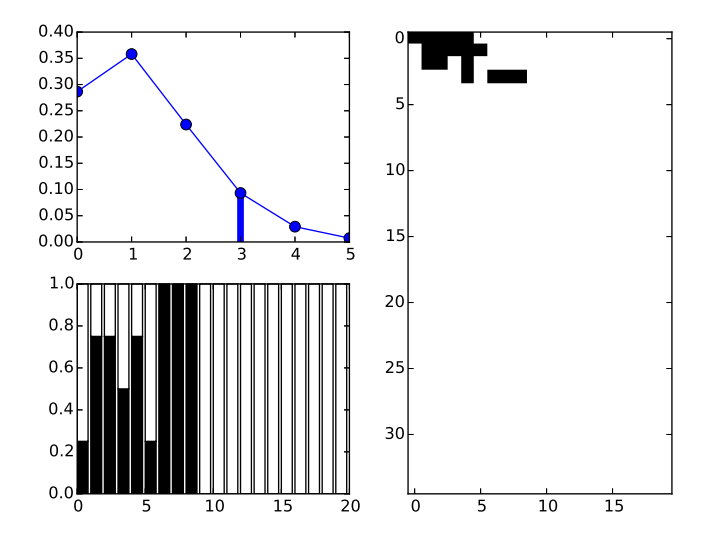

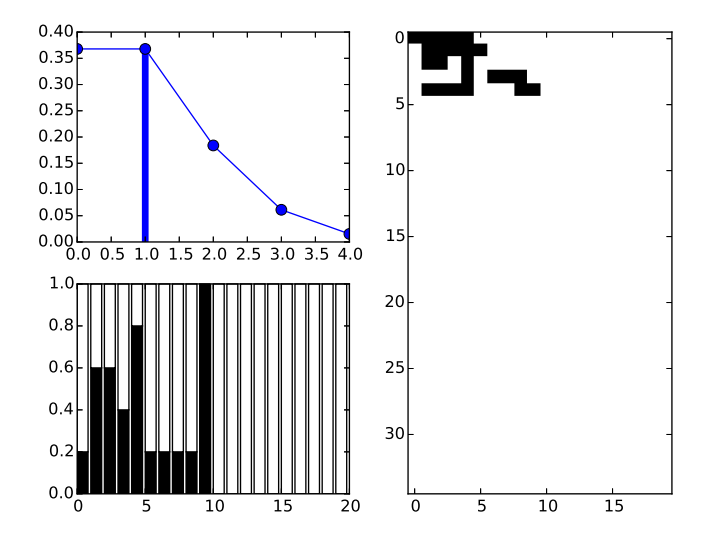

メロメ メ都 メメ きょ メモメ ミー  $2990$ 

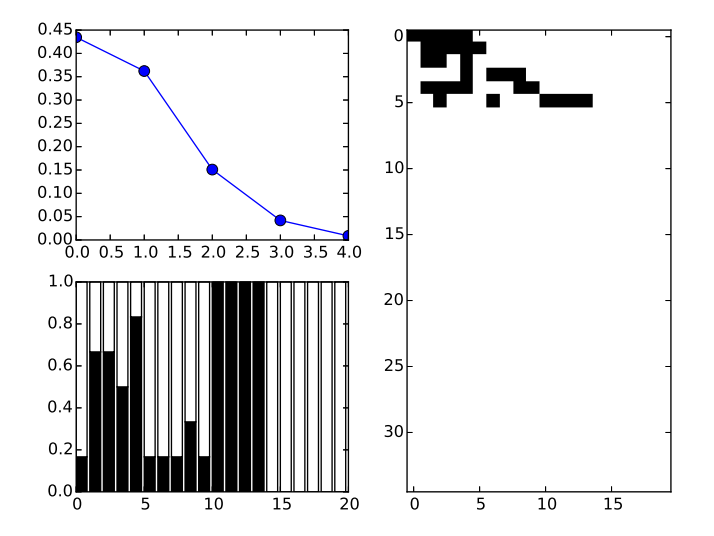

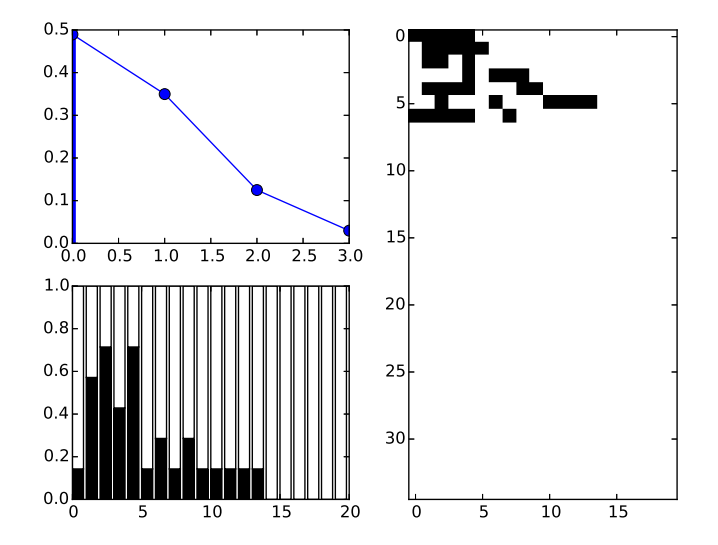

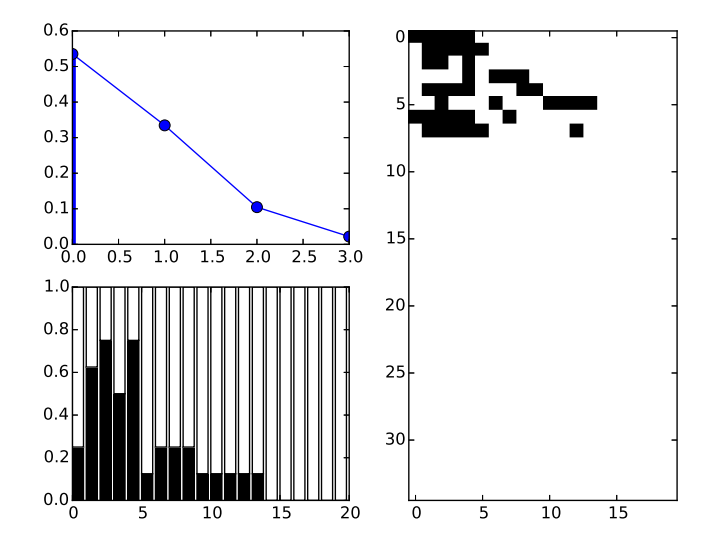

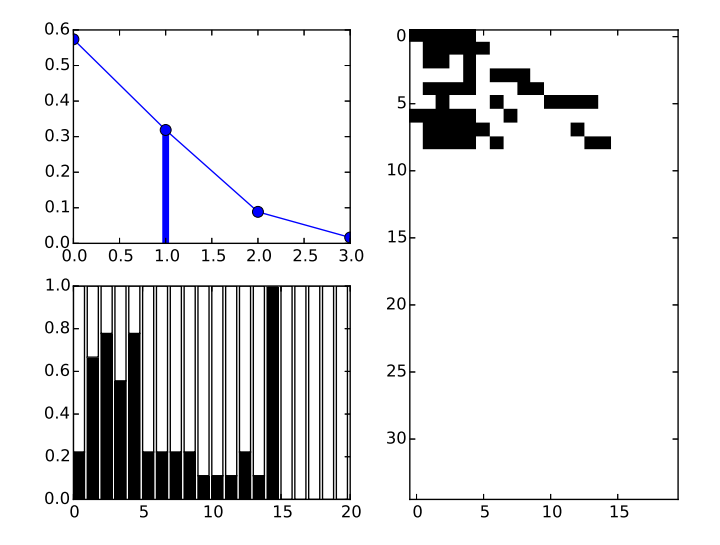

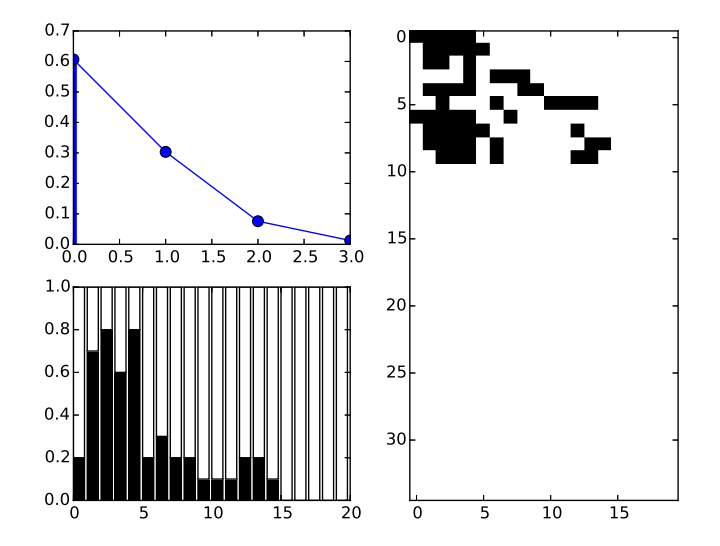

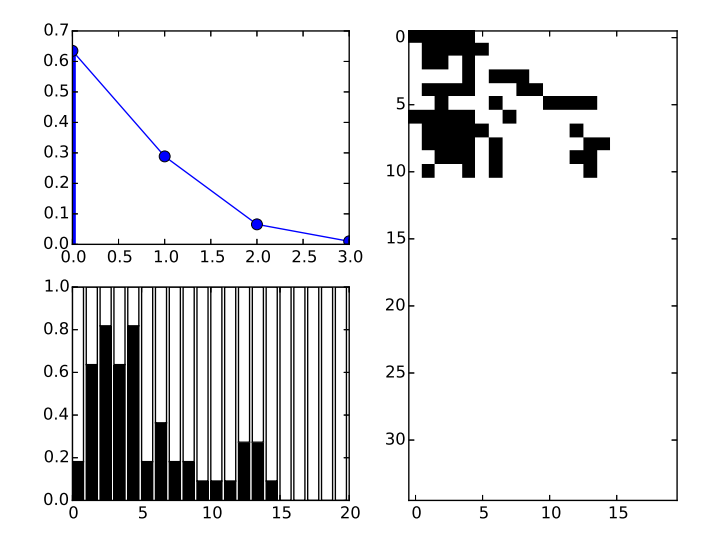

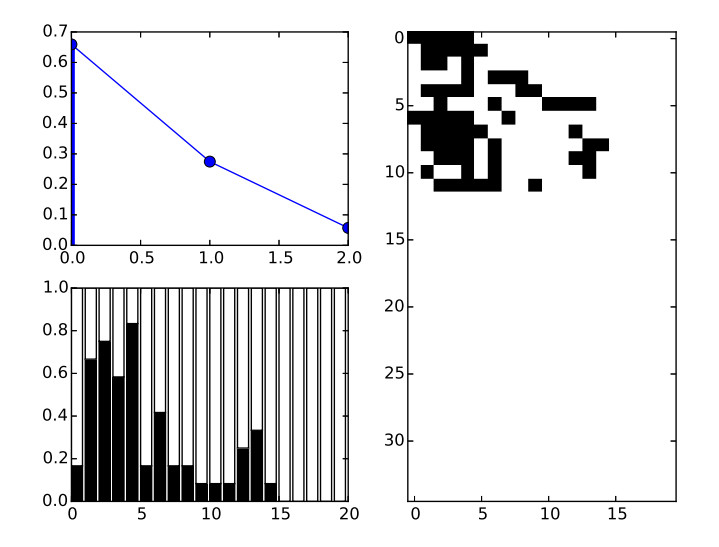

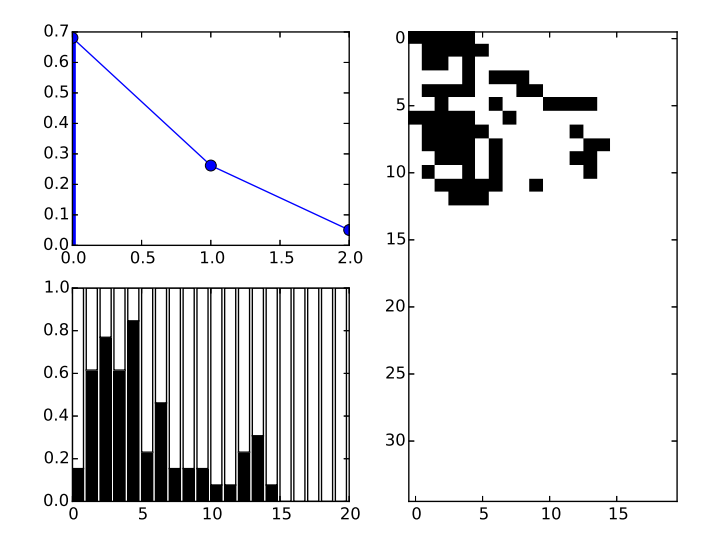
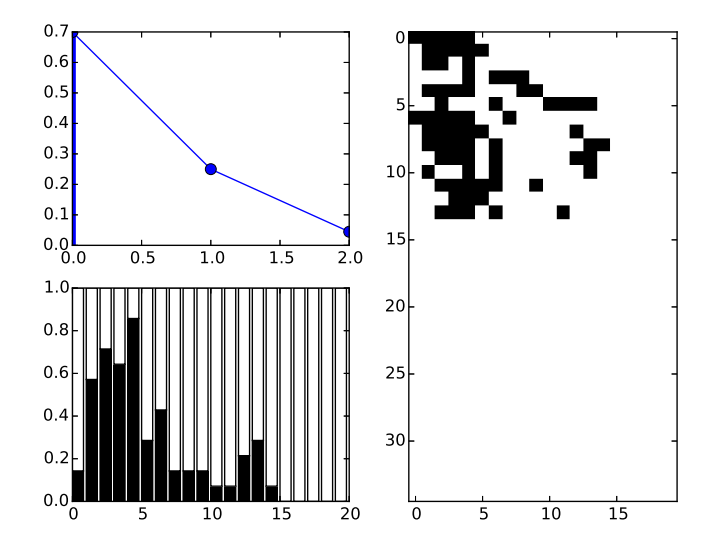

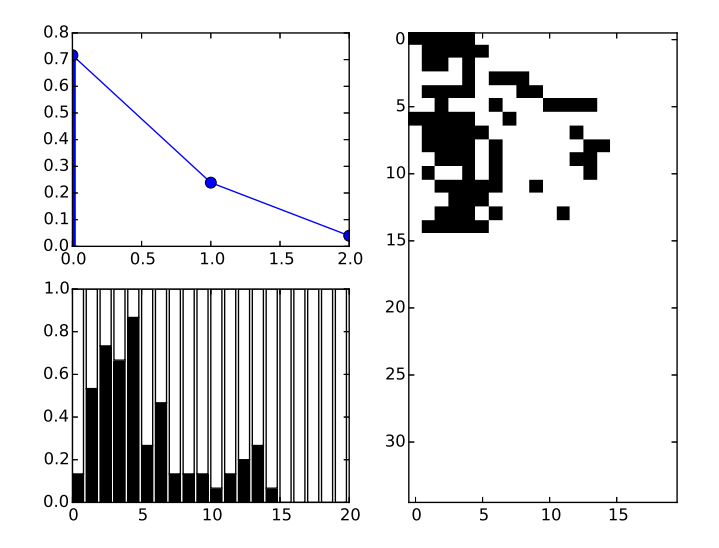

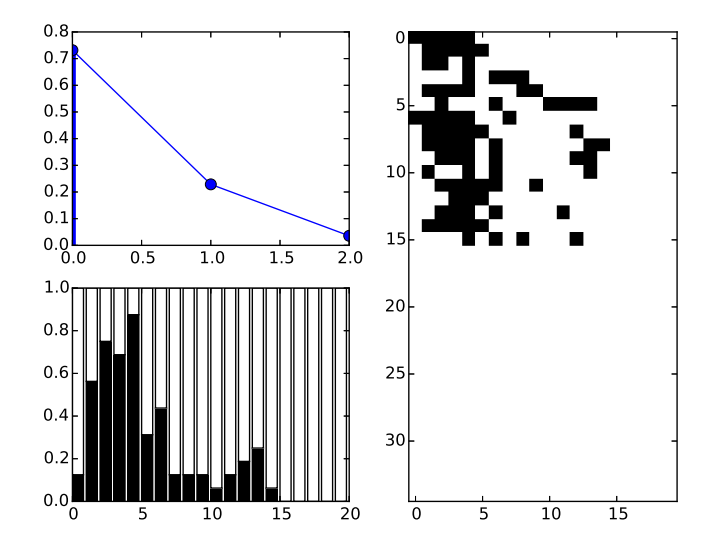

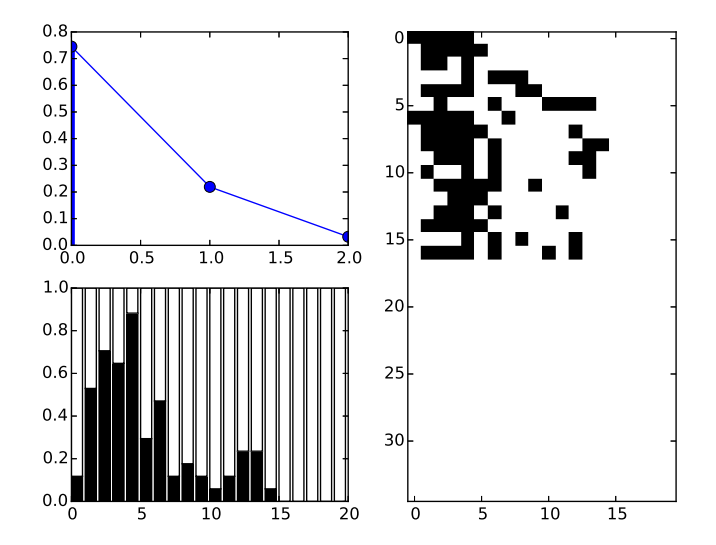

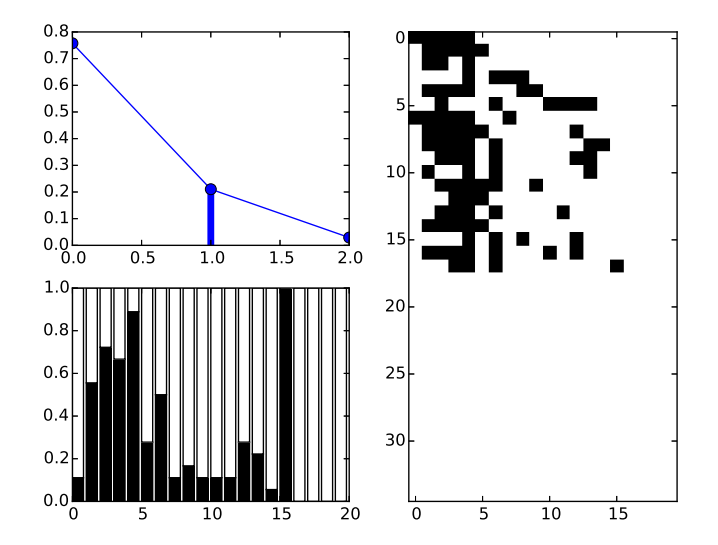

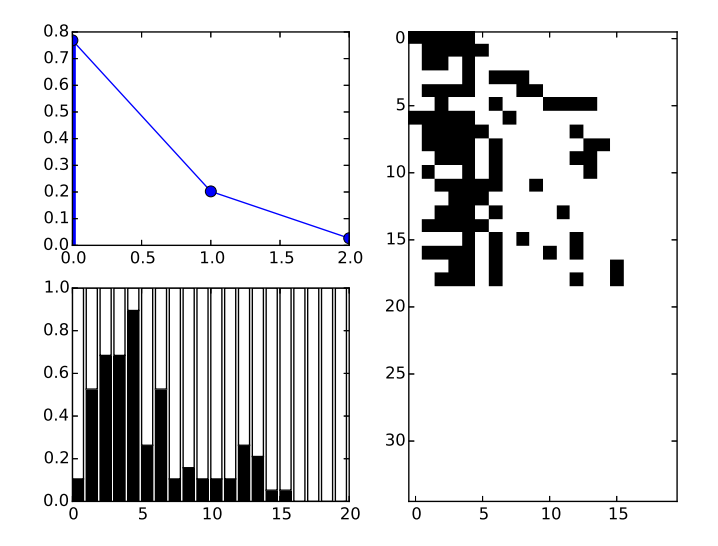

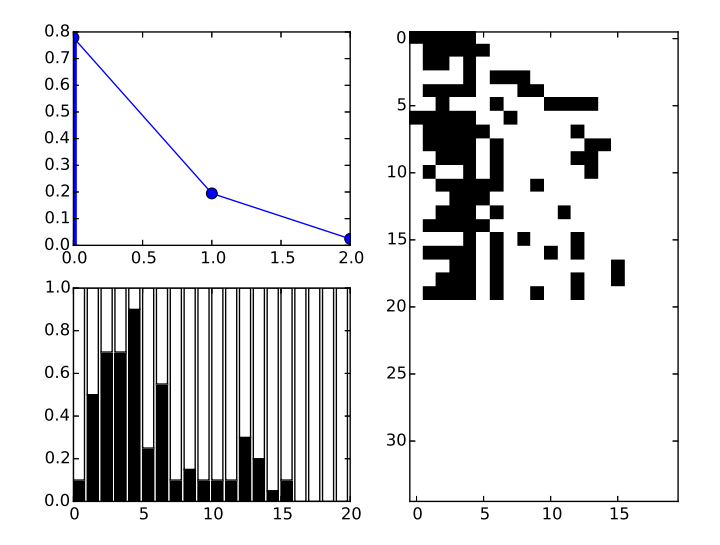

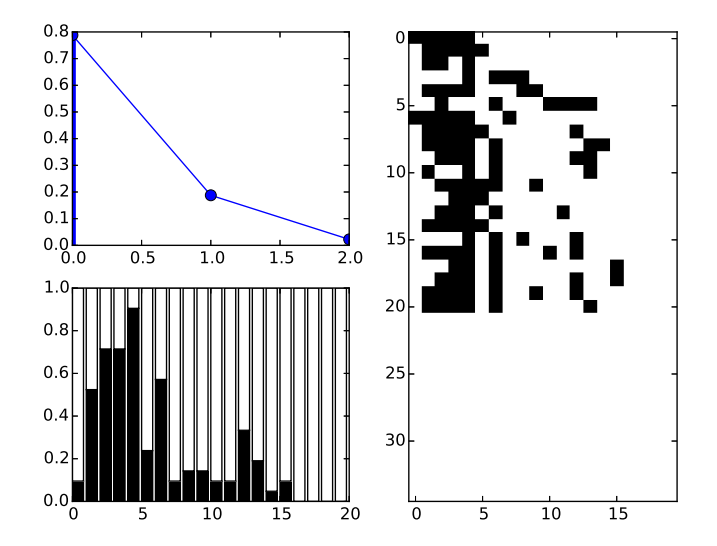

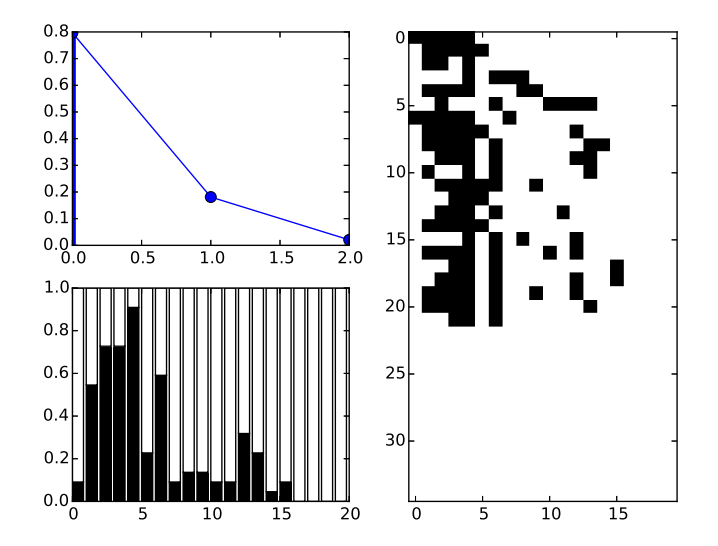

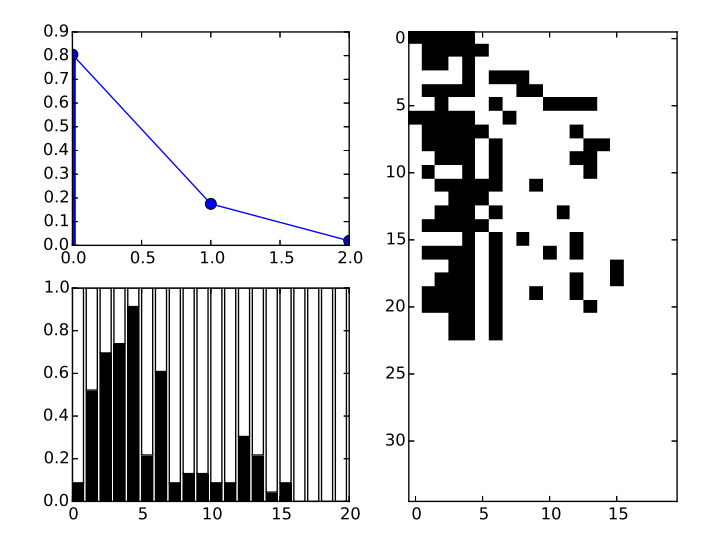

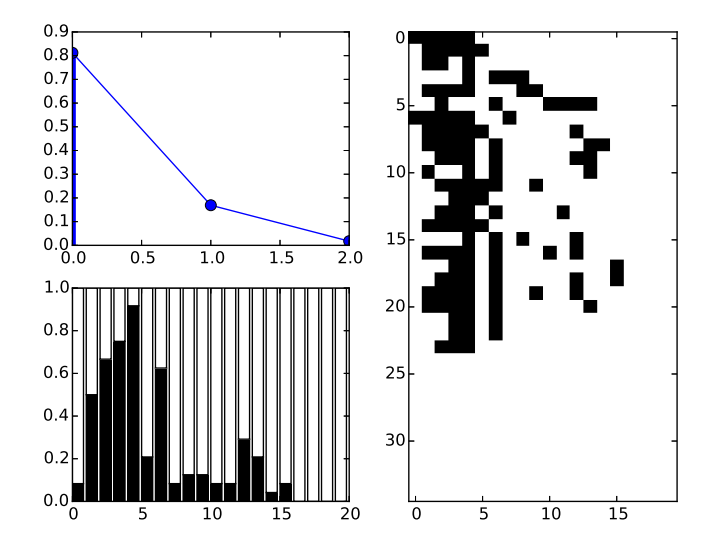

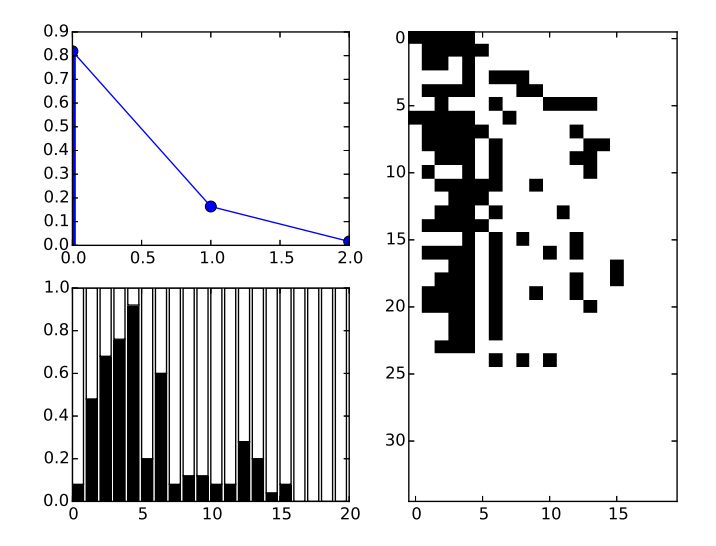

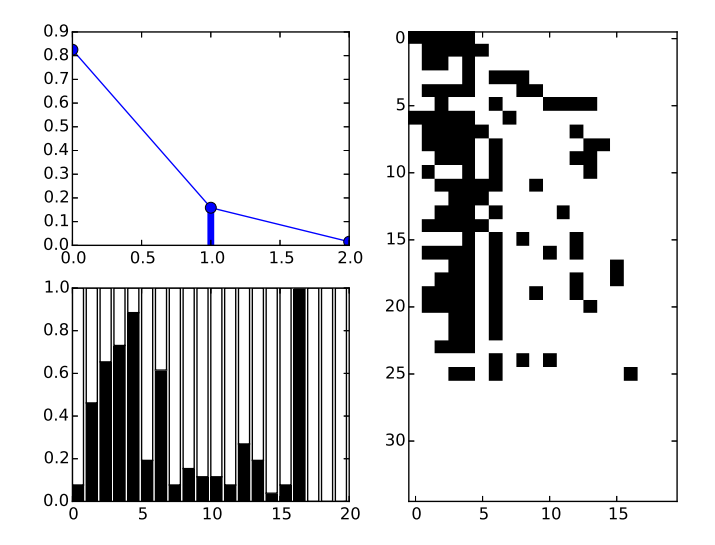

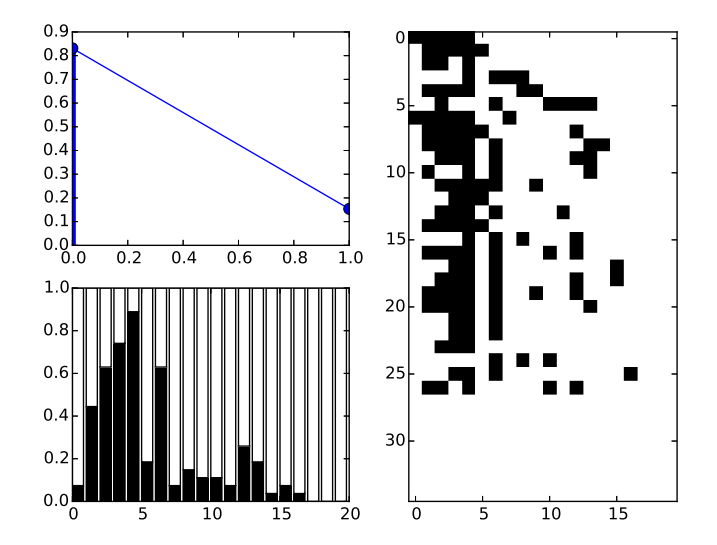

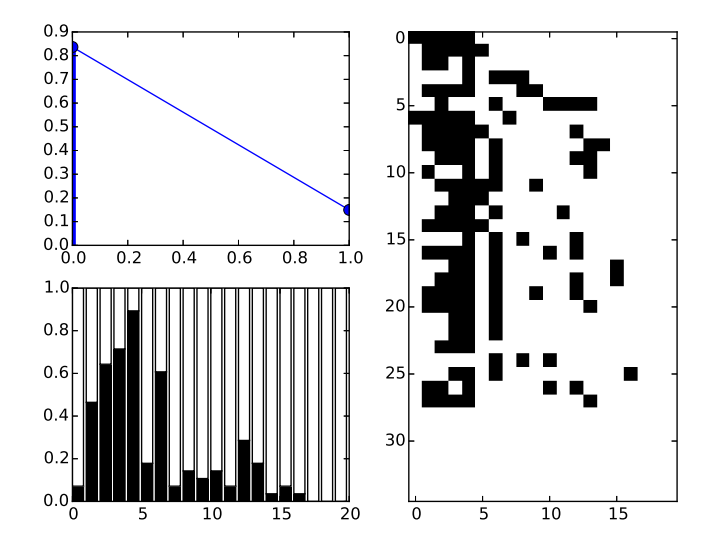

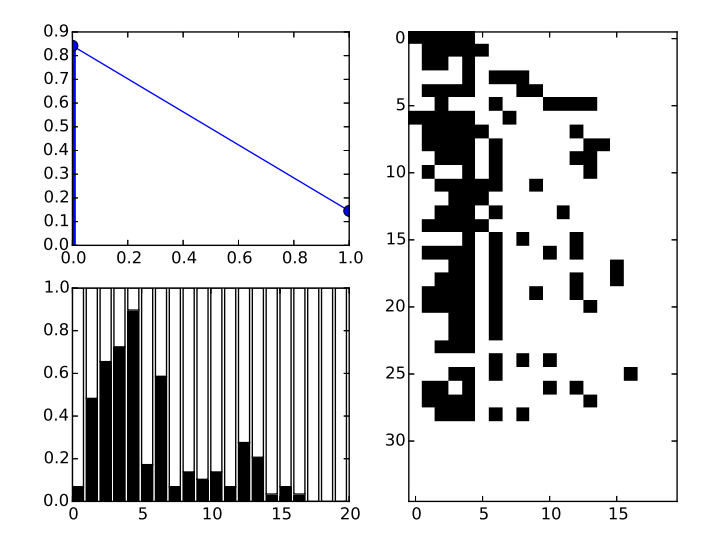

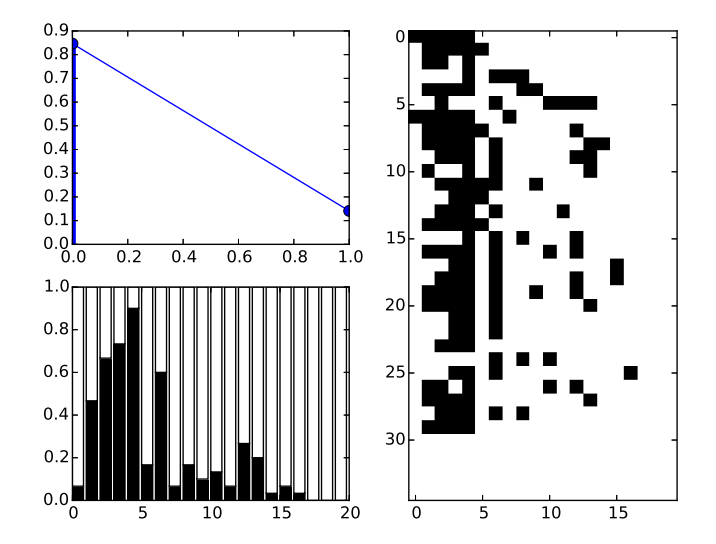

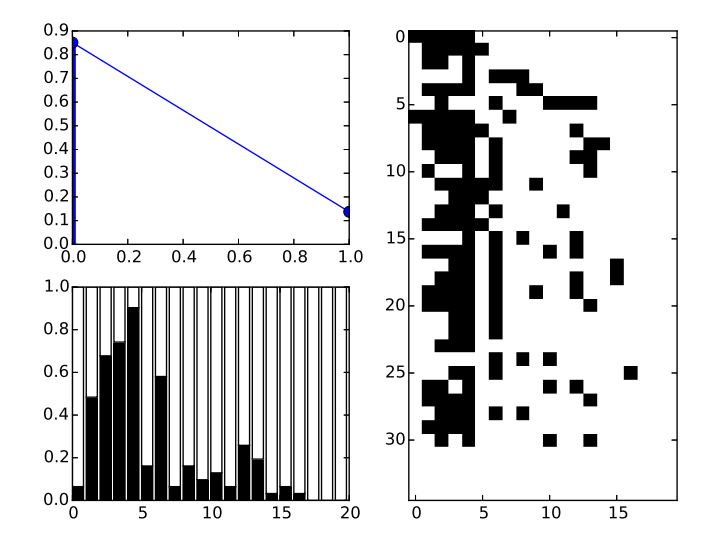

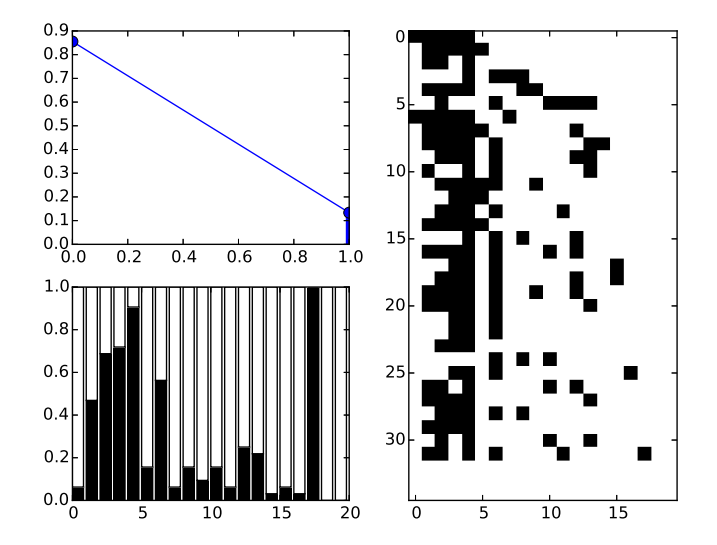

 $\rightarrow \equiv$ È  $299$ メロト メ団 トメ 差下

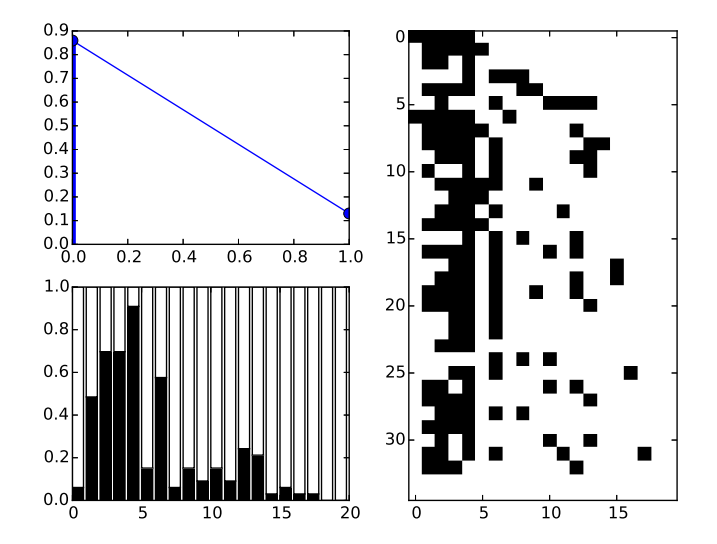

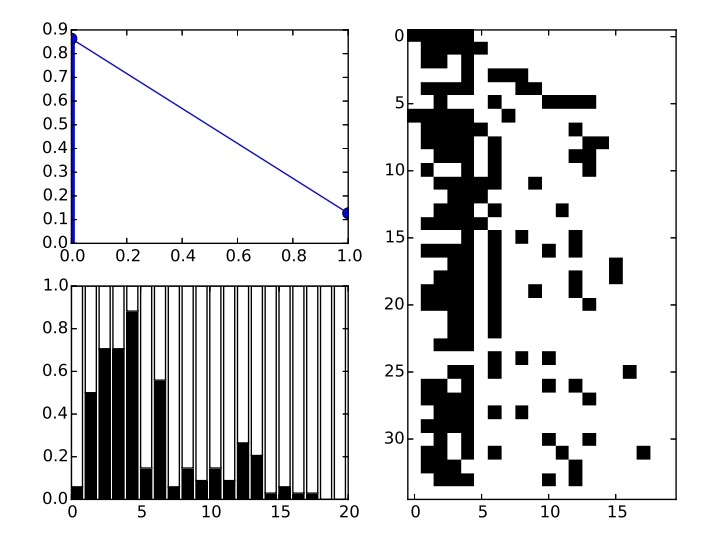

 $\rightarrow \equiv$ È  $299$ **K ロ ⊁ K 個 ⊁ K 差 ⊁** 

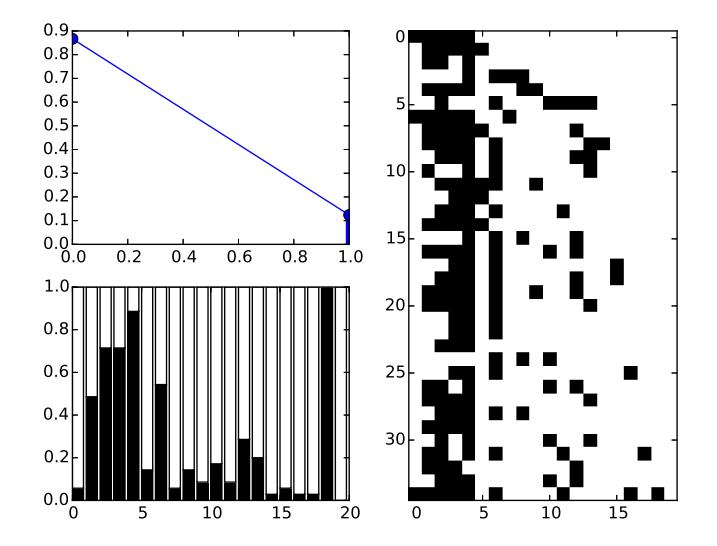

È  $2Q$ **K ロ ⊁ K 個 ⊁ K 差 ⊁** 目  $\sim$  40 **In** 

## Gibbs Sampler

To sample, we need:  $P(z_{i,k} = 1 | Z_{-i,k})$ Finite:  $P(z_{i,k} = 1 | Z_{-i,k}) = \frac{n_{-i,k} + \frac{\alpha}{K}}{N + \frac{\alpha}{K}}$ Infinite: (by limit or IBP)  $P(z_{i,k} = 1 | Z_{-i,k}) = \frac{n_{-i,k}}{N}$  new features: α N Algorithm for  $Z \sim P(Z)$ :

**KOD KAR KED KED E YORA** 

- $\triangleright$  start with arbitrary binary matrix
- $\blacktriangleright$  iterate through rows:
	- $\triangleright$  if  $m_{-i,k} > 0$  set  $z_{i,k} = 1$  by above
	- $\blacktriangleright$  else, delete column k
	- ightharpoonup and  $\frac{\alpha}{N}$  new features

This converges to a matrix drawn from  $P(Z)$ 

## Sampling the Posterior

The real target is  $P(Z|X)$ Full conditional:  $P(z_{i,k} = 1 | Z_{-i,k}, X) \propto P(X|Z)P(z_{i,k} = 1 | Z_{-i,k})$ Algorithm:

- $\triangleright$  start with arbitrary binary matrix
- $\blacktriangleright$  iterate through rows:
	- if  $m_{-i,k} > 0$  set  $z_{i,k} = 1$  incorporating the likelihood
	- $\blacktriangleright$  else, delete column k
	- $\blacktriangleright$  add new columns with prior  $\frac{\alpha}{N}$  and  $P(X|Z)$  likeilihood

**KORK ERKER ADE YOUR** 

## Example Application

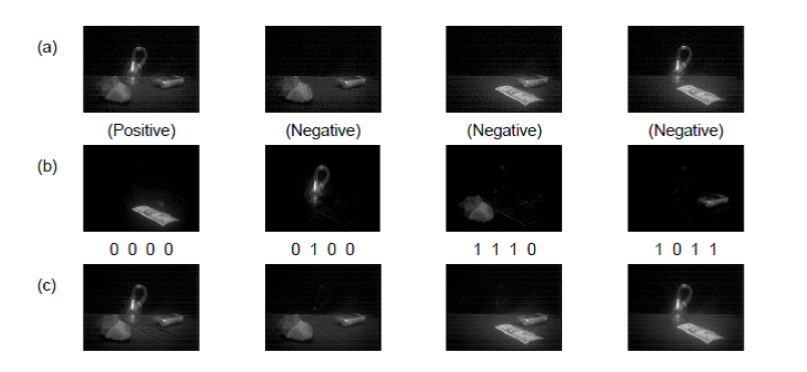

4 sample images from 100 (b) posterior mean of the weights of the four most frequent features, with signs (c) reconstructions of images in (a) from model with codes

(a)

**KORK STRAIN A BAR SHOP** 

# Summary

- $\triangleright$  Latent feature allocation allows each sample to belong to multiple groups
- $\triangleright$  Beta prior on bernouli draws, to construct a binary matrix
- $\triangleright$  Indian Buffet Process is a generative process for the matrix marginal
- $\blacktriangleright$  IBP yields a Gibbs Sampler
- $\triangleright$  (note) There is a stick breaking scheme... it yields variational inference

**K ロ ▶ K @ ▶ K 할 X X 할 X → 할 X → 9 Q Q ^** 

## Conclusion

Bayesian nonparametrics allow distributions without fixed parameters

Food Metaphors explain the marginals of the categorical (CRP) or Bernouli (IBP) distributions

K ロ ▶ K @ ▶ K 할 > K 할 > 1 할 > 1 이익어

Food Metaphors yield Gibbs Samplers

Stick breaking metaphors yield variational inference

### Beta Distribution

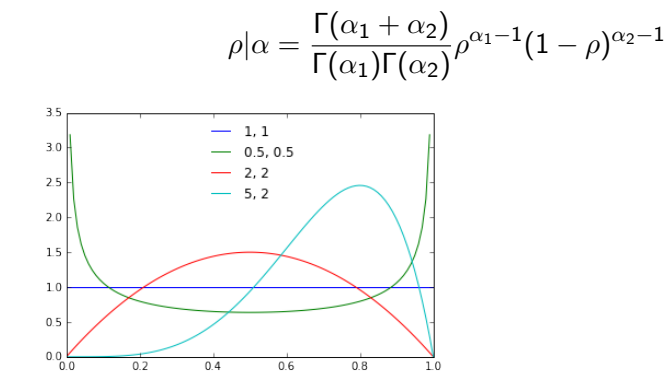

K ロ ▶ K @ ▶ K 할 > K 할 > 1 할 > 1 이익어

### Poisson Distribution

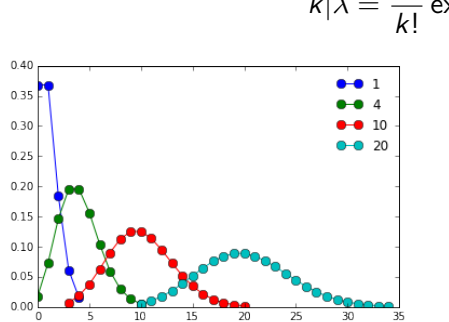

 $k|\lambda = \frac{\lambda^k}{k!}$  $\frac{1}{k!}$  exp  $-\lambda$ 

K ロ ▶ K @ ▶ K 할 > K 할 > 1 할 > 1 ⊙ Q Q ^

[IBP](#page-307-0)

## Binomial

$$
p(\sum_{k=1}^{K} z_{1,k} = k) = {K \choose k} \frac{\alpha}{K}^{k} (1 - \frac{\alpha}{K})^{K-k}
$$

K ロ ▶ K @ ▶ K 할 ▶ K 할 ▶ ... 할 ... 9 Q Q ·

[marginal](#page-307-0)